# **ESCUELA SUPERIOR POLITÉCNICA DEL LITORAL**

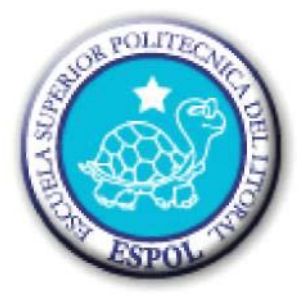

### **Instituto de Ciencias Matemáticas**

"Análisis de la razonabilidad del rubro inventario – costo de venta de una entidad dedicada a la compra y venta de arroz en el cantón Samborondón al 31 de diciembre del 2008"

# **TESINA DE GRADO**

Previa a la obtención del Título de:

# **AUDITOR C.P.A.**

Presentada por: Jhosephline Laura

Bengüechea Gómez Víctor Olmedo

Jarama García

Guayaquil-Ecuador

Año 2009

### **AGRADECIMIENTO**

Primero que nada un agradecimiento especial a nuestro creador Jesucristo por ser nuestra fuente de sabiduría y por brindarnos su fortaleza en aquellos momentos de adversidades que hay en la vida, a Maria nuestra madre celestial, a nuestros padres seres extraordinarios que con su amor y cariño supieron guiarnos y conducirnos por el camino del bien, a nuestra universidad por abrirnos sus puertas y darnos los conocimientos suficientes para desempeñarnos en el mundo laboral y a todas aquellas personas que de una u otra forma participaron de manera directa en este proceso de formación académica.

# **DEDICATORIA**

Este trabajo de graduación está dedicado a Dios, a nuestros padres, amigos y familiares que supieron brindarnos su apoyo y ayuda de manera desinteresada.

 $\widetilde{\mathfrak{f}}$  $C_{\rm ann}^{\rm 3.8~\mu}$  $\int_{0}^{x}$ 

# TRIBUNAL DE GRADUACIÓN

ECO JULIO AGUIRRE **PRESIDENTE** 

 $\frac{1}{2}$ 

ING. ROBERTO MERCHÁN **DIRECTOR DE TESIS** 

 $\bar{\mathcal{A}}$ 

#### **DECLARACIÓN EXPRESA**

"La responsabilidad del contenido de esta tesis de grado, me corresponde exclusivamente; y el patrimonio intelectual de la misma a la Escuela Superior Politécnica del Litoral"

(Reglamento de graduación de la ESPOL)

Thoseptitions Benguechen

Jhosephline Bengüechea Gómez

Jarama García Kictor

### **RESUMEN**

El presente trabajo muestra la auditoría financiera realizada a una empresa agrícola dedicada a la compra y venta de arroz en el cantón Samborondón durante el periodo comprendido entre 1 de enero del 2008 al 31 Diciembre del mismo año.

El rubro Inventario-costo de venta es la cuenta del análisis y sobre la cual recae el estudio de este trabajo, el mismo que consta de un completo análisis sobre la actividad del negocio en cuanto a la compra y venta de arroz en sus diferentes presentaciones.

Para poder determinar la veracidad de nuestro trabajo de auditoría nos hemos centrado en analizar los procedimientos, controles y políticas internas que maneja la empresa basados esencialmente en las normas ecuatorianas de auditoría, normas ecuatorianas de contabilidad y leyes que competen al sector agrícola dentro del país.

Adicionalmente a lo expuesto al rubro en mención se le realizaron pruebas de auditoría que ayudaron a encontrar hallazgos relevantes dentro del estudio.

Es muy importante poder determinar si se está cumpliendo a cabalidad con lo estipulado en procedimientos y leyes para así poder encontrar riesgos significativos que puedan afectar la razonabilidad de los estados financieros.

El presente trabajo se divide en 4 capítulos que detalla el contenido de nuestro trabajo, a continuación el análisis de cada capítulo:

El capítulo 1 hace referencia al marco teórico, donde se resumen conceptos generales sobre auditoría financiera, el control interno con su respectivo análisis COSO, las normas ecuatorianas de auditoría aplicadas al giro del negocio y la norma ecuatoriana de contabilidad referente al Tratamiento del Inventario.

El segundo capítulo se detalle la determinación del enfoque de auditoría, en donde se hace una breve descripción del conocimiento del negocio, para poder medir el desempeño financiero de la empresa se realizo una análisis de los principales índices financieros, concluido esto se detalla las principales políticas contables relacionadas con la actividad del negocio así como la aplicación de técnicas estadísticas para el respectivo muestreo de auditoría, analizamos también si existe vulnerabilidad a los controles que implemento gerencia y que en caso de no cumplirse esto originaria riesgo de fraude, para ello se desarrollo cuestionarios de vulneración de controles para poder determinar de

manera más certera cuales son los controles que realmente se están siendo aplicados dentro de la empresa.

Se establecer cuáles son las cuentas dentro del balance más susceptibles a riesgo y para ello se aplicaron procedimientos analíticos basados especialmente en la comparación de los estados financieros, se incluye un análisis de los componentes del control interno (COSO) y por último dentro de este capítulo se presentan planillas de riesgo que se identificaron en base a los rubros más significativos seguido de su respectiva estrategia y plan de auditoría.

El capítulo 3 trata sobre la aplicación de controles de auditoría para la cuenta de estudio "Inventario Costo de Venta", la aplicación de estos controles nos ayudara a encontrar posibles hallazgos y poder verificar si están cumpliendo los respectivos controles, por cada prueba realizada se detalla su objetivo, procedimiento y su conclusión respectiva esto nos ayudara a emitir una opinión sobre la real situación y manejo de la empresa.

En el capítulo 4 se detallan la conclusiones y recomendaciones, en donde se dice las irregularidades que están sucediendo en la empresa y que se observaron durante el proceso de la auditoria a mas de sugerir los respectivos correctivos que debe tomar gerencia para el buen desarrollo financiero de la empresa.

### **ÍNDICE GENERAL**

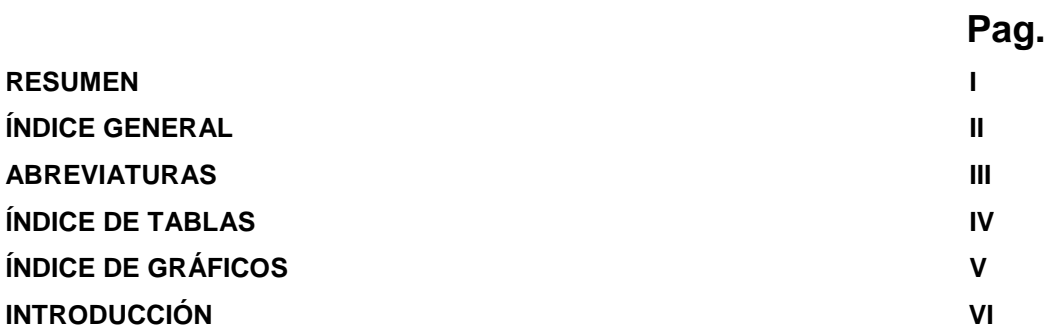

### **CAPÍTULO I**

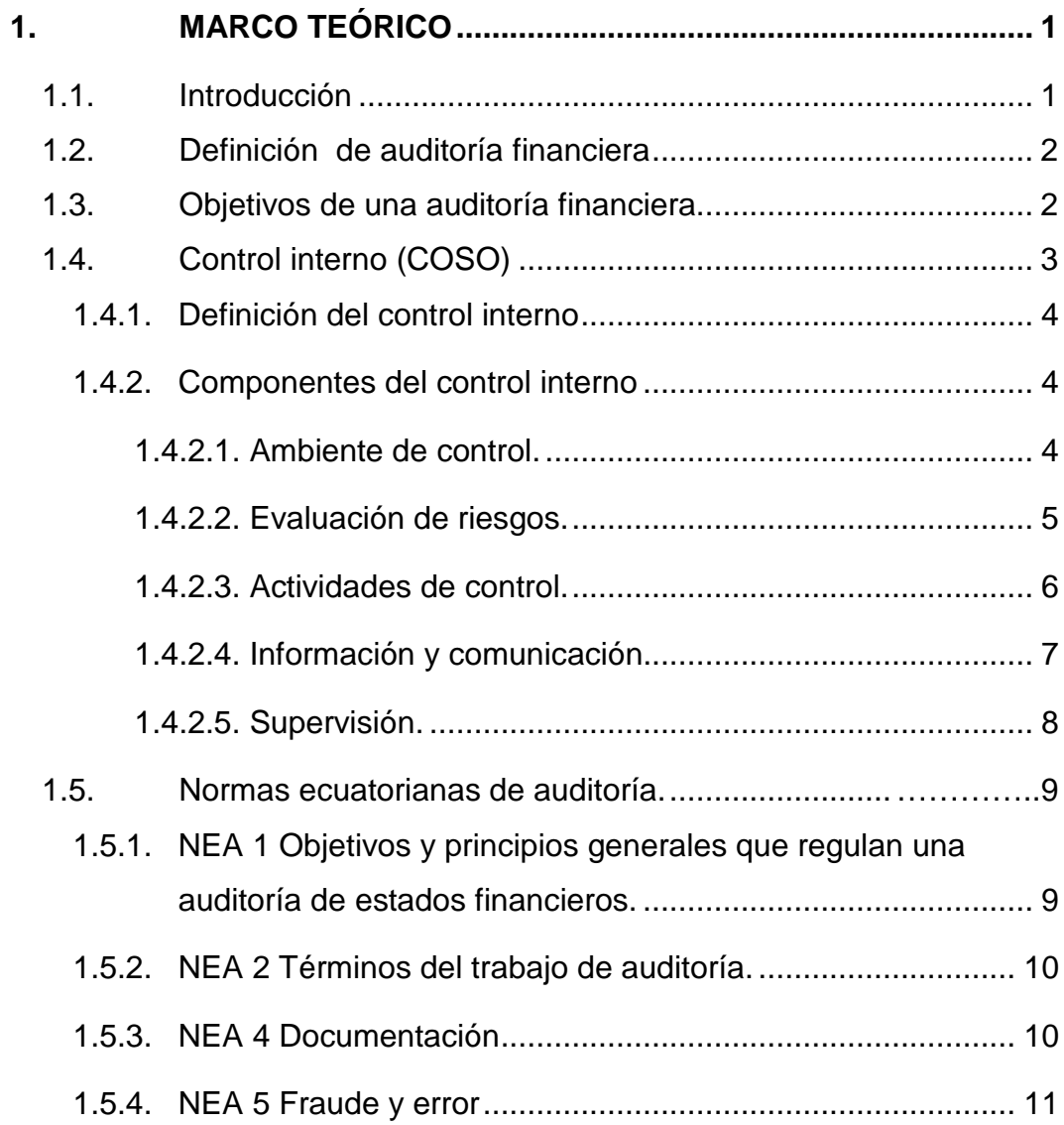

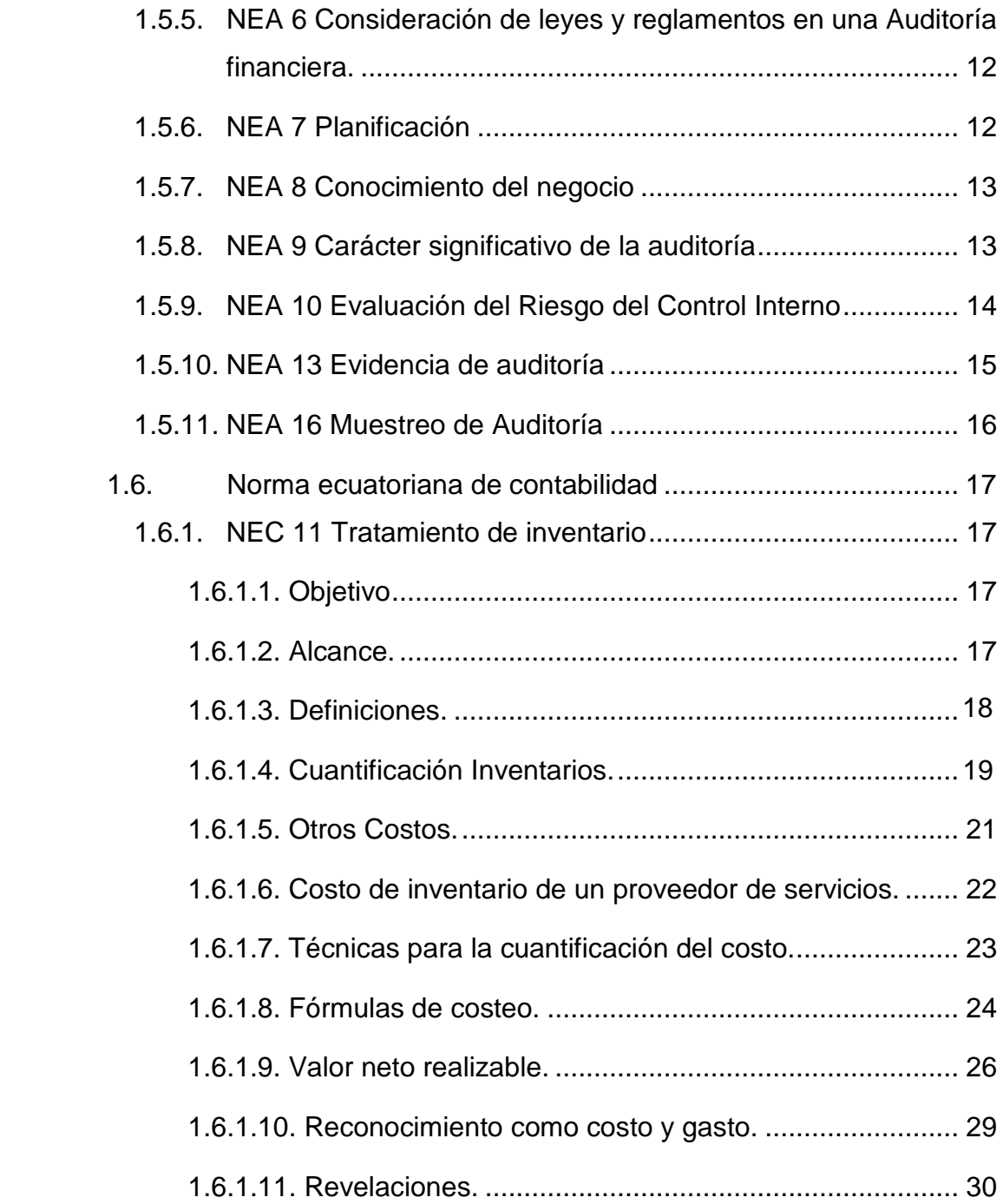

### **CAPÍTULO II**

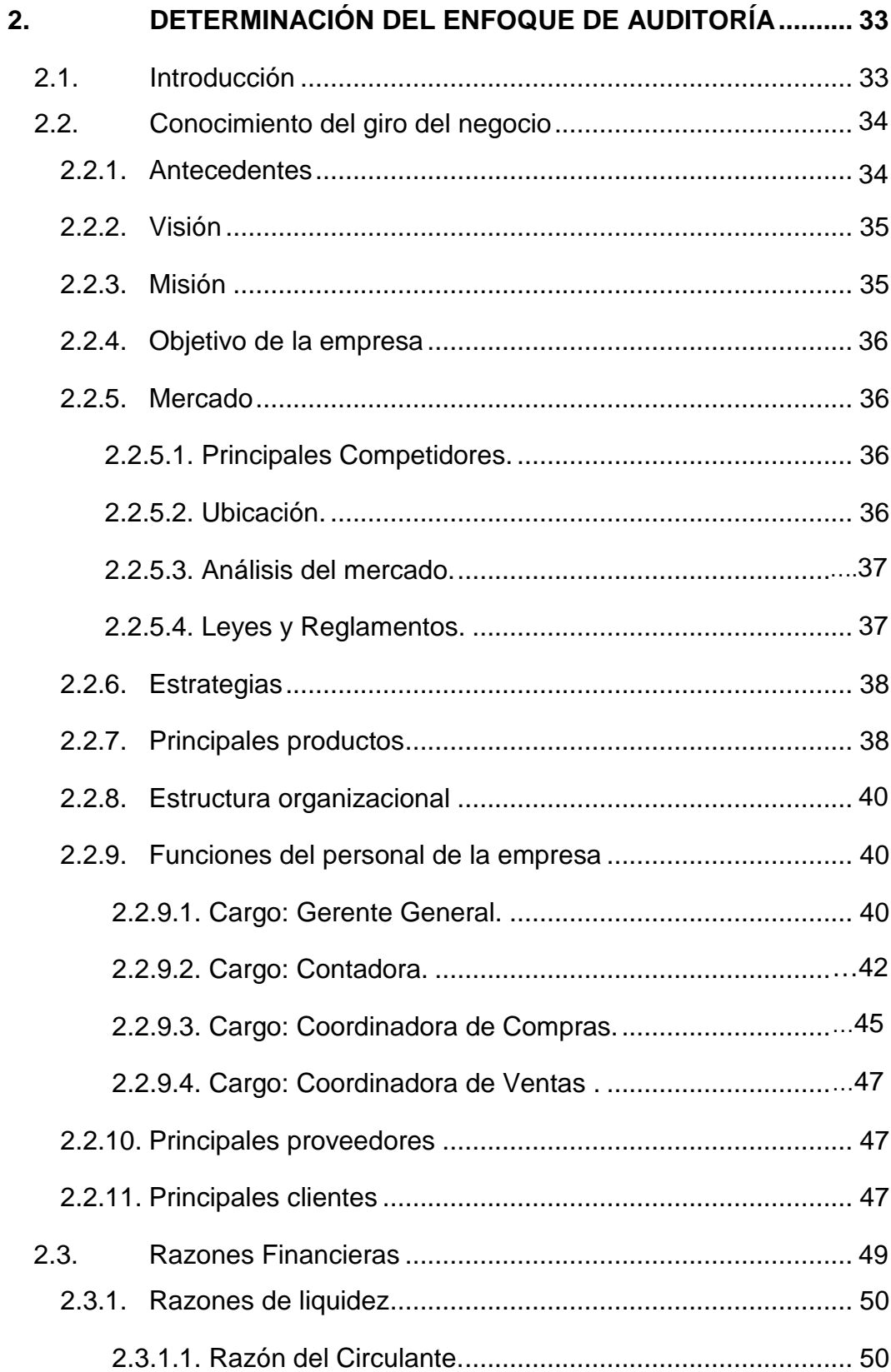

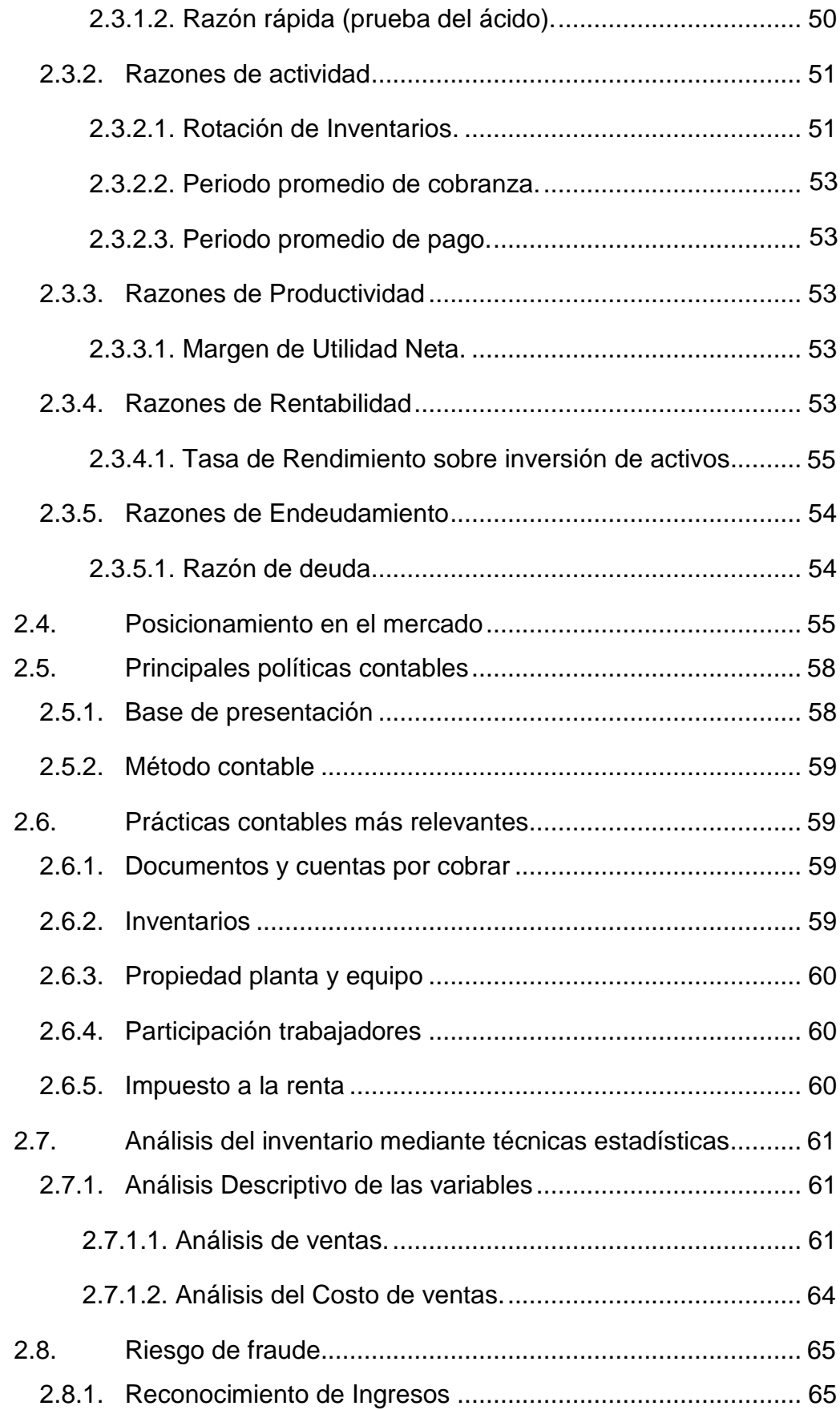

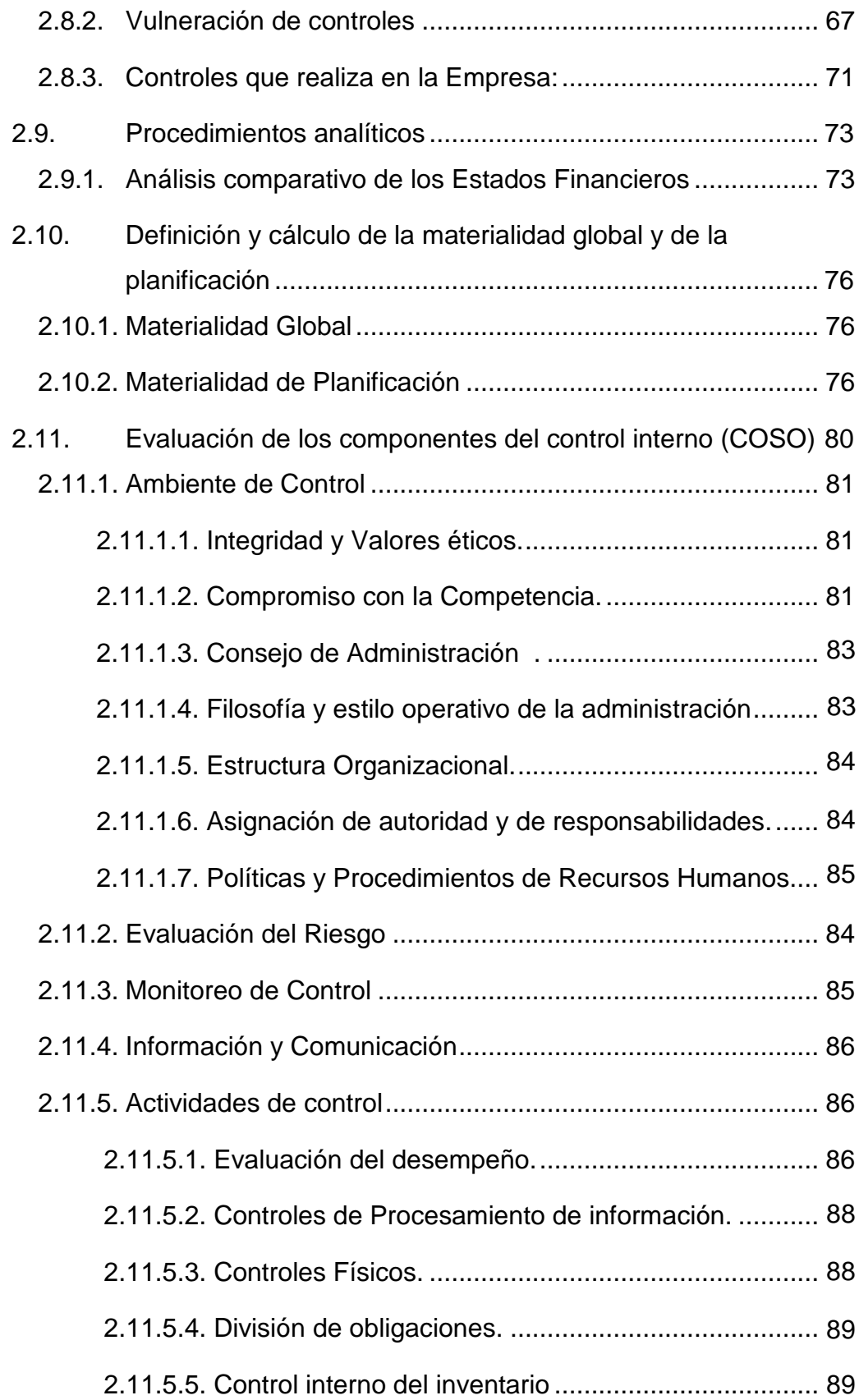

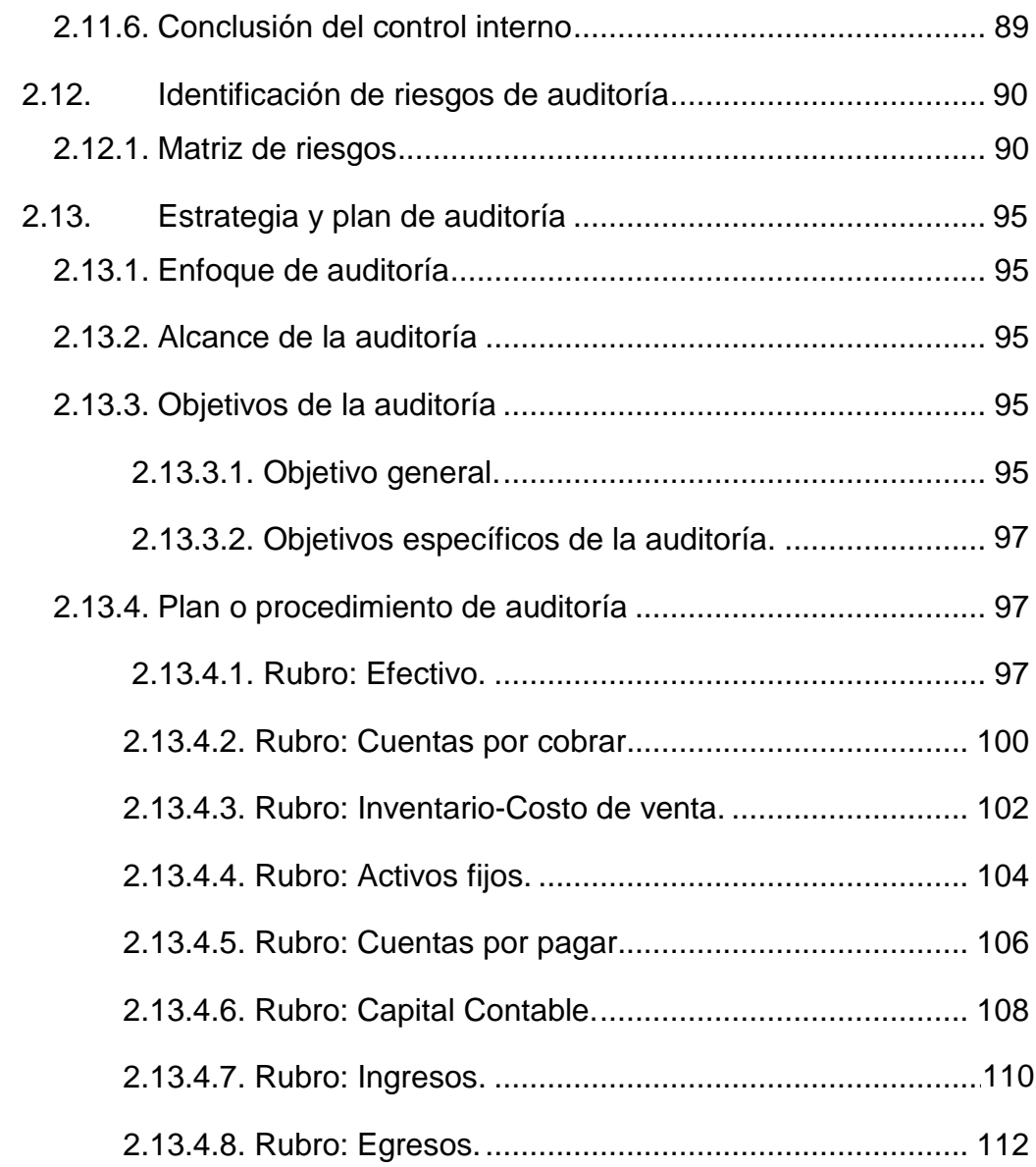

### **CAPÍTULO III**

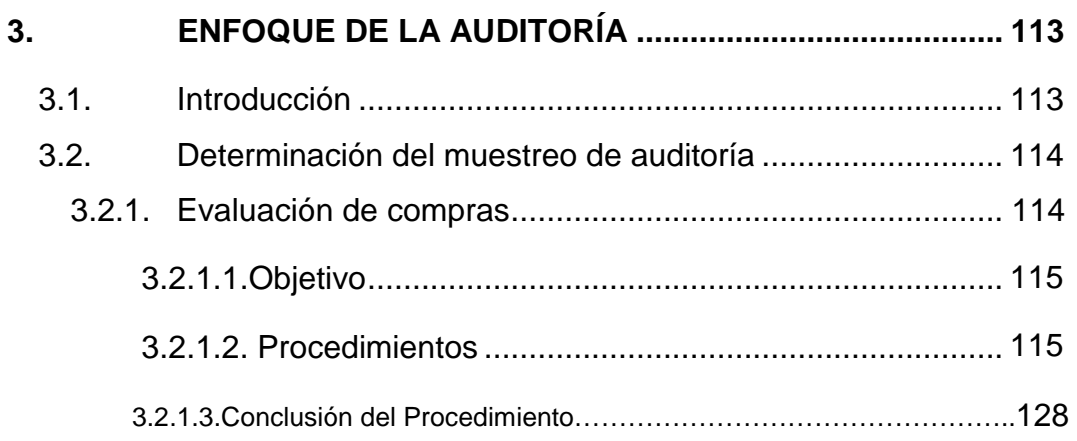

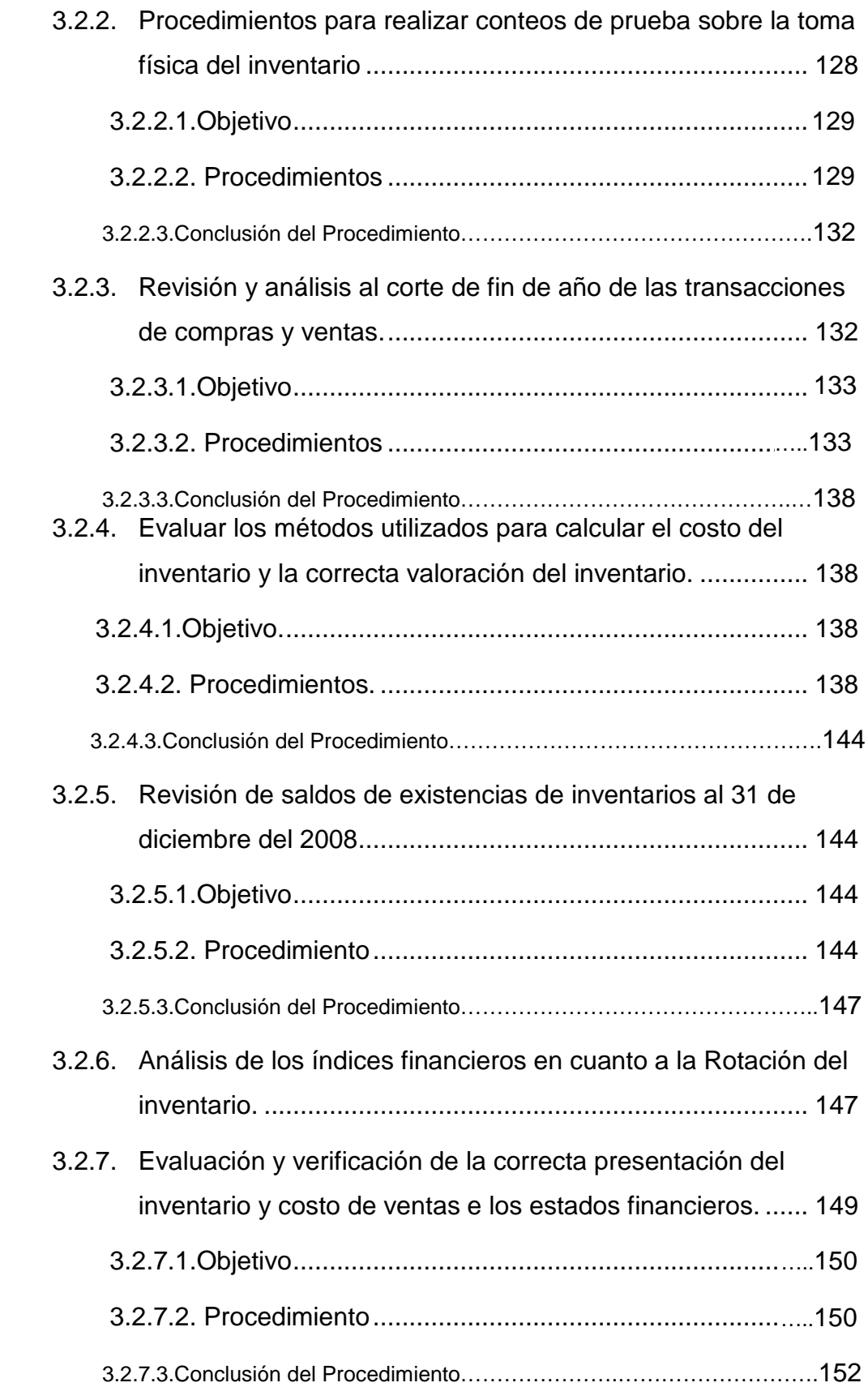

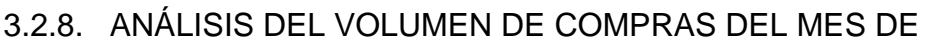

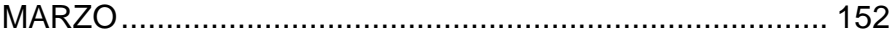

### **CAPÍTULO IV**

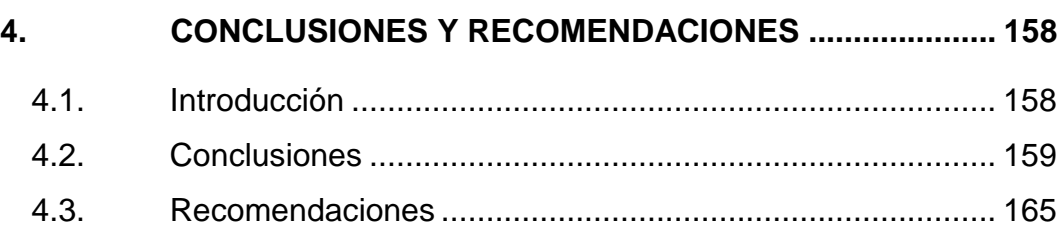

**BIBLIOGRAFÍA Anexos**

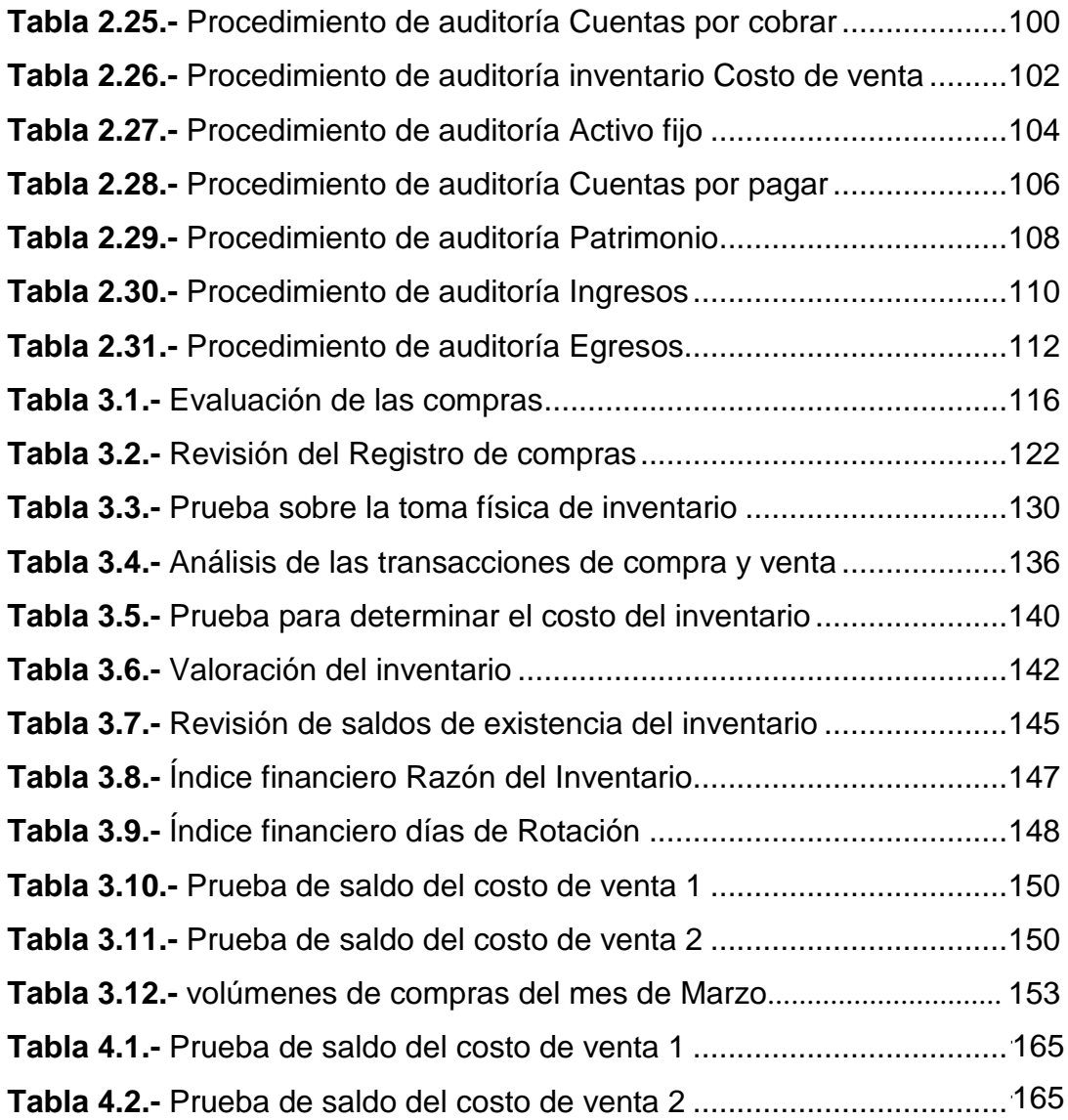

# **ABREVIATURAS**

- **NEA** Normas Ecuatorianas de Auditoría.
- **COSO** Committee of Sponsoring Organizations.
- AAA American Accounting Association.
- **AICPA** American Institute of Certified Public Accountants.
- **FEI** Financial Executive Institute.
- **NEC** Normas Ecuatorianas de Contabilidad.
- **IESS** Instituto de Seguridad Social.
- **SRI Servicio de Rentas Internas.**
- PG Pérdidas y Ganancias.

### **ÍNDICE DE GRÁFICOS**

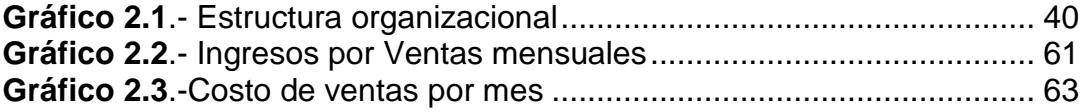

## **ÍNDICE DE TABLAS**

### **Pag.**

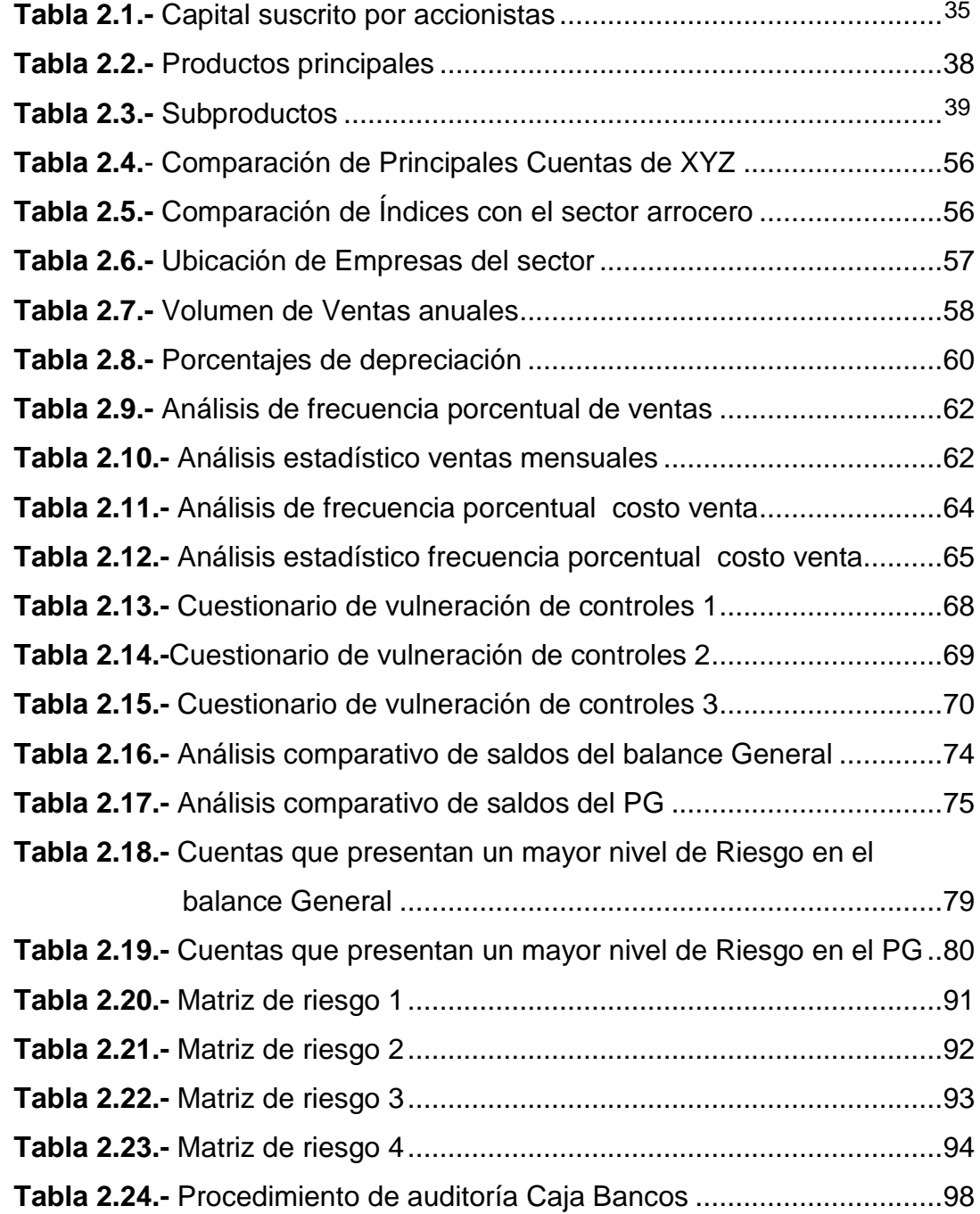

### **INTRODUCCIÓN**

Ecuador es un país donde la base de su dieta está en el arroz, el consumo por habitante, según el INEC, es de 6 kilos en la costa o zona baja (nivel del mar) y de 3.2 kilos en la sierra o zona alta (2700 metros promedio). Lo que da un total de 57.500 toneladas mensuales de arroz pilado.

En la sierra por un fenómeno de altura el agua hierve a +/- 91C por lo que la cocción toma el doble del tiempo, y el arroz por el mayor contacto con el agua sale pegajoso. Por este motivo el consumidor andino, solicita un producto que tenga un buen comportamiento en la cocción.

Este producto durante su proceso sufre modificaciones que hace que en el producto cocido los granos permanezcan separados sin pegarse, siendo de esta forma un producto más apetecido por los consumidores. Por tal motivo el análisis a este tipo de empresas es de suma importancia ya que siendo una entidad dedicada a la compra y venta de un alimento tan consumido, tendrá mucha influencia en el mercado por la gran demanda que tiene por parte de los consumidores.

El principal objetivo de este análisis financiero es verificar la razonabilidad del rubro Inventario-Costo de venta durante un periodo de un año, el mismo que será comparado con periodos anteriores para poder determinar las variaciones que puedan existir, y así mismo la realización de investigaciones, políticas, análisis de control y procedimientos establecidos que ayuden a identificar posibles riesgos materiales que puedan influir en los estados financieros para tomas de decisiones futuras.

Para la obtención de evidencia relevante de la cuenta INVENTARIO-COSTO DE VENTA se aplicaran técnicas de estudio para el movimiento interno que tiene la empresa en sus diferentes departamentos, entre ellos el de venta, compras, contabilidad y bodega, así como la revisión de documentos que soporten tales movimientos entre ellos los comprobantes de egreso, comprobantes de ingresos, guías de remisión, facturas de ventas a más de la observación física, adicionalmente se aplicaran cuestionarios que serán llenados mediante entrevistas con el personal que labora, todo esto con el objetivo de que se puedan corregir errores que ayuden a minimizar posibles riesgos encontrados durante el trabajo de auditoría.

# **CAPÍTULO I**

### <span id="page-22-0"></span>**1. MARCO TEÓRICO**

#### <span id="page-22-1"></span>**1.1.Introducción**

Para la realización del marco teórico se tomaron en cuenta aquellos conceptos que están relacionados con el rubro objeto de estudio de este trabajo de tesina, tales como las principales definiciones de auditoría financiera y aquellas normas de auditoría y contabilidad que sirven como basamento legal para la validez de este trabajo académico.

#### <span id="page-23-0"></span>**1.2.Definición de auditoría financiera**

Es aquella que emite un dictamen u opinión profesional en relación con los estados financieros de una unidad económica en una fecha determinada y sobre el resultado de las operaciones y los cambios en la posición financiera cubiertos por el examen, la condición indispensable que esta opinión sea expresada por una persona autorizada y que se acoja a todas las normas y leyes correspondientes.

#### <span id="page-23-1"></span>**1.3.Objetivos de una auditoría financiera**

El objetivo de una auditoría de estados financieros es hacer posible al auditor expresar una opinión sobre si los estados financieros están preparados, en todos los aspectos importantes, de acuerdo con un marco de referencia identificado para informes financieros.

La opinión del auditor enriquece la credibilidad de los estados financieros al proporcionar un alto, pero no absoluto, nivel de certeza. La absoluta certeza en auditoría no se obtiene como resultados de factores tales como la necesidad de ejercer juicio, el uso de pruebas. Las limitaciones inherentes de cualesquiera sistema de contabilidad y de control interno, y el hecho que la mayor parte de la evidencia disponible al auditor es de naturaleza más persuasiva que conclusiva.

#### <span id="page-24-0"></span>**1.4.Control interno (COSO) [1]**

Debido al mundo económico integrado que existe hoy en día se ha creado la necesidad de integrar metodologías y conceptos en todos los niveles de las diversas áreas administrativas y operativas con el fin de ser competitivos y responder a las nuevas exigencias empresariales, surge así un nuevo concepto de control interno donde se brinda una estructura común el cual es documentado en el denominado informe COSO.

Plasma los resultados de la tarea realizada durante más de cinco años por el grupo de trabajo que la Treadway Commission, National Commission On Fraudulent Financial Reporting creó en Estados Unidos en 1985 bajo la sigla COSO (Committee Of Sponsoring Organizations). El grupo estaba constituido por representantes de las siguientes organizaciones:

- American Accounting Association (AAA)
- American Institute of Certified Public Accountants (AICPA)
- Financial Executive Institute (FEI)
- Institute of Internal Auditors (IIA)
- Institute of Management Accountants (IMA)

 **INTERNET, Informe COSO,** [http://www.monografias.com,](http://www.monografias.com/) consultada 10/06/2009.

#### <span id="page-25-0"></span>**1.4.1. Definición del control interno**

La definición de control interno se entiende como el proceso que ejecuta la administración con el fin de evaluar operaciones especificas con seguridad razonable en tres principales categorías: Efectividad y eficiencia operacional, confiabilidad de la información financiera y cumplimiento de políticas, leyes y normas.

#### <span id="page-25-1"></span>**1.4.2. Componentes del control interno**

El marco integrado de control que plantea el informe COSO consta de cinco componentes interrelacionados, derivados del estilo de la dirección, e integrados al proceso de gestión:

- Ambiente de control
- Evaluación de riesgos
- Actividades de control
- Información y comunicación
- Supervisión

#### **1.4.2.1. Ambiente de control**

El ambiente de control define al conjunto de circunstancias que enmarcan el accionar de una entidad desde la perspectiva del control interno y que son por lo tanto determinantes del grado en que los principios de este último imperan sobre las conductas y los procedimientos organizacionales.

Es fundamentalmente, consecuencia de la actitud asumida por la alta dirección, la gerencia, y por carácter reflejo, los demás agentes con relación a la importancia del control interno y su incidencia sobre las actividades y resultados.

#### **1.4.2.2. Evaluación de riesgos**

El control interno ha sido pensado esencialmente para limitar los riesgos que afectan las actividades de las organizaciones. A través de la investigación y análisis de los riesgos relevantes y el punto hasta el cual el control vigente los neutraliza se evalúa la vulnerabilidad del sistema.

Para ello debe adquirirse un conocimiento práctico de la entidad y sus componentes de manera de identificar los puntos débiles, enfocando los riesgos tanto a los niveles de la organización (internos y externos) como de la actividad.

El establecimiento de objetivos es anterior a la evaluación de riesgos. Si bien aquéllos no son un componente del control interno, constituyen un requisito previo para el funcionamiento del mismo.

Los objetivos (relacionados con las operaciones, con la información financiera y con el cumplimiento), pueden ser explícitos o implícitos, generales o particulares. Estableciendo objetivos globales y por actividad, una entidad puede identificar los factores críticos del éxito y determinar los criterios para medir el rendimiento.

#### **1.4.2.3. Actividades de control**

Están constituidas por los procedimientos específicos establecidos como un reaseguro para el cumplimiento de los objetivos, orientados primordialmente hacia la prevención y neutralización de los riesgos.

Las actividades de control se ejecutan en todos los niveles de la organización y en cada una de las etapas de la gestión, partiendo de la elaboración de un mapa de riesgos según lo expresado en el punto anterior: conociendo los riesgos, se disponen los controles destinados a evitarlos o minimizarlos, los cuales pueden agruparse en tres categorías, según el objetivo de la entidad con el que estén relacionados:

- Las operaciones
- La confiabilidad de la información financiera
- El cumplimiento de leyes y reglamentos

En muchos casos, las actividades de control pensadas para un objetivo suelen ayudar también a otros: los operacionales pueden contribuir a los relacionados con la confiabilidad de la información financiera, éstas al cumplimiento normativo, y así sucesivamente.

A su vez en cada categoría existen diversos tipos de control:

- Preventivo / Correctivos
- Manuales / Automatizados o informáticos

#### **1.4.2.4. Información y comunicación**

Así como es necesario que todos los agentes conozcan el papel que les corresponde desempeñar en la organización (funciones, responsabilidades), es imprescindible que cuenten con la información periódica y oportuna que deben manejar para orientar sus acciones

en consonancia con los demás, hacia el mejor logro de los objetivos.

La información relevante debe ser captada, procesada y transmitida de tal modo que llegue oportunamente a todos los sectores permitiendo asumir las responsabilidades individuales.

La información operacional, financiera y de cumplimiento conforma un sistema para posibilitar la dirección, ejecución y control de las operaciones.

Está conformada no sólo por datos generados internamente sino por aquellos provenientes de actividades y condiciones externas, necesarios para la toma de decisiones.

#### **1.4.2.5. Supervisión**

Incumbe a la dirección la existencia de una estructura de control interno idónea y eficiente, así como su revisión y actualización periódica para mantenerla en un nivel adecuado. Procede la evaluación de las actividades de control de los sistemas a través del tiempo, pues toda organización tiene áreas donde los mismos están en desarrollo, necesitan ser reforzados o se impone directamente su reemplazo debido a que perdieron su eficacia o resultaron inaplicables.

Las causas pueden encontrarse en los cambios internos y externos a la gestión que, al variar las circunstancias, generan nuevos riesgos a afrontar.

### <span id="page-30-0"></span>**1.5.Normas ecuatorianas de auditoría con relación al giro del negocio. [2]**

## <span id="page-30-1"></span>**1.5.1. NEA 1 Objetivos y principios generales que regulan una auditoría de estados financieros.**

El propósito de esta norma ecuatoriana sobre auditoría es establecer normas y dar lineamientos sobre el objetivo y principios generales que amparan una auditoría de estados financieros.

El objetivo es hacer posible al auditor expresar una opinión sobre si los estados financieros están preparados, en todos los aspectos importantes de acuerdo a un marco de referencia ya establecido.

 **NORMAS ECUATORIANAS DE AUDITORIA,** Registro oficial, Órgano del gobierno del Ecuador, año edición 30 Septiembre 2002

#### <span id="page-31-0"></span>**1.5.2. NEA 2 Términos del trabajo de auditoría.**

El propósito de esta NEA es establecer normas y dar lineamientos sobre:

- $\checkmark$  El acuerdo de los términos de trabajo con el cliente
- $\checkmark$  La respuesta del auditor a una petición de un cliente para cambiar los términos del trabajo por otro que brinde un nivel más bajo de incertidumbre.

El auditor y el cliente deberán acordar los términos del trabajo, estos deben ser registrados en una carta compromiso de auditoría u otra forma apropiada de contrato.

Si existiese algún cambio en el trabajo planificado el auditor no deberá aceptar dicho cambio a menos que haya una razón justificable para hacerlo.

#### <span id="page-31-1"></span>**1.5.3. NEA 4 Documentación**

El propósito de esta norma es establecer normas y proveer de lineamientos respecto de la documentación en el contexto de la auditoría de estados financieros.

El auditor deberá documentar los asuntos que son importantes para apoyar la opinión de auditoría y dar evidencia de que la auditoría fue llevada de acuerdo a las normas ecuatorianas de auditoría.

El auditor deberá aplicar procedimientos para mantener la confidencialidad y salvaguarda de los papeles de trabajo por un periodo suficiente para satisfacer las necesidades de la práctica.

#### <span id="page-32-0"></span>**1.5.4. NEA 5 Fraude y error**

Al planificar y efectuar procedimientos de auditoría y al evaluar y reportar los consiguientes resultados, el auditor debería considerar el riesgo de exposiciones erróneas de carácter significativo en los estados financieros, resultantes de fraude o error.

El término "fraude" se refiere a un acto intencional por parte de uno o más individuos de entre la administración, empleados, o terceros, que da como resultado una exposición errónea de los estados financieros. El fraude puede implicar:

- Manipulación, falsificación o alteración de registros o documentos.
- Malversación de activos.
- Supresión u omisión de los efectos de transacciones en los registros o documentos.
- ❖ Registro de transacciones sin sustancia.
- Mala aplicación de políticas contables.

### <span id="page-33-0"></span>**1.5.5. NEA 6 Consideración de leyes y reglamentos en una Auditoría financiera.**

Esta norma dice que cuando se planifica y desempeñan procedimientos de auditoría y cuando se evalúa y reporta los resultados consecuentes, el auditor deberá reconocer que el incumplimiento de la entidad con leyes y reglamentos pueden afectar sustancialmente a los estados financieros.

#### <span id="page-33-1"></span>**1.5.6. NEA 7 Planificación**

La planificación adecuada del trabajo de auditoría ayuda a asegurar que se presta atención adecuada a áreas importantes de la auditoría, que los problemas potenciales son identificados y que el trabajo es completado en forma expedita. La planificación también ayuda para la apropiada asignación de trabajo a los auxiliares y para la coordinación del trabajo, realizado por otros auditores y expertos.

El grado de planificación variará de acuerdo con el tamaño de la entidad, la complejidad de la auditoría y la experiencia del auditor con la entidad y conocimiento del negocio.

#### <span id="page-34-0"></span>**1.5.7. NEA 8 Conocimiento del negocio**

Al efectuar una auditoría de estados financieros, el auditor debería tener u obtener un conocimiento del negocio suficiente para que sea posible al auditor identificar y comprender los eventos, transacciones y prácticas que, a juicio del auditor, puedan tener un efecto importante sobre los estados financieros o en el examen o en el dictamen de auditoría. Por ejemplo, dicho conocimiento es usado por el auditor al evaluar los riesgos inherentes y de control y al determinar la naturaleza, oportunidad y alcance de los procedimientos de auditoría.

#### <span id="page-34-1"></span>**1.5.8. NEA 9 Carácter significativo de la auditoría**

El auditor deberá considerar el carácter significativo y su relación con el riesgo de auditoría cuando conduzca una auditoría

La información es de carácter significativo si su omisión o exposición errónea podría influir en las decisiones económicas de los usuarios tomadas de base en los estados financieros.

#### <span id="page-35-0"></span>**1.5.9. NEA 10 Evaluación del Riesgo del Control Interno**

El auditor deberá obtener una comprensión suficiente de los sistemas de contabilidad y de control interno para planificar la auditoría y desarrollar un enfoque de auditoría efectivo. El auditor debería usar juicio profesional para evaluar el riesgo de auditoría y diseñar los procedimientos de auditoría para asegurar que el riesgo se reduce a un nivel aceptablemente bajo.

"Riesgo de auditoría" significa el riesgo de que el auditor dé una opinión de auditoría no apropiada cuando los estados financieros están elaborados en forma errónea de una manera importante.
# **1.5.10. NEA 13 Evidencia de auditoría**

El auditor deberá obtener apropiada evidencia suficiente de auditoría para poder extraer conclusiones razonables sobre las cuales basar la opinión de auditoría.

#### **Procedimientos para obtener evidencia de auditoría**

#### **Inspección.**

La inspección consiste en examinar registros, documentos, o activos tangibles. La inspección de registros y documentos proporciona evidencia de auditoría de variados grados de confiabilidad dependiendo de su naturaleza y fuente y de la efectividad de los controles internos sobre su procesamiento. Las tres categorías importantes de evidencia de auditoría documentaria, que proporcionan diferentes grados de confiabilidad son:

a) evidencia de auditoría documentaria creada y retenida por terceros;

b) evidencia de auditoría documentaria creada por terceros y retenida por la entidad;

c) evidencia de auditoría documentaria creada y retenida por la entidad.

# **1.5.11. NEA 16 Muestreo de Auditoría**

Cuando utilice métodos de muestreo ya sea estadísticos o no estadísticos el auditor debería diseñar y seleccionar una muestra de auditoría, realizar procedimientos de auditoría a partir de ahí y evaluar los resultados de la muestra a modo de proveer una apropiada suficiente evidencia de auditoría.

Cuando diseña una muestra de auditoría, el auditor debería considerar los objetivos específicos de la auditoría, la población de la cual desea tomar la muestra y el tamaño de la misma. Cuando determina el tamaño de la muestra, el auditor deberá considerar el riesgo del muestro, el error tolerante y el error esperado.

Evaluación de los resultados de la muestra:

- $\checkmark$  Analizar cualesquiera errores detectados en la muestra.
- Proyectar los errores encontrados en la muestra a la población y evaluar el riesgo.

# **1.6.Norma ecuatoriana de contabilidad para el registro de inventariocosto venta aplicada al negocio**

# **1.6.1. NEC 11 Tratamiento de inventario [3]**

#### **1.6.1.1. Objetivo**

El objetivo de esta Norma es prescribir o señalar el tratamiento contable para inventarios bajo el sistema de costo histórico. Un tema primordial en la contabilidad de inventarios es la cantidad de costo que ha de ser reconocida como un activo y mantenida en los registros hasta que los ingresos relacionados sean reconocidos. Esta Norma proporciona guías prácticas sobre la determinación del costo y su subsecuente reconocimiento como un gasto, incluyendo cualquier disminución a su valor neto de realización.

También brinda lineamientos sobre las fórmulas de costeo que se usan para asignar costos a inventarios.

#### **1.6.1.2. Alcance**

Esta Norma debe ser aplicada por todas las empresas en los estados financieros preparados en el contexto del sistema de costo histórico en la contabilidad de inventarios que no sean:

- El trabajo en proceso que se origina bajo los contratos de construcción incluyendo contratos de servicios directamente relacionados (los que serán tratados en una Norma específica sobre contratos de construcción);
- Instrumentos financieros.
- Inventarios de productores de ganado, de productos forestales y de agricultura, y depósitos de mineral en la medida que son cuantificados a su valor neto de realización de acuerdo con prácticas bien establecidas en ciertas industrias.

# **1.6.1.3. Definiciones**

Los siguientes términos se usan en esta Norma con el significado que se indica en cada caso:

Los inventarios son activos:

- retenidos para su venta en el curso ordinario de los negocios;
- en el proceso de producción para dicha venta; o

 en la forma de materiales o suministros que serán consumidos en el proceso de producción o en la prestación de servicios.

**Valor neto realizable**.- es el precio estimado de venta en el curso ordinario de los negocios menos los costos estimados de terminación y los costos estimados necesarios para hacer la venta.

Los inventarios abarcan las mercancías compradas o retenidas para vender Incluyendo por ejemplo mercancía comprada por un detallista y retenida para vender, o terrenos y otras propiedades retenidas para vender. Los inventarios también abarcan bienes producidos o trabajos en proceso de producción por la empresa, e incluyen materiales y suministros en espera de uso en el proceso de producción.

#### **1.6.1.4. Cuantificación de Inventarios**

Los inventarios deben ser cuantificados al más bajo de su costo y su valor neto de realización.

# **Costo de Inventarios**

El costo de inventarios debe comprender todos los costos de compra, costos de conversión y otros costos incurridos para traer los inventarios a su presente ubicación y condición.

#### **Costo de Compra**

Los costos de compra de inventarios comprenden el precio de compra, derechos de importación y otros impuestos (distintos de los que son recuperables por la empresa de parte de las autoridades fiscales) y transporte, manejo y otros costos directamente atribuibles a la adquisición de productos terminados, materiales y servicios. Los descuentos por pronto pago, bonificaciones y otras partidas similares se deducen en la determinación de los costos de compra.

#### **Costo de Conversión**

Los costos de conversión de inventarios incluyen costos directamente relacionados a las unidades de producción tales como la mano de obra directa. También incluyen una asignación sistemática de gastos indirectos de producción fijos y variables que se incurren al convertir los materiales en productos terminados. Los gastos indirectos de producción fijos son aquellos costos indirectos de producción que permanecen relativamente constantes, independientemente del volumen de producción tales como la depreciación y el mantenimiento de edificios de la fábrica y de equipo y el costo de administración y dirección de la fábrica. Los gastos indirectos de producción variables son aquellos costos indirectos de producción que varían directamente, o casi directamente con el volumen de producción, tales como materiales indirectos y mano de

#### **1.1.1.1. Otros Costos**

obra indirecta.

Otros costos se incluyen en el costo de inventarios sólo en la medida en que son incurridos para traer los inventarios a su presente ubicación y condición. Por ejemplo puede ser apropiado incluir en el costo de inventarios los gastos indirectos que no sean de producción o los costos de diseñar productos para clientes específicos.

Algunos ejemplos de costos excluidos del costo de inventarios y reconocidos como gastos en el período en que fueron incurridos son los siguientes:

- Cantidades anormales de materiales desperdiciados, mano de obra, u otros costos de producción;
- Costos de almacenamiento, excepto que esos costos sean necesarios previamente en el proceso de producción en una etapa más avanzada de producción;
- Gastos indirectos administrativos que no contribuyen a traer los inventarios a su presente ubicación ni condición.

#### **1.6.1.5. Costo de Inventarios de un Proveedor de Servicios**

El costo de inventarios de un proveedor de servicios consiste primordialmente en la mano de obra y otros costos del personal directamente encargado de proporcionar el servicio, incluyendo al personal de supervisión y los gastos indirectos atribuibles. La mano de obra otros costos relacionados con ventas y personal administrativo en general no se incluye, pero son

reconocidos como gastos en el período en que se incurren.

#### **1.6.1.6. Técnicas para la Cuantificación del Costo**

Si los resultados se aproximan al costo, pueden usarse por conveniencia las técnicas para la cuantificación del costo de inventarios tales como el método de costo estándar, o el método de detallistas. Los costos estándares toman en cuenta los niveles normales de eficiencia y utilización de la capacidad. Son regularmente revisados y si es necesario modificados a la luz de las condiciones actuales.

El método de detallistas es usado frecuentemente en la industria de menudeo para cuantificar inventarios numerosos de artículos con rápida rotación, que tienen márgenes similares y para los cuales no es práctico usar otros métodos de costeo. El costo del inventario se determina reduciendo del valor de venta del inventario, el porcentaje apropiado de margen bruto. El porcentaje usado toma en consideración el inventario que ha sido rebajado por debajo de su precio original de venta. A menudo se usa un porcentaje promedio para cada departamento de menudeo

#### **1.6.1.7. Fórmulas de Costeo**

El costo de inventarios de partidas que no son ordinariamente intercambiables y de bienes o servicios producidos y segregados para proyectos específicos debe ser asignado usando la identificación específica de los costos individuales.

La identificación específica de costos significa que se atribuyen costos específicos a partidas identificadas de inventario. Este es el tratamiento apropiado para partidas que son segregadas para un proyecto específico, independientemente de si han sido compradas o producidas. Sin embargo cuando hay grandes números de partidas de inventario que son ordinariamente intercambiables, la identificación específica no es apropiada porque la selección de partidas podría ser hecha para obtener efectos predeterminados sobre la utilidad neta o pérdida por el período.

El costo de inventarios distintos a los tratados en el párrafo 16 debe ser asignado usando la fórmula PEPS, (primeras entradas, primeras salidas), la de costo

promedio ponderado y UEPS, (últimas entradas, primeras salidas).

La fórmula PEPS asume que las partidas del inventario que fueron compradas primero son vendidas primero, y consecuentemente las partidas remanentes en inventario al final del período son aquellas compradas o producidas más recientemente.

Bajo la fórmula de costo promedio ponderado, el costo de cada partida es determinado a partir del promedio ponderado del costo de partidas similares al principio de un período y el costo de partidas similares compradas o producidas durante el período. El promedio puede ser calculado en una base periódica, o al ser recibido cada embarque adicional, dependiendo de las circunstancias de la empresa.

La fórmula UEPS, (últimas entradas, primeras salidas) asume que las partidas de inventario que fueron compradas o producidas al último son vendidas primero, y consecuentemente las partidas remanentes en inventario al final del período son aquellas compradas o producidas primero.

#### **1.6.1.8. Valor Neto Realizable**

El costo de inventarios puede no ser recuperable si dichos inventarios están dañados, si se han vuelto total o parcialmente obsoletos, o si sus precios de venta han bajado.

El costo de inventarios puede también no ser recuperable si han aumentado los costos estimados de terminación o los costos estimados a ser incurridos para efectuar la venta. La práctica de rebajar los inventarios por debajo del costo al valor neto realizable, consistente con el punto de vista de que los activos no deben ser asentados en libros en exceso de las cantidades que se esperan sean liquidadas por su venta y uso.

Los inventarios generalmente son rebajados al valor neto realizable en una base de partida por partida. En algunas circunstancias sin embargo puede ser apropiado agrupar partidas similares o relacionadas. Este puede ser el caso con partidas de inventario que se relacionen con la misma línea de productos que tienen propósitos similares o usos finales parecidos, que son producidos y mercadeados en la misma área geográfica, y no pueden ser evaluados en una forma práctica por separado de otras partidas en esa línea de productos. No es apropiado rebajar inventarios basados en una clasificación de inventario, por ejemplo productos terminados o todos los inventarios en una industria particular o en un segmento geográfico. Los proveedores de servicios generalmente acumulan costos respecto de cada servicio por el que será cargado un precio de venta separado. Por lo tanto cada uno de estos servicios es tratado como una partida aparte.

Los estimados del valor neto realizable son basados en la evidencia más confiable disponible al momento de hacer los estimados en cuanto a la cantidad que se espera liquiden los inventarios. Estos estimados toman en consideración las fluctuaciones de precio o costo relacionadas directamente con eventos que ocurren después del final del período al grado en que tales eventos confirmen las condiciones existentes al final del período.

Los estimados de valor neto realizable también toman en consideración el propósito para el que se mantiene el inventario. Por ejemplo, el valor neto realizable de la

cantidad de inventario mantenido para satisfacer ventas firmes o contratos de servicios, se basa en el precio del contrato. Si los contratos de ventas son por menos que las cantidades mantenidas en inventario, el valor neto realizable del exceso se basa en precios generales de venta. Las pérdidas contingentes sobre contratos de ventas firmes en exceso de las cantidades mantenidas en inventario y las pérdidas contingentes en contratos de compra firmes son tratadas de acuerdo con la Norma Ecuatoriana de Contabilidad NEC No. 4 referente a Contingencias y Sucesos que Ocurren después de la Fecha del Balance.

Las cantidades normales de materiales y otros suministros mantenidas para uso en la producción de inventarios no son rebajadas por debajo del costo si los productos terminados en los que serán incorporados se espera sean vendidos al costo o por encima de él. No obstante cuando una baja en el precio de materiales es una indicación de que el costo de los productos terminados excederá al valor neto realizable, los inventarios de materiales se rebajan. En este caso el

costo de reemplazo puede ser la mejor cuantificación disponible del valor neto realizable de esos materiales.

#### **1.6.1.9. Reconocimiento como Costo y Gasto**

Cuando los inventarios son vendidos la cantidad en libros de esos inventarios debe ser reconocida como un costo en el período en que el ingreso relacionado es reconocido. La cantidad de cualquier rebaja de inventarios al valor neto realizable y otras pérdidas de inventarios debe ser reconocida como un gasto en el período en que ocurre la rebaja o la pérdida.

El proceso de reconocimiento como un costo de la cantidad en libros de inventarios vendidos resulta en la identificación de costos e ingresos.

Algunos inventarios pueden ser asignados a otra cuenta de activo, por ejemplo inventario usado como un componente de propiedad, planta o equipo autos construidos. Los inventarios asignados a otro activo en esta forma son reconocidos como un gasto durante la vida útil de ese activo.

# **1.6.1.10. Revelación**

Los estados financieros deben revelar:

- las políticas contables adoptadas para cuantificar inventarios, incluyendo la fórmula de costo usada;
- la cantidad total en libros de inventarios y la cantidad en libros en clasificaciones apropiadas a la empresa;
- la cantidad en libros de inventarios registrada a su valor neto realizable;
- la cantidad en libros de inventarios dados en prenda como garantía de pasivos.

La información sobre las cantidades en libros mantenidas en diferentes clasificaciones de inventarios y el grado de los cambios en estos activos es útil para los usuarios de estados financieros. Las clasificaciones comunes de inventarios son mercancía, suministros de producción, materiales, trabajo en proceso y productos terminados. Los inventarios de un proveedor de servicios pueden simplemente ser descritos como trabajo en proceso.

Cuando el costo de inventarios es determinado usando la fórmula UEPS de acuerdo con el tratamiento permitido del párrafo 21, los estados financieros deben revelar la diferencia entre la cantidad de inventarios según se muestra en los estados financieros y cualquiera de las dos siguientes:

- la más baja de la cantidad determinada de acuerdo al párrafo 18 y el valor neto realizable;
- el más bajo del costo actual a la fecha de los estados financieros y el valor neto realizable.

Los estados financieros deben revelar ya sea:

- el costo de inventarios reconocido como un gasto durante el período;
- **las** los costos de operación, aplicables a ingresos, reconocidos como un gasto durante el período, clasificados por su naturaleza.

El costo de inventarios reconocido como un gasto durante el período consiste de aquellos costos previamente incluidos en la cuantificación de las partidas de inventarios vendidas y los gastos indirectos de producción no asignados y cantidades anormales de

costos de producción de inventarios. Las circunstancias de la empresa pueden también justificar la inclusión de otros costos, como costos de distribución.

Algunas empresas adoptan una forma diferente para el estado de resultados que tiene como consecuencia que se revelen diferentes cantidades en vez del costo de inventarios reconocidos como un gasto durante el período. Bajo este formato diferente, la empresa revela las cantidades de costos de operación, aplicables a ingresos por el período, clasificados por su naturaleza.

En este caso, la empresa revela los costos reconocidos como un gasto por materias primas y de consumo, costos de mano de obra y otros costos de operación junto con la cantidad del cambio neto en inventarios para el período.

 **NORMAS ECUATORIANAS DE CONTABILIDAD,** registro oficial 595, Órgano del gobierno del Ecuador, año edición 12 Junio del 2002

# **CAPÍTULO II**

# **2. DETERMINACIÓN DEL ENFOQUE DE AUDITORÍA**

#### **2.1.Introducción**

En este capítulo se realiza una descripción completa de la naturaleza de la compañía, sus antecedentes, competidores, mercado, productos que comercializa, y todo aquello que está relacionado con el giro del negocio de la compra venta de arroz, hace un análisis completo de los principales índices financieros para saber cómo se encuentra la empresa y poder así determinar ventajas y desventajas a la hora de competir en el mercado arrocero.

También se hace una descripción de las principales políticas contables, análisis estadístico, análisis de riesgo, controles y procedimientos a aplicar en este trabajo de estudio.

#### **2.2.Conocimiento del giro del negocio**

#### **2.2.1. Antecedentes**

XYZ S.A. es una empresa dedicada a la compra y venta de arroz viejo y parbolizado, variedades de arroz diferentes a otras producciones en cuanto a su cocción y calidad, siendo una empresa pionera en esta actividad. Su mercado principal está dirigido a la zona andina, en donde recaen sus productos en sus diferentes presentaciones.

La empresa fue fundada en el año de 1996, inicio sus operaciones en el mismo año.

En el año 2003 se traslado al actual lugar, situado en el Kilómetro 12.5 de la vía La Puntilla a Samborondón, en un terreno de su propiedad de 20.000 metros cuadrados, de los cuales 8000 son rellenados y lo demás están disponibles para futuras ampliaciones.

La empresa cuenta con un Capital USD \$ 12900 según registro al cual se tuvo acceso.

XYZ S.A. presenta un capital suscrito que se encuentra distribuido de la siguiente manera, a continuación el detalle:

| Nomina de           |               | valor          |
|---------------------|---------------|----------------|
| <b>accionistas</b>  | # de Acciones | <b>Nominal</b> |
| <b>Accionista 1</b> | 8654          |                |
| <b>Accionista 2</b> | 2126          |                |
| <b>Accionista 3</b> | 1500          |                |
| <b>Accionista 4</b> | 620           |                |

**Tabla 2.1**.- Capital suscrito por accionistas

# **2.2.2.Visión**

Comercializar nuestro arroz buscando siempre el liderazgo en el mercado, manteniendo una adecuada rentabilidad y liquidez, cumpliendo con los requerimientos de nuestros clientes siendo el cumplimiento de sus expectativas nuestro más elevado objetivo.

# **2.2.3.Misión**

XYZ S.A. aspira a ser una organización modelo en el país, Pionera en la Compra y Venta de arroz viejo y parabolizado, proporcionando un producto de alta calidad, cumplimiento con los más altos estándares, acorde a satisfacer plenamente las necesidades de nuestros consumidores.

# **2.2.4.Objetivo de la empresa**

El objetivo primordial de la empresa "XYZ S.A." es satisfacer a los clientes proporcionando un arroz de altísima calidad en cada una de sus diferentes presentaciones.

#### **2.2.5.Mercado**

# **2.2.5.1. Principales competidores**

Sus principales competidores son todas aquellas empresas dedicadas al servicio de Compra-Venta de arroz viejo y parbolizado y que también estén dirigido al mercado andino, entre los principales tenemos:

- Comercial Poveda
- Sr. Miguel Andrade
- Pronaca
- Piladoras del sector

# **2.2.5.2. Ubicación**

Esta situado en el Kilómetro 12.5 de la vía La Puntilla a Samborondón, en un terreno de su propiedad de 20.000 metros cuadrados.

# **2.2.5.3. Análisis del mercado**

La empresa actualmente cuenta con una capacidad de venta acorde a los pedidos de cada uno de sus diferentes clientes, que se encuentran en su gran mayoría en la sierra ecuatoriana, estos pedidos se los realiza con dos a tres días de anticipación dependiendo de la cantidad del despacho.

Las ventas se efectúan al contado y a crédito, ciertos clientes realizan pre-pago cuando se tratan de grandes cantidades de arroz, todo este seguimiento lo realiza la coordinadora de ventas quien tiene la función de estar presente durante todo el proceso, pendiente de cubrir todos los requerimientos que solicite el cliente.

# **2.2.5.4. Leyes y reglamentos**

XYZ S.A. está sujeta a todas las disposiciones y leyes que emita el ministerio de agricultura puesto que es una empresa que comercializa un producto de naturaleza agrícola, a más de cumplir con el Servicio de Rentas Internas, Municipio de Daule, cuerpo de bomberos y ley del consumidor.

# **2.2.6.Estrategias**

Seguir cumpliendo con los requerimientos del mercado, sujeta a máximos controles en cuanto a la calidad del producto, demostrando eficiencia y eficacia en cada uno de los procesos que maneja la empresa.

Actualmente la empresa se encuentra planeando realizar un préstamo con el objetivo de mejorar sus instalaciones y algo de sus activos, todo esto con el propósito de aumentar su capacidad de compra y venta.

# **2.2.7.Principales productos**

Los principales productos que comercializa la empresa son:

| <b>Productos Principales</b>                 |
|----------------------------------------------|
| <b>Arroz Parboiled</b><br><b>Arroz Viejo</b> |

**Tabla 2.2.-** Productos principales

De estas dos presentaciones de arroz cada una cuenta con su subproducto, es decir derivados del producto principal y son los siguientes:

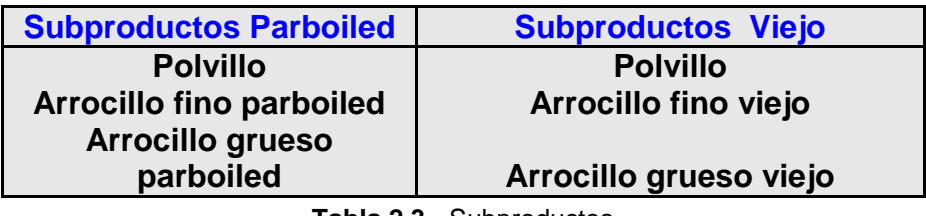

**Tabla 2.3.-** Subproductos

La diferencia entre el Juma Viejo y el Juma Parboiled está en el proceso de producción, el Juma Viejo requiere de una materia prima en excelente calidad y estar en reposos al menos 7 días antes de ser procesado, mientras que el juma parboiled su proceso puede soportar un arroz cáscara no tan bueno, esto no quiere decir que baja la calidad del producto, pero la diferencia principal entre uno y otro radica principalmente en el color y aroma que tienen al instante de la cocción.

# **2.2.8.Estructura organizacional**

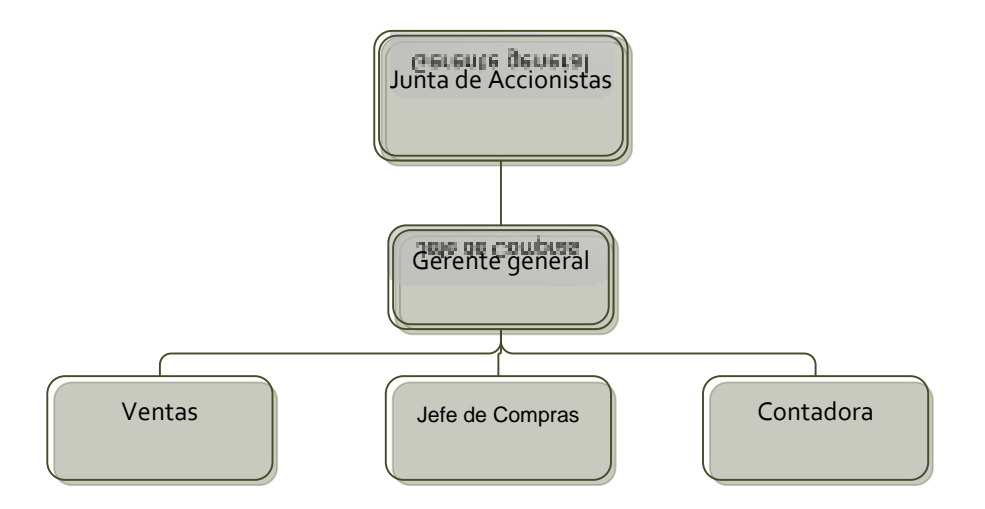

**Gráfico 2.1.-** Estructura organizacional

# **2.2.9.Funciones del personal de la empresa**

# **2.2.9.1. Cargo: Gerente General**

# **Función Básica:**

Supervisar todas las áreas para saber las necesidades de la empresa y tomar decisiones oportunas que mejoren la situación de ésta, y preparar planes de contingencias ante futuros problemas que se pudiesen presentar.

- Informar al consejo directivo de la situación actual de la empresa.
- Establecer buenas relaciones a todos los niveles internos y externos para mantener el correcto uso de los recursos de la empresa.
- $\div$  tomar decisiones prontas e inteligentes basadas en un análisis que ayude a coordinar y actualizar las diferentes áreas.
- Estar al día en noticias acerca de la competencia.
- Verificar y analizar las compras y ventas del arroz.
- Hacer una empresa inteligente, dinámica, creativa y rentable.
- firmar cada uno de los cheques que se emitan de contabilidad por concepto de deudas de la empresa.

#### **2.2.9.2. Cargo: Contadora**

# **Función Básica:**

Llevar de manera correcta y al día la Contabilidad de la Empresa, sujeta a normas y disposiciones legales vigentes, preparar reportes financieros de manera mensual para tener un control oportuno sobre la situación financiera de la empresa en determinado momento o cuando lo solicite la junta directiva.

- \* Registro de los movimientos diarios de la empresa, tales como gastos y provisiones.
- Registrar en el sistema de contabilidad cada uno de los ingresos de arroz cáscara.
- $\div$  Estar presente en cada despacho que se realice y firmar el respectivo comprobante de egreso, donde deja constancia de que la mercadería que salió fue bajo su aprobación y responsabilidad.
- Pago de Nómina y elaboración de roles de pagos de cada uno de Los trabajadores.
- Emisión de Cheques para cancelar las diversas deudas que mantiene la empresa, previa autorización y firma del gerente general.
- Estar al pendiente de los movimientos de las cuentas bancarias que tiene la empresa, para verificar el depósito de cada uno de los clientes por concepto de venta de arroz.
- Recibir cualquier mercadería que llegue a nombre de la empresa, y proceder al registro correspondiente.
- \* Realizar conciliaciones bancarias de manera mensual.
- Generar reportes financieros, para ver datos de producción y venta, estos deben realizarse cada mes
- Llevar el control de asistencia y puntualidad.
- Elaborar o dar a conocer nuevos reglamentos a los trabajadores.
- \* Tener un archivo actualizado de los empleados con: solicitud de trabajo con fotografía, contrato de trabajo, historial del trabajador y documentos que lo acrediten.
- \* Hacerse cargo y mantener un seguimiento de las prestaciones que realicen los trabajadores sea con la empresa o con el IESS.
- Efectuar el pago de cada uno de las obligaciones que mantiene la empresa, tales como:
	- Superintendencia de compañías
	- IESS
	- Municipio de Daule
	- Impuestos bomberos
	- Impuesto ministerio de agricultura y economía
	- SRI

#### **2.2.9.3. Cargo: Coordinadora de Compras**

# **Función Básica:**

Hacerse cargo de todo lo referente a la compra del arroz, adquiriendo siempre un producto de calidad, acorde a los requerimientos del mercado.

- $\div$  Solicitar presupuestos a distintos proveedores y pedir información sobre las características del producto.
- Tener en cuenta los servicios, seriedad, calidad y precio que los proveedores ofrecen, todo esto para tomar la decisión de con quién se va hacer el negocio.
- \* Tendrá que hacer visitas donde al proveedor, para tomar las muestras del producto que se va a comprar.
- Actualizar el personal a su mando (subordinados) sobre las variaciones en los productos que se compra en cuanto a su calidad.
- Llevar un registro y control sobre las compras que realiza mensualmente
- \* Verificar, supervisar y corregir cada una de las tareas que realizan los trabajadores a su cargo, para que no afecte el debido y normal proceso de la compra de arroz.
- ❖ Deberá reportar casos  $de$ indisciplina  $\mathbf{o}$ impuntualidad del personal a su cargo.
- \* Es el encargado de suministrar de arroz al departamento de venta.
- Coordinar diferentes actividades dentro de la compra de arroz.
- ❖ Cumplir con los horarios de entrada y salida de la empresa.

#### **2.2.9.4. Cargo: Coordinadora de Ventas**

- Coordinar con el gerente de operaciones para buscar los mejores nichos de mercados.
- Establecer las políticas de ventas.
- ❖ Manejar un control de cartera de clientes.
- Verificar que los clientes estén satisfechos con el empaque y manejo del producto.
- Asegurarse que se cumplan con las condiciones de ventas acordadas entre las partes, tales como fecha y forma de pago.
- Deberá estar presente en cada despacho y generar la respectiva factura de venta y entregarle tal documento a la contadora para su respectivo archivo.
- Constantemente mantener comunicación con los clientes para futuros despachos, para no tener mercadería paralizada en bodega.

# **2.2.10. Principales proveedores**

Entre sus principales proveedores tenemos a las piladoras dedicadas a la producción de arroz viejo y parboiled, entre sus principales proveedores tenemos los siguientes:

- Piladora El rey
- Piladora Prosmar
- Piladora El mirador
- Piladora Pepón

# **2.2.11. Principales clientes**

Se cuenta con una base de datos de aproximadamente 40 clientes, la mayoría de ellos de la zona andina, a continuación un detalle de los principales clientes por provincia:

# **Carchi**

- ❖ Hermanos Erazo
- Comercializadora Tarupi

# **Imbabura**

- Carlos Parra
- Carlos Leal
- Laura Yarlenga
- José Maldonado

# **Pichincha**

- Distribuidora familiar Guillermo Campoverde
- Francisco Betancourt
- Lourdes Cefla
- Ángel Herrera
- Lucia Pacheco
- ❖ Nelson Benites
- Súper mercado Santa Maria
- Marcelo Porras

# **Cotopaxi**

Distribuidora Eduardo Vargas

#### **Tungurahua**

- Distribuidora Vargas
- ❖ Bolívar Zambrano
- Juan Jinez

# **Chimborazo**

- Cumandá Navas
- Juan Janeta
- Julio Paredes

# **2.3.Razones Financieras**

Para medir el Desempeño Financiero de XYZ S.A. se aplico las principales razones financieras que muestran la situación financiera de la empresa.

Las razones financieras son relaciones que se pueden establecer entre los rubros que conforman los estados financieros para facilitar su análisis e interpretación.

Estas son de mucha utilidad para detectar las tendencias, las variaciones estacionales, los cambios cíclicos y las variaciones irregulares que puedan presentar las cifras de los estados financieros
### **2.3.1.Razones de liquidez**

La liquidez de una empresa se mide por su capacidad para satisfacer obligaciones a corto plazo conforme se venzan. La liquidez se refiere a la solvencia de la posición financiera global de la empresa, la facilidad con la que paga sus facturas.

# **2.3.1.1. Razón del circulante**

La razón del circulante, una de las razones financieras citadas más comúnmente, mide la capacidad de la empresa para cumplir con sus deudas a corto plazo. Se expresa como sigue:

**Razón circulante**<sup>=</sup> **Activos circulantes Pasivos circulantes**

**2008**

$$
\frac{285,252.29}{295,493.66} = 0.97
$$

# **2.3.1.2. Razón rápida (prueba del ácido)**

La razón rápida es similar a la razón del circulante, excepto que incluye el inventario, el cual es, por lo general, el activo circulante menos líquido.

# **Razón rápida**<sup>=</sup> **Activos circulantes - Inventario Pasivos circulantes**

**2008**

$$
\frac{52,400.62}{295,493.66} = 0.18
$$

# **2.3.2.Razones de actividad**

Las razones de actividad miden la velocidad con la que varias cuentas se convierten en ventas o efectivo, es decir ingresos o egresos.

# **2.3.2.1. Rotación de inventarios**

Por lo general la rotación de inventario mide la actividad o liquidez del inventario de una empresa se calcula como sigue:

**Razón de inventario**<sup>=</sup> **Costo de ventas Inventario**

**2008**

 $\frac{231,102.62}{2} = 0.99$ 232,851.67

**Días de rotación** <sup>=</sup> **<sup>360</sup> Razón de inventario**

## **2008**

 $\frac{360}{1.01}$  = 354.81

# **2.3.2.2. Periodo promedio de cobranza**

El periodo promedio de cobranza, o periodo promedio de cuentas por cobrar, es muy útil para evaluar las políticas de crédito y cobranza. Se obtiene dividendo el saldo de las cuentas por cobrar entre el promedio de ventas diarias.

#### **Promedio de cobro = Cuentas por cobrar Promedio de ventas**

**2008**

19,651.28 898.07 = 21.88

## **2.3.2.3. Periodo promedio de pago**

El periodo de pago, o periodo promedio de cuentas por pagar, se calcula de la misma manera que el periodo promedio de cobranza:

#### **Promedio de pago = Cuentas por pagar Promedio de compras**

**2008**

 $\frac{190,090.37}{000,027} = 279.23$ 680.77

## **2.3.3.Razones de Productividad**

Miden la habilidad para generar ingresos con el menor consumo de recursos o gastos. Para la empresa es muy importante este tipo de razones ya que nos indican si estamos haciendo uso eficiente de los recursos.

#### **2.3.3.1. Margen de Utilidad Neta**

Indica el ingreso neto por dólar de venta en la empresa.

 **Margen de Utilidad Neta = Utilidad Neta Ventas Netas**

**2008**

 $\frac{46,340.62}{323,305.90} = 0,13$ 

# **2.3.4.Razones de Rentabilidad**

Es la relación de las Utilidades, con el monto de la inversión, requeridas para generarlas.

# **2.3.4.1. Tasa de Rendimiento sobre inversión de activos**

Indica la Utilidad por cada unidad monetaria de activos.

La razón se calcula como sigue:

**Tasa de Rend./ activos = Utilidad Neta <sup>x</sup> <sup>100</sup> Total Activos** 

**2008**

46,340.62 359,435.81 = 0,13

# **2.3.5.Razones de Endeudamiento**

Evalúa el monto de dinero solicitado a terceros para generar utilidades. Cuánta más deuda o apalancamiento financiero presente una empresa, tanto más altos serán los riegos y rendimientos esperados.

# **2.3.5.1. Razón de deuda**

La razón de deuda mide la proporción de la inversión de la empresa que ha sido financiada por deuda. Entre más alta es esta razón, más alto es el grado de endeudamiento de la empresa, así como el del apalancamiento financiero que tiene. La razón se calcula

como sigue:

**Razón de deuda = Pasivos Totales <sup>x</sup> <sup>100</sup> Activos Totales**

#### **2008**

 $\frac{295,493.66}{359,435.81} = 0.82$ 

# **2.4.Posicionamiento en el mercado**

Antes de señalar el posicionamiento de la empresa se puede decir que casi el 90 % de todo lo que se produce de arroz se destina a comercialización, y el 10% restante se destina al autoconsumo y para semilla. Asimismo, los principales demandantes de la producción de arroz lo constituyen las piladoras con el 83,3% y las almaceneras con el 16,7%, de acuerdo a la encuesta de coyuntura realizada por el sector agropecuario mediante el banco central.

La Tabla adjunta muestra una comparación de las principales cuentas contables de XYZ S.A de los años 2008 y 2007.

55

| <b>Concepto</b>         | 2008       | 2007       |  |
|-------------------------|------------|------------|--|
| <b>Total activos</b>    | 359,435.81 | 340,608.78 |  |
| <b>Activo Corriente</b> | 285,252.29 | 266,491.66 |  |
| <b>Total Pasivos</b>    | 295,493.66 | 281,283.32 |  |
| <b>Pasivo Corriente</b> | 295,493.66 | 281,283.32 |  |
| <b>Patrimonio Neto</b>  | 63,942.15  | 59,325.46  |  |
| <b>Ventas</b>           | 323,305.90 | 305,195.39 |  |
| <b>Utilidad Neta</b>    | 29,542.15  | 24,925.46  |  |
| <b>Inventarios</b>      | 232,851.67 | 219,027.98 |  |

**Tabla 2.4.-** Comparación de Principales Cuentas de XYZ

A continuación se presenta una comparación de los índices principales de XYZ S.A con los índices consolidados del sector Arrocero, lo que nos permite tener una relación de cómo se encuentra la empresa en el mercado.

|                                       | <b>Año 2008</b>   |                                    |
|---------------------------------------|-------------------|------------------------------------|
| <b>Razones financieras</b>            | <b>XYZ</b><br>S.A | <b>Indice del</b><br><b>sector</b> |
| Prueba del ácido                      | 0.18              | 0.74                               |
| Razón circulante                      | 0.97              | 1.11                               |
| <b>Endeudamiento</b>                  | 0.82              | 0.58                               |
| Rotación de cuentas por cobrar (días) | 22                | 18                                 |
| Margen de utilidad bruta              | 0.28              | 0.35                               |
| Margen de utilidad Neta               | 1.42              | 4.00                               |
| Rotación de inventarios               | 1.02              | 4.42                               |

**Tabla 2.5.-** Comparación de Índices con el sector arrocero

El ranking adjunto se lo realizo mediante el volumen de ventas que tuvieron dichas empresas en el año 2008, todos estos datos se obtuvieron mediante información dada por las citadas empresas y por medio de un estudio de mercado que la empresa XYZ S.A previamente había realizado en años anteriores de sus principales competidores.

| Ubicación de competidores de   |           |  |
|--------------------------------|-----------|--|
| <b>Empresas</b>                | ubicación |  |
| <b>Pronaca</b>                 |           |  |
| <b>Comercial Poveda</b>        | 2         |  |
| Piladora Hugo Jara Dajaus      | 3         |  |
| <b>Piladora Portilla</b>       | 4         |  |
| <b>Piladora Ruth Rizo</b>      | 5         |  |
| <b>Piladora Calderón</b>       | 6         |  |
| <b>Piladora Miguel Andrade</b> | 7         |  |
| XYZ S.A                        | 8         |  |
| <b>Comercial Cabrera</b>       | 9         |  |
| <b>Comercial Pluas</b>         | 10        |  |
|                                |           |  |

**Tabla 2.6.-** Ubicación de Empresas del sector

Como notamos Pronaca encabeza esta lista de 10 empresas y según datos de la superintendencia de compañías Pronaca está ubicada entre mil empresas en el Ecuador en la posición 10, mostrando así su poder y posición en el mercado nacional, no solo en el arroz si no en una variedad de productos que comercializa.

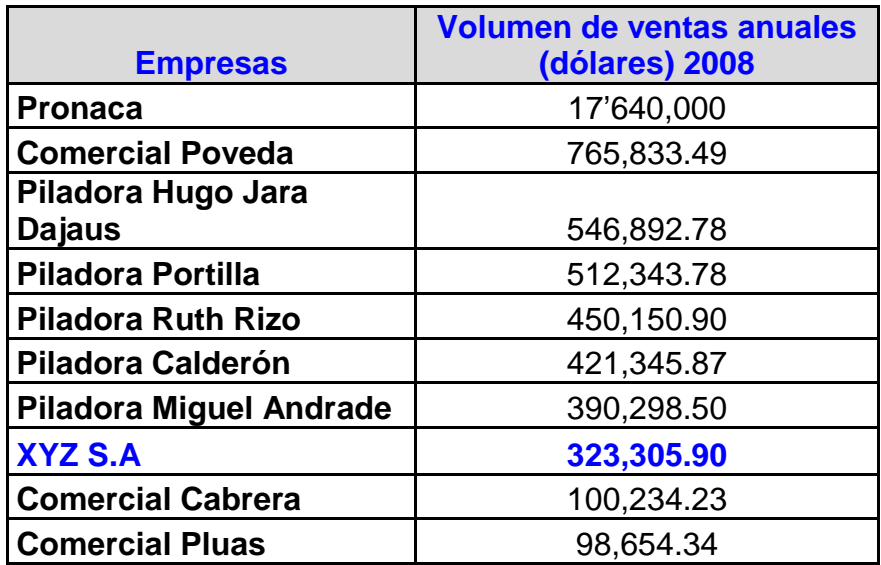

**Tabla 2.7.-** Volumen de Ventas anuales

XYZ S.A, mantiene una participación de mercado del 1.52 % de las ventas de su producto, frente a un 83 % que mantiene pronaca a nivel nacional, esto demuestra su mínima participación en el mercado frente a otras empresas bien constituidas, pero hay que resaltar que este negocio es de naturaleza familiar y además presenta muchas debilidades en cuanto a controles internos.

#### **2.5.Principales políticas contables**

#### **2.5.1.Base de presentación**

Las transacciones contables y los estados financieros de XYZ S.A, han sido elaborados y presentados en base a las Normas Ecuatorianas de Contabilidad y principios de contabilidad generalmente aceptados.

# **2.5.2.Método contable**

Todas las obligaciones y derechos económicos en los que incurre XYZ S.A son registrados en el momento que estos suceden.

# **2.6.Prácticas contables más relevantes**

#### **2.6.1.Documentos y cuentas por cobrar**

Las cuentas por cobrar de los clientes de XYZ S.A. representan créditos a corto plazo con un plazo máximo de 8 días para su cobro y se aplica solamente en las ventas de los productos principales, el polvillo es cancelado en efectivo, el valor que se registra en el sistema contable es el que aparece en la factura, la misma que es elaborada basándose en la guía de carga, la cual especifica los valores por concepto de pago.

## **2.6.2.Inventarios**

Todas las compras que realiza la empresa se registran al costo histórico incluidos todos los gastos que se generan por dicha transacción de compra, las salidas se las registra al costo promedio que es inferior al del mercado.

# **2.6.3.Propiedad planta y equipo**

XYZ S.A si cuenta con instalaciones propias, a más de eso su activo fijo está conformado por muebles y enseres, equipos de computación y vehículos, los mismos que son registrados en libros al costo de adquisición más alguna revalorización menos la depreciación correspondiente, el método que se aplica es el de línea recta, los porcentajes aplicados son los siguientes:

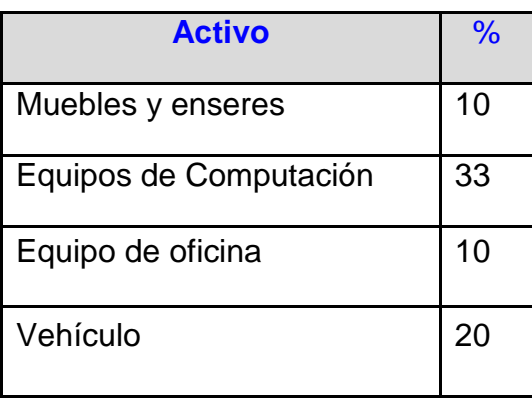

**Tabla 2.8.-** Porcentajes de depreciación

# **2.6.4.Participación trabajadores**

La participación de trabajadores de XYZ S.A es del 15% sobre la utilidad del ejercicio del año en curso.

#### **2.6.5.Impuesto a la renta**

La provisión para el impuesto a la renta está constituida a la tasa del 25% sobre la utilidad gravable según disposición del organismo regulador de este impuesto que es el SRI.

# **2.7.Análisis del inventario mediante técnicas estadísticas**

# **2.7.1.Análisis Descriptivo de las variables**

#### **2.7.1.1. Análisis de ventas**

El análisis de ventas nos permitirá observar el comportamiento de este rubro durante el año 2008. El siguiente diagrama de barra muestra los ingresos de las ventas por mes.

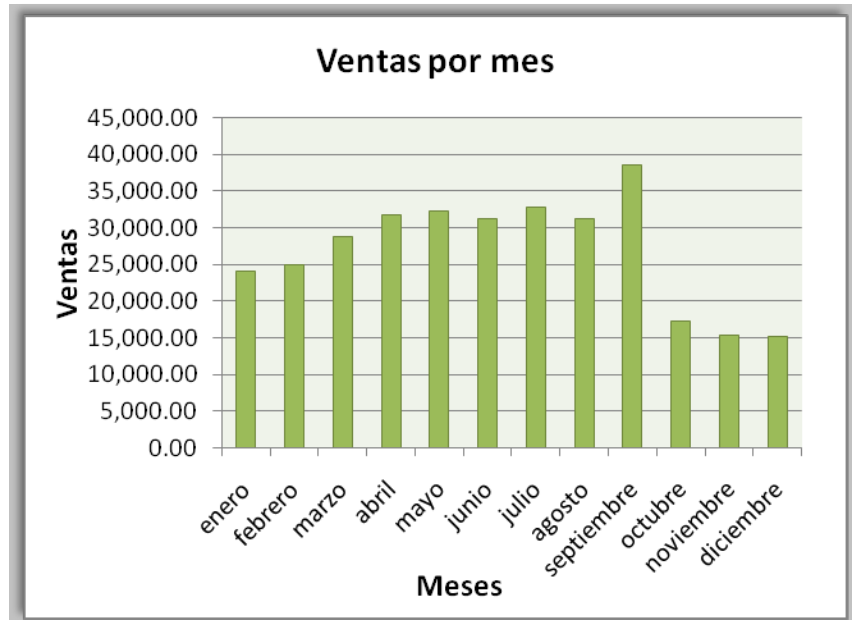

**Gráfico 2.2.-** Ingresos por Ventas mensuale**s**

| 2008         |                   |               |  |
|--------------|-------------------|---------------|--|
|              | <b>Frecuencia</b> |               |  |
| <b>Meses</b> | <b>Porcentual</b> | <b>Ventas</b> |  |
| Enero        | 7.44%             | 24,055.31     |  |
| Febrero      | 7.73%             | 24,995.00     |  |
| Marzo        | 8.90%             | 28,766.53     |  |
| Abril        | 9.82%             | 31,744.30     |  |
| Mayo         | 9.97%             | 32,225.70     |  |
| Junio        | 9.63%             | 31,145.40     |  |
| Julio        | 10.16%            | 32,852.60     |  |
| Agosto       | 9.64%             | 31,163.05     |  |
| Septiembre   | 11.93%            | 38,564.12     |  |
| Octubre      | 5.31%             | 17,183.40     |  |
| Noviembre    | 4.77%             | 15,421.70     |  |
| Diciembre    | 4.70%             | 15,188.79     |  |
| <b>Total</b> | 100.00%           | 323,305.90    |  |

**Tabla 2.9.-** Análisis de frecuencia porcentual de ventas

Septiembre fue el mes de más ventas con \$ 38,564.12,

representando el 11.93% de las ventas anuales.

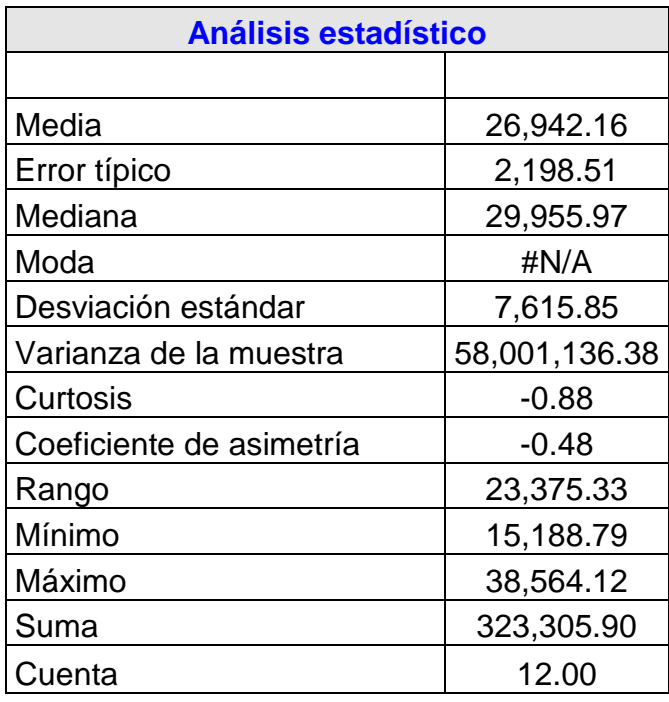

 **Tabla 2.10.-** Análisis estadístico ventas mensuales

En el año 2008 la empresa realizó ventas por \$ 323,305.9, lo cual nos indica que en promedio vendió \$ 26,942.16 mensuales. La empresa obtuvo mayores ingresos en los meses Julio y septiembre, siendo el mes con menores ventas el de diciembre alcanzando a penas \$ 15,188.79.

El valor del estadístico de Curtosis es de -0.88 lo que indica que pertenece a una distribución normal porque se encuentra dentro del rango de normalidad (-2 a +2).

# **2.7.1.2. Análisis del Costo de ventas**

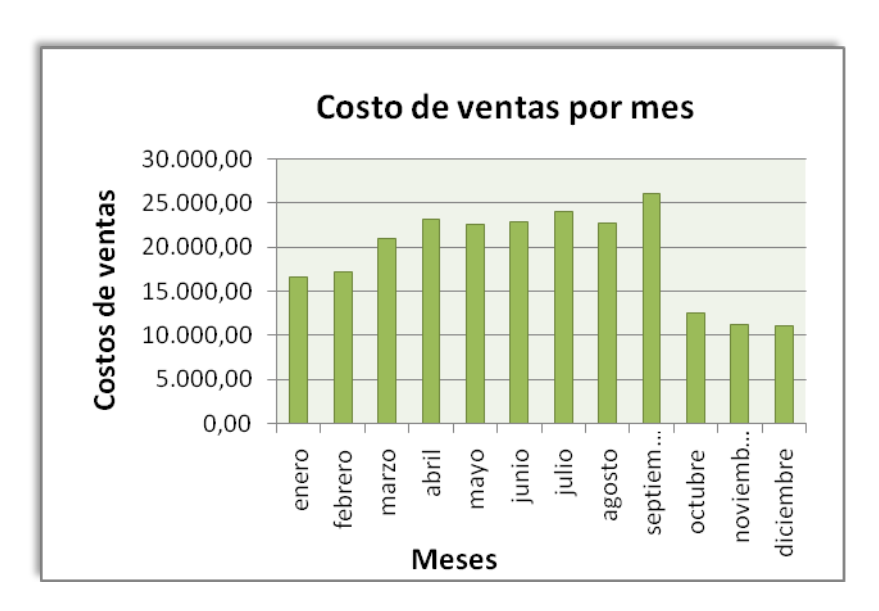

**Gráfico 2.3.-**Costo de ventas por mes

Este nos permitirá ver los costos de ventas durante el año 2008 incurridos por mes. En el mes de julio y septiembre se puede apreciar que se obtuvo los mayores valores de costo de venta.

| 2008         |                   |                 |  |
|--------------|-------------------|-----------------|--|
|              | <b>Frecuencia</b> | <b>Costo de</b> |  |
| <b>Meses</b> | <b>Porcentual</b> | <b>Ventas</b>   |  |
| Enero        | 7.21%             | 16,670.38       |  |
| Febrero      | 7.46%             | 17,246.35       |  |
| Marzo        | 9.04%             | 20,899.57       |  |
| Abril        | 10.04%            | 23,194.34       |  |
| Mayo         | 9.75%             | 22,523.76       |  |
| Junio        | 9.88%             | 22,836.14       |  |
| Julio        | 10.38%            | 23,982.40       |  |
| Agosto       | 9.84%             | 22,741.94       |  |
| Septiembre   | 11.27%            | 26,048.20       |  |
| Octubre      | 5.45%             | 12,593.88       |  |
| Noviembre    | 4.88%             | 11,267.84       |  |
| Diciembre    | 4.80%             | 11,097.82       |  |
| <b>Total</b> | 100.00%           | 231,102.62      |  |

**Tabla 2.11.-** Análisis de frecuencia porcentual costo venta

Los costos de ventas durante el año 2008 para la compañía XYZ S.A. fueron \$ 231,102.62, la empresa obtuvo el menor costo de venta en el mes de diciembre con un valor de \$ 11,097.82. En promedio la empresa incurre en costo de ventas \$ 19, 258.55 mensuales.

| <b>Análisis estadístico</b> |               |  |
|-----------------------------|---------------|--|
| Media                       | 19,258.55     |  |
| Error típico                | 1,527.05      |  |
| Mediana                     | 21,711.67     |  |
| Moda                        | #N/A          |  |
| Desviación estándar         | 5,289.84      |  |
| Varianza de la muestra      | 27,982,418.85 |  |
| Curtosis                    | $-1.25$       |  |
| Coeficiente de asimetría    | $-0.57$       |  |
| Rango                       | 14,950.38     |  |
| Mínimo                      | 11,097.82     |  |
| Máximo                      | 26,048.20     |  |
| Suma                        | 231,102.62    |  |
| Cuenta                      | 12.00         |  |

**Tabla 2.12.-** Análisis estadístico frecuencia porcentual costo venta

# **2.8.Riesgo de fraude**

Durante la elaboración de toda auditoría es de real importancia que el auditor emita una opinión correcta sobre la situación financiera de la empresa ya que está relacionada con el riesgo de fraude que puede existir.

# **2.8.1.Reconocimiento de Ingresos**

Los ingresos en XYZ S.A. se los reconoce únicamente cuando se realizan ventas por los productos que se despachan en cada uno de los pedidos.

En el instante que se genera la venta del arroz o sus subproductos inmediatamente se procede al registro del ingreso del efectivo u otra forma de pago pactada previo acuerdo entre la coordinadora de venta y el cliente.

Dentro de los productos que se venden en la empresa el único que es pagado en efectivo es la que se hace por concepto de la venta del polvillo y arrocillo que son derivados del proceso del arroz, el procedimiento que sigue la contadora es reunir el monto de todas las ventas que se realizan durante la semana para luego ser enviadas a depositar al banco.

En las ventas de arroz los valores girados suelen ser considerables y por tal motivo son recibidos en cheques con un plazo de cobro que también es acordado entre las partes involucradas, todos estos cheques ingresan directamente a contabilidad para su registro correspondiente.

El ingreso por la venta del producto es reconocido bajo la fecha en que se hizo tal despacho para luego ser ingresada al sistema con la correspondiente factura, al no llevarse un control diario del inventario mediante un sistema esta no puede darse de baja automáticamente, el inventario por el momento

es llevado en una hoja de excel por la contadora de la empresa.

#### **2.8.2.Vulneración de controles**

Mediante nuestro criterio de auditores y con los antecedentes ya conocidos hemos determinado que existen controles que no están siendo aplicados por la empresa, entre ellos el más significativo es el que se da por el ingreso de las compras , es que al no existir un responsable directo de la administración de las bodegas es bien difícil supervisar las entradas del producto, especialmente en el conteo de recepción en donde se pueda dejar constancia de que el producto que llega a la empresa no tiene faltantes y está en buen estado, la empresa su inventario lo maneja mediante una hoja de Excel.

Es por ello que a la persona que ingresa estos valores a la matriz hay que realizarle una supervisión constante para asegurase de que los valores ingresados son acordes a la realidad de la compra, el mismo procedimiento también debe aplicarse a las salidas por ventas o muestras del producto.

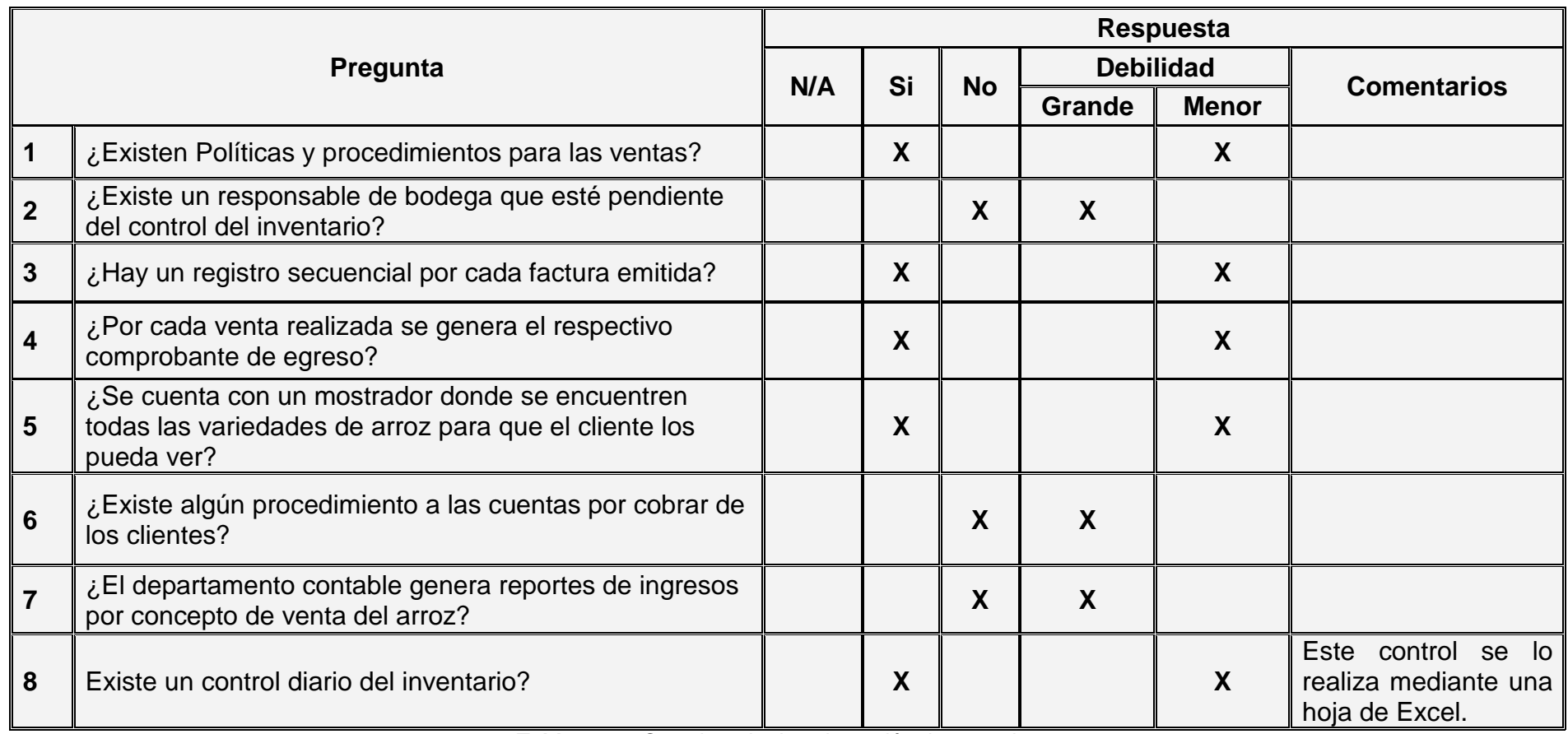

**Tabla 2.13.-** Cuestionario de vulneración de controles 1

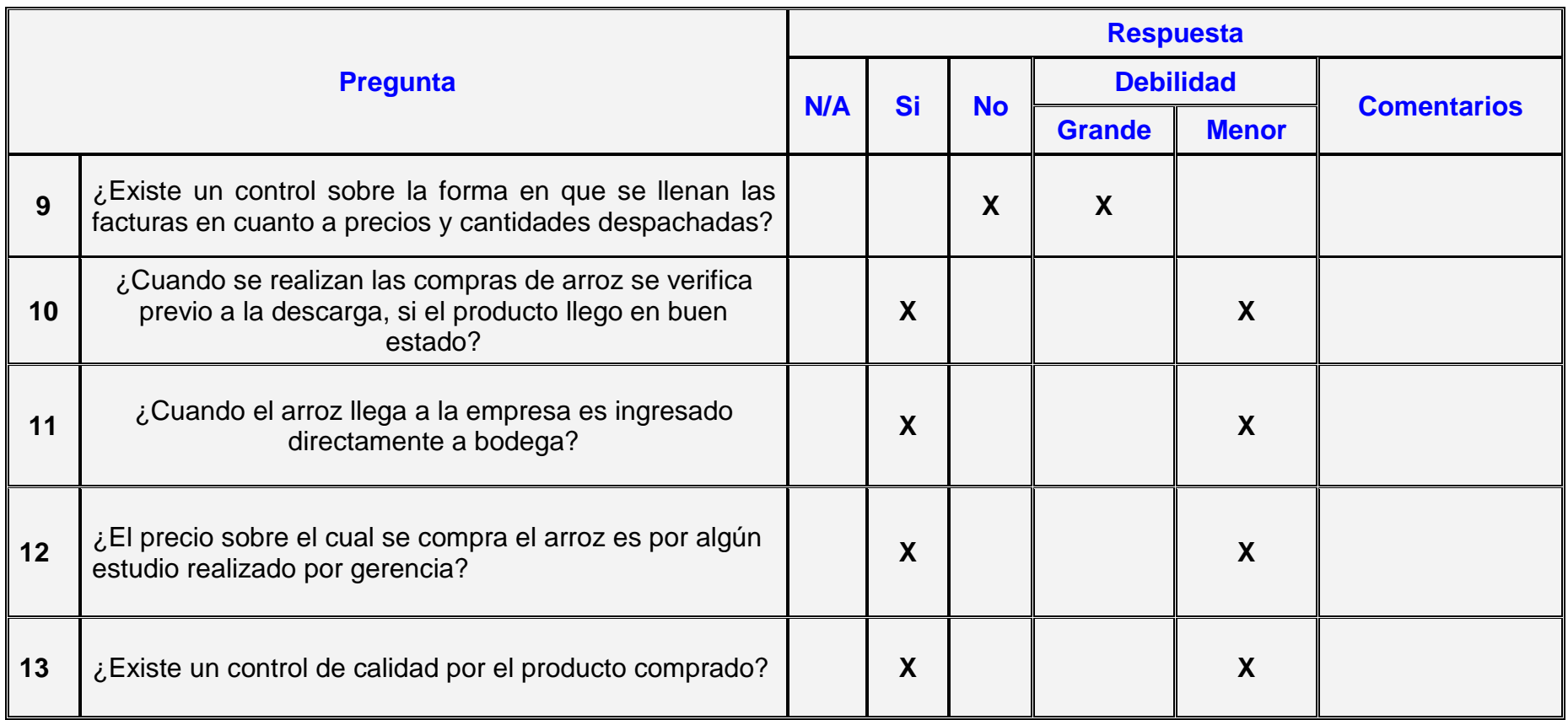

**Tabla 2.14.-**Cuestionario de vulneración de controles 2

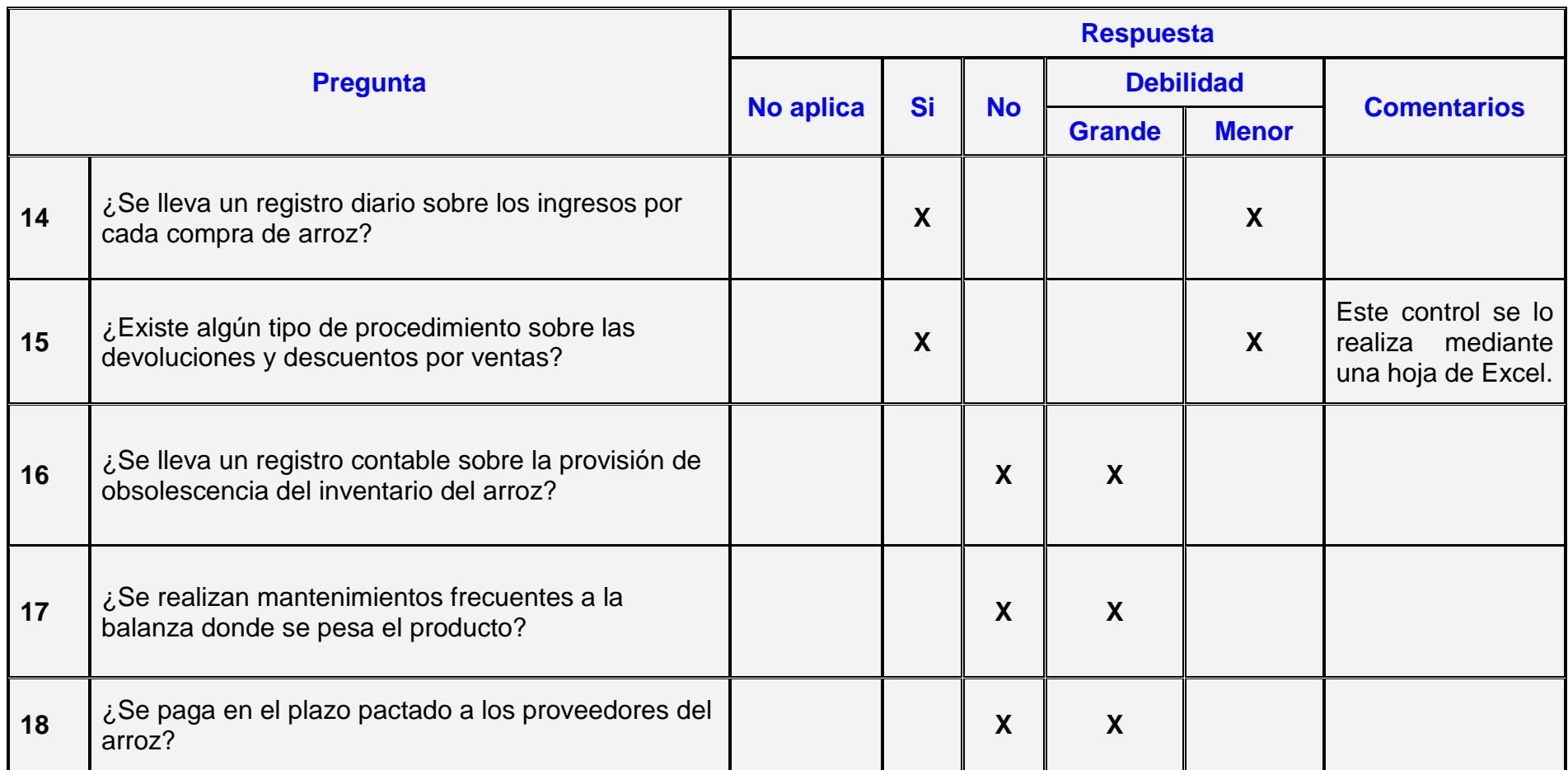

**Tabla 2.15.-** Cuestionario de vulneración de controles 3

#### **2.8.3.Controles que realiza en la Empresa:**

- El departamento de ventas para realizar algún cambio en el precio de un producto, deberá necesariamente consultar con el gerente general, quien es la persona encargada de establecer tales precios, de acuerdo a las regulaciones del mercado.
- Se cuenta con un mostrador que es donde se exhiben todas las variedades de arroz, para que cuando llegue algún cliente este pueda constatar la calidad del producto.
- Por cada factura emitida la responsable de ventas genera el respectivo comprobante de egreso, siguiendo este un orden secuencial.
- El responsable de las compras una vez que llega el producto a la empresa deberá estar presente durante la descarga del mismo verificando que el arroz haya llegado en buen estado y que no exista faltante del mismo.
- Una vez que llega el arroz este pasa inmediatamente a las bodegas de la empresa, lugar donde reposa el producto antes de su correspondiente venta, el mismo que cuenta con un responsable.
- Periódicamente gerencia realiza reuniones con el departamento de compras, con el objetivo de analizar los precios de las futuras compras de arroz.
- El jefe de compra constantemente verifica la calidad con la que llega el producto, cualquier anomalía es comunicada inmediatamente a gerencia para proceder al reclamo correspondiente.
- Diariamente contabilidad pide los datos de las compras y ventas de arroz a los respectivos departamentos para su registro correspondiente.

# **2.9.Procedimientos analíticos**

# **2.9.1.Análisis comparativo de los Estados Financieros**

Para realizar el análisis comparativo de los estados financieros de XYZ S.A tomamos como punto de partida los balances al 31 de Diciembre de los años 2007 y 2008, dicho análisis nos ayudara a identificar riesgos en ciertas cuentas, de existir tales riesgos se procederá a elaborar procedimientos de auditoría para los rubros más significativos dentro de los balances.

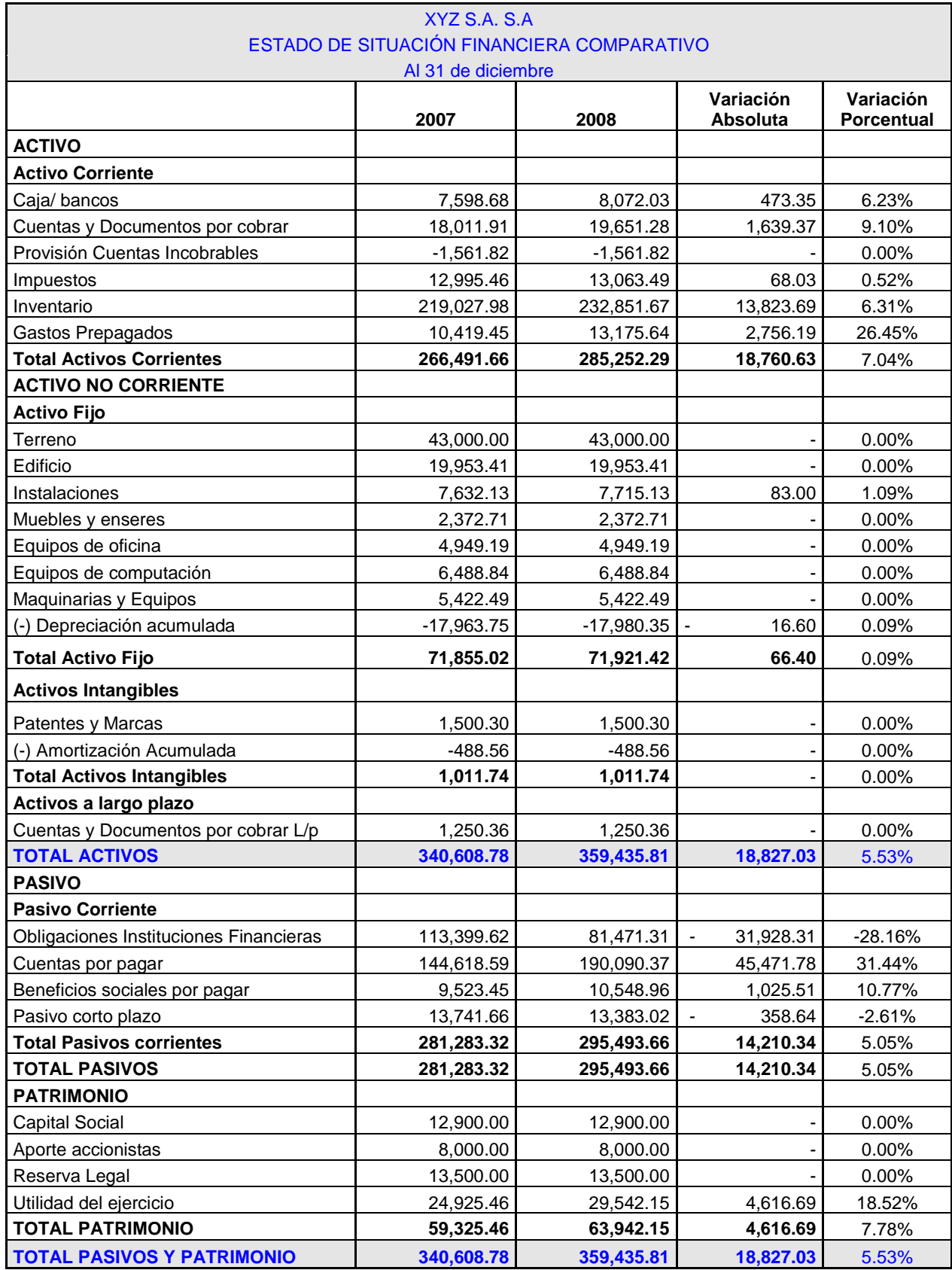

**Tabla 2.16.-** Análisis comparativo de saldos del balance General

# **XYZ S.A. S.A Estado de pérdidas y ganancias Al 31 de diciembre de 2007 y 2008 2007 2008 Variación Absoluta Variación Porcentual INGRESOS** Ventas 305,195.39 323,305.90 18,110.51 5.93% Costo de Ventas  $\begin{array}{|c|c|c|c|c|c|}\n\hline\n224,269.91 & 231,102.62 & 6,832.71 & 3.05\% \hline\n\end{array}$ **Utilidad Bruta Ventas 80,925.48 92,203.28** 11,277.80 13.94% **Gastos Generales** Gastos Administrativos | 23195.37 | 24456.52 | 1,261.15 | 5.44% Gastos Varios 12577.05 | 12577.05 | 13909.38 | 1,332.33 | 10.59% Gastos Financieros **6239.34** 6541.48 1,302.14 24.85% Gastos en Ventas **1872 - 12.43%** 756 **850 12.43%** Total Gastos Generales **1988** 41767.76 45757.38 3,989.62 9.55% **Utilidad Operacional 18.61%** | 39,157.72 | 46,445.90 | 7,288.18 | 18.61% Otros Egresos -58.96 -105.28 -46.32 78.56% **Utilidad antes de I/R**  $\vert$  **39,098.76 46,340.62** 7,241.86 18.52% Participación 15% de los empleados 5,864.81 6,951.09 1,086.28 18.52% Subtotal 33,233.95 39,389.53 6,155.58 18.52% 25% Impuesto a la renta  $\begin{array}{|c|c|c|c|c|c|c|c|} \hline 8,308.49 & 9,847.38 & 1,538.90 & 18.52\% \hline \end{array}$ Utilidad del ejercicio 24,925.46 29,542.15 4,616.69 18.52%

**Tabla 2.17.-** Análisis comparativo de saldos del PG

# **2.10. Definición y cálculo de la materialidad global y de la planificación**

La materialidad es la estimación, preliminar del mínimo grado de error que probablemente influya en el juicio de una persona razonable que se base en los estados financieros.

# **2.10.1. Materialidad Global**

La base de los estados financieros adecuada para calcular la materialidad variara según la naturaleza del negocio del cliente.

En el caso de XYZ S.A. una empresa comercial de arroz se tomó el 1% del total de los ingresos, debido que es el rubro más representativo comparación a los otros ya que este nos muestra la cantidad de bienes vendidos por la empresa.

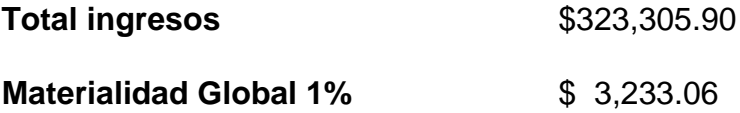

# **2.10.2. Materialidad de Planificación**

Permite escoger las partidas que se revisarán en los estados financieros para evaluar el nivel de riesgo.

Se escogió un porcentaje de recorte del 50% debido a que la compañía posee pocos controles por lo que es de riesgo alto.

# **Materialidad de Planificación 50%** \$ 1,616.53

Se analizaran las cuentas con saldos mayores o iguales al estimado en la materialidad de planificación.

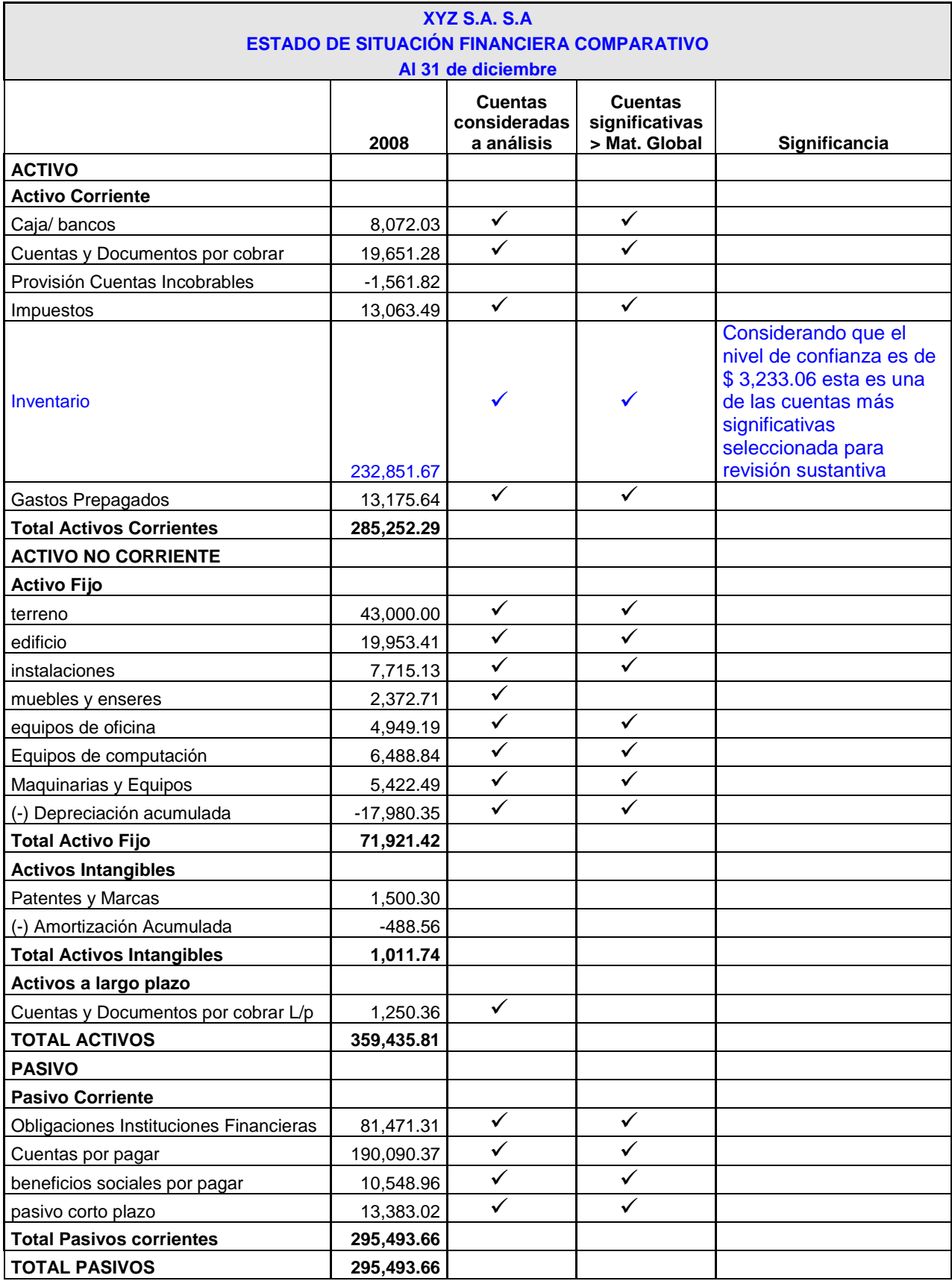

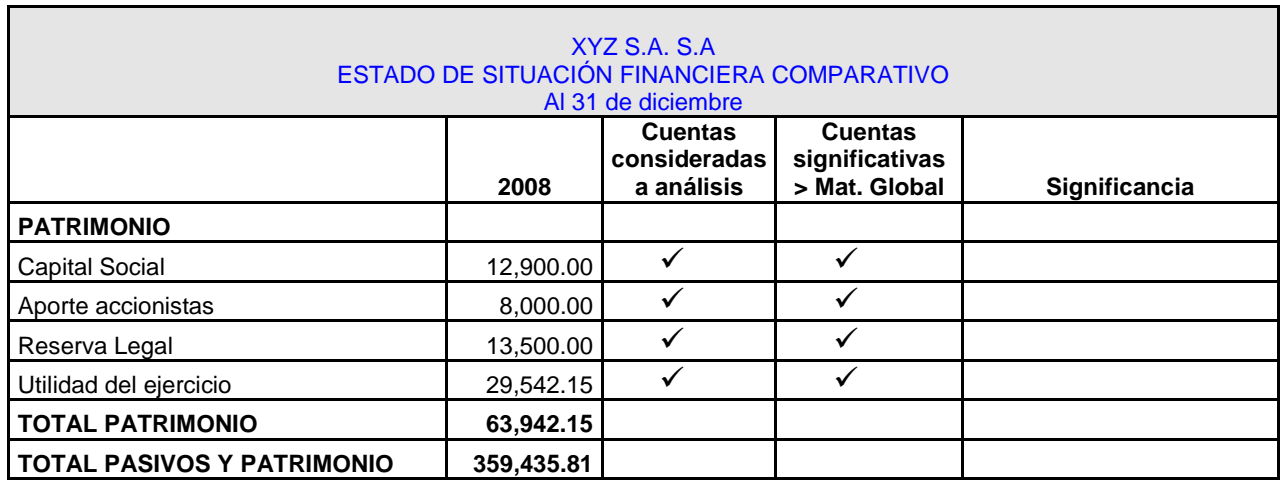

**Tabla 2.18.-** Cuentas que presentan un mayor nivel de Riesgo en el balance General

| XYZ S.A. S.A                       |            |                |                |                                                                                                    |
|------------------------------------|------------|----------------|----------------|----------------------------------------------------------------------------------------------------|
| Estado de pérdidas y ganancias     |            |                |                |                                                                                                    |
| Al 31 de diciembre                 |            |                |                |                                                                                                    |
|                                    |            | <b>Cuentas</b> | <b>Cuentas</b> |                                                                                                    |
|                                    |            | consideradas   | significativas |                                                                                                    |
|                                    | 2008       | a análisis     | > Mat. Global  | Significancia                                                                                                    |
| <b>INGRESOS</b>                    |            | $\checkmark$   | $\checkmark$   |                                                                                                    |
| Ventas                             | 323,305.90 |                |                |                                                                                                    |
| Costo de Ventas                    | 231,102.62 | ✓              | ✓              | Considerando que el<br>nivel de confianza es<br>de \$3,233.06 esta es<br>una de las cuentas<br>más significativas<br>seleccionada para<br>revisión sustantiva |
| <b>Utilidad Bruta Ventas</b>       | 92,203.28  |                |                |                                                                                                    |
|                                    |            |                |                |                                                                                                    |
| <b>Gastos Generales</b>            |            |                |                |                                                                                                    |
| <b>Gastos Administrativos</b>      | 24456.52   | $\checkmark$   | ✓              |                                                                                                    |
| <b>Gastos Varios</b>               | 13909.38   | $\checkmark$   | ✓              |                                                                                                    |
| <b>Gastos Financieros</b>          | 6541.48    | $\checkmark$   | ✓              |                                                                                                    |
| Gastos en Ventas                   | 850        |                |                |                                                                                                    |
| <b>Total Gastos Generales</b>      | 45757.38   | $\checkmark$   | ✓              |                                                                                                    |
|                                    |            |                |                |                                                                                                    |
| <b>Utilidad Operacional</b>        | 46,445.90  | ✓              | ✓              |                                                                                                    |
|                                    |            |                |                |                                                                                                    |
| Otros Egresos                      | $-105.28$  |                |                |                                                                                                    |
|                                    |            |                |                |                                                                                                    |
| Utilidad antes de I/R              | 46,340.62  |                |                |                                                                                                    |
| Participación 15% de los empleados | 6,951.09   |                |                |                                                                                                    |
| Subtotal                           | 39,389.53  |                |                |                                                                                                    |
| 25% Impuesto a la renta            | 9,847.38   |                |                |                                                                                                    |
| Utilidad del ejercicio             | 29,542.15  |                |                |                                                                                                    |

**Tabla 2.19.-** Cuentas que presentan un mayor nivel de Riesgo en el PG

# **2.11. Evaluación de los componentes del control interno (COSO)**

El análisis del control interno dentro de la empresa es de suma importancia puesto que ayuda a gerencia a determinar posibles riesgos que afecten el correcto funcionamiento de la empresa,

a continuación el estudio de los diferentes componentes de control interno realizado a XYZ S.A.

## **2.11.1. Ambiente de Control**

#### **2.11.1.1. Integridad y Valores ético**

La empresa no cuenta con un código de conducta por escrito en donde queden estipulado los principios éticos y morales que deben tener tanto trabajadores como directivos de la empresa, durante las visitas que se hicieron en el transcurso de la auditoría se constató mediante conversaciones, que en la empresa existe un trabajador con antecedentes penales, siendo este un riesgo significativo ya que no se analizo previamente la hoja de vida del personal que laboraría en la empresa.

## **2.11.1.2. Compromiso con la Competencia**

Actualmente la administración se encuentra elaborando planes y estrategias a nivel financiero, tales como créditos que ayuden a mitigar alguna contingencia futura y problemas acarreados de administraciones pasadas, existe mala relación entre el personal que labora en la empresa y los directivos ya que tan solo 5 de los 12 empleados están afiliados al IESS, para corregir algo de lo que sucede se han cancelado los valores por concepto del décimo tercer y cuarto sueldo del último año previo acuerdo entre las partes , el personal a más de todo lo dicho no cuenta con un uniforme de trabajo y menos reciben algún tipo de capacitación sobre las labores que deben desempeñar.

#### **2.11.1.3. Consejo de Administración**

XYZ S.A no cuenta con un departamento de auditoría, esencial en todo negocio, puesto que es quien está pendiente de la aplicación de controles internos dentro de la misma, en el año 2008 la empresa fue objeto de una auditoria externa y actualmente se encuentra tramitando un préstamo, pero para ello debe presentar los balances auditados a la Superintendencia de Compañías.

## **2.11.1.4.Filosofía y estilo operativo de la administración**

XYZ S.A como se dijo anteriormente es una empresa que cuenta con 4 accionista, pero uno de ellos es quien posee mayor acciones dentro de la misma y es quien fue elegido como el gerente general y el responsable directo de la administración.

La administración está tratando de corregir riesgos que se están presentando, para ello está imponiendo soluciones a corto plazo a más de un monitoreo constante de las operaciones de la empresa pero toda bajo una actitud pasiva y benévola.

#### **2.11.1.5.Estructura Organizacional**

XYZ S.A. si presenta una estructura organizacional en donde queda estipulado el nivel jerárquico de cada trabajador, pero para el tamaño de la empresa y su actividad esta no está claramente diseñada puesto que no se cuenta con varios departamentos indispensables para el normal funcionamiento, tales como el departamento de auditoría, jefe de Bodega, y recursos Humanos.

#### **2.11.1.6. Asignación de autoridad y de responsabilidades**

El personal dentro de la empresa tiene claramente la función y la labor que tendrá que desempeñar durante su jornada de trabajo, cada jefe dentro de su departamento deberá hacer cumplir las tareas asignadas a cada uno de sus subordinados.

#### **2.11.1.7.Políticas y Procedimientos de Recursos Humanos**

Como la empresa no cuenta con un departamento de recursos humanos responsable del personal de la empresa, esta no podrá realizar ningún tipo de promoción, capacitación, peor aún evaluación del perfil psicológico del empleado, la contadora es la encargada de verificar algún trámite laboral o realizar algún tipo de sanción al personal por alguna falta cometida.

# **2.11.2. Evaluación del Riesgo**

Mediante las diversas visitas realizadas a la empresa durante el transcurso de nuestro trabajo de auditoría se pudo constatar pocos controles, y más aun con la aplicación del cuestionario del control interno se nota claramente las debilidades que existen en puntos estratégicos, que afectan directamente la parte financiera de la entidad.

No se cuenta con planes o cronogramas de trabajo que ayuden a mitigar riesgos presentes en las operaciones diarias de la empresa, el cumplimiento de los objetivos

planteados por gerencia son inciertos ya que al no ser transmitidos a los trabajadores estos no aportaran con el compromiso necesario para el cumplimiento de los mismos.

Es vital un análisis y una opinión correcta sobre la situación financiera de la empresa de parte nuestra puesto que de esto dependerá la forma con que será vista desde afuera, ya sea por sus clientes, proveedores y todos aquellos inmersos en el giro del negocio.

Ante todo lo expuesto se puede afirmar que los controles dentro de XYZ S.A son bajos provocando que el riesgo de auditoría sea alto, todo esto será corroborado con los procedimientos de auditoría que se van aplicar a cada uno de los rubros significativos dentro del balance.

#### **2.11.3. Monitoreo de Control**

No se cuenta con registros contables al día, ya que la contadora al no existir un responsable de bodega debe realizar tales funciones, provocando retraso y peor aun cuando no existe el compromiso para con la empresa de cumplir sus labores a cabalidad, esto ocasiona que cuando gerencia solicita balances o reportes de la
situación actual de la empresa estos no sean presentados, no pudiendo así tomar los correctivos necesarios ante cualquier riesgo detectado.

## **2.11.4. Información y Comunicación**

La información y comunicación de gerencia hacia los diferentes departamentos de la empresa es la adecuada, si se cuenta con un manual de funciones y responsabilidades por escrito a nivel de gerente, jefe de compras, contabilidad y ventas pero no se han detallado las tareas a realizar para el resto del personal.

# **2.11.5. Actividades de control**

#### **2.11.5.1.Evaluación del desempeño**

La empresa presenta tres puntos claves que son la compra del arroz, ventas del arroz y el registro contable, los que serán evaluados, pero sobre el cual la empresa debería poner mayor énfasis es sobre el departamento contable ya que es aquí donde se pueden originar fraudes y más aun cuando no se emiten reportes mensuales sobre la situación financiera.

#### **2.11.5.2. Controles de procesamiento de información**

En cuanto al sistema contable que maneja la empresa se puede decir que no existe un control sobre el acceso que una persona ajena pueda tener a la misma, ya que no se cuenta con un usuario al instante de encender la computadora, y la contraseña de ingreso al sistema contable es totalmente vulnerable, la empresa tiene una computadora matriz y es la que permite una vez encendida que las otras maquinas estén en red, la misma que es de uso exclusivo de la contadora.

# **2.11.5.3. Controles Físicos**

Al no existir un jefe de bodega el riesgo de algún robo del inventario que queda en bodega es inminente, más aun por las noches donde existen menos movimientos de personas, la empresa si cuenta con un guardia que cuida las instalaciones.

#### **2.11.5.4. División de obligaciones**

Las obligaciones por cada tarea asignada al personal es bien distribuida y todos deben reportarse ante su superior inmediato.

#### **2.11.5.5. Control interno del inventario**

El control dentro de la empresa en cuanto a la compra del arroz, ventas y almacenaje del inventario presenta falencias y riesgos potenciales, para empezar el encargado de las compras es una persona que carece de educación básica y solo se confía en la experiencia que tiene en el negocio, el control por parte de gerencia en cuanto a la compra del arroz se basa simplemente en verificar los valores que están en la respectiva factura por la compra hecha pero no se preocupan en constatar si aquellos valores que están en el documento son acordes a la realidad de la transacción.

Dicho factura de compra viene ajuntado con la respectiva guía de remisión que tiene que entregar la persona que traslado el arroz, una vez concluidos todos estos procedimiento el comprobante pasa a contabilidad para su archivo correspondiente.

88

Es preciso señalar que no se tiene un control sobre la obsolescencia del inventario y menos se cuenta con un registro de cuanto le cuesta a la empresa la poca rotación del producto.

Es necesario un responsable del manejo diario del inventario para quitarle tal responsabilidad a la contadora, así como también manejar un sistema de control del inventario y dejar de lado el actual control del mismo que es mediante una hoja de excel.

#### **2.11.6. Conclusión del control interno**

Ante todo lo señalado y expuesto mediante el análisis COSO se puede establecer que la empresa carece de un buen control interno en cada uno de sus procesos y los esfuerzos que realiza gerencia no son los suficientes para evitar el riesgo de fraude, para solucionar tales debilidades se debe hacer una revisión a las políticas, procedimientos y de esta forma evaluar de manera constantemente el desempeño de cada uno de los trabajadores.

# **2.12. Identificación de riesgos de auditoría**

## **2.12.1. Matriz de riesgos**

La matriz de riesgos es una herramienta muy importante en la auditoría, en la cual se identifican todos los riesgos evaluados en el proceso de auditoría.

A continuación se detalla el análisis de la matriz que incluye los riesgos encontrados en el proceso de auditoría.

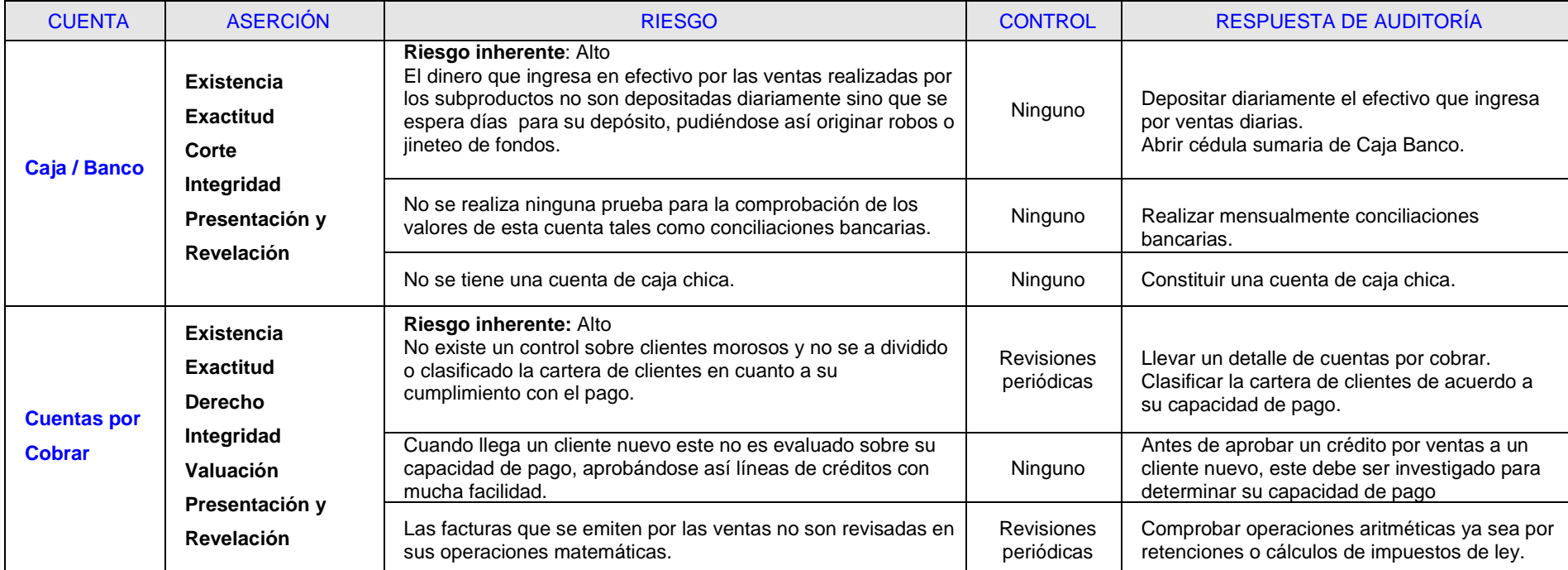

**Tabla 2.20.-** Matriz de riesgo 1

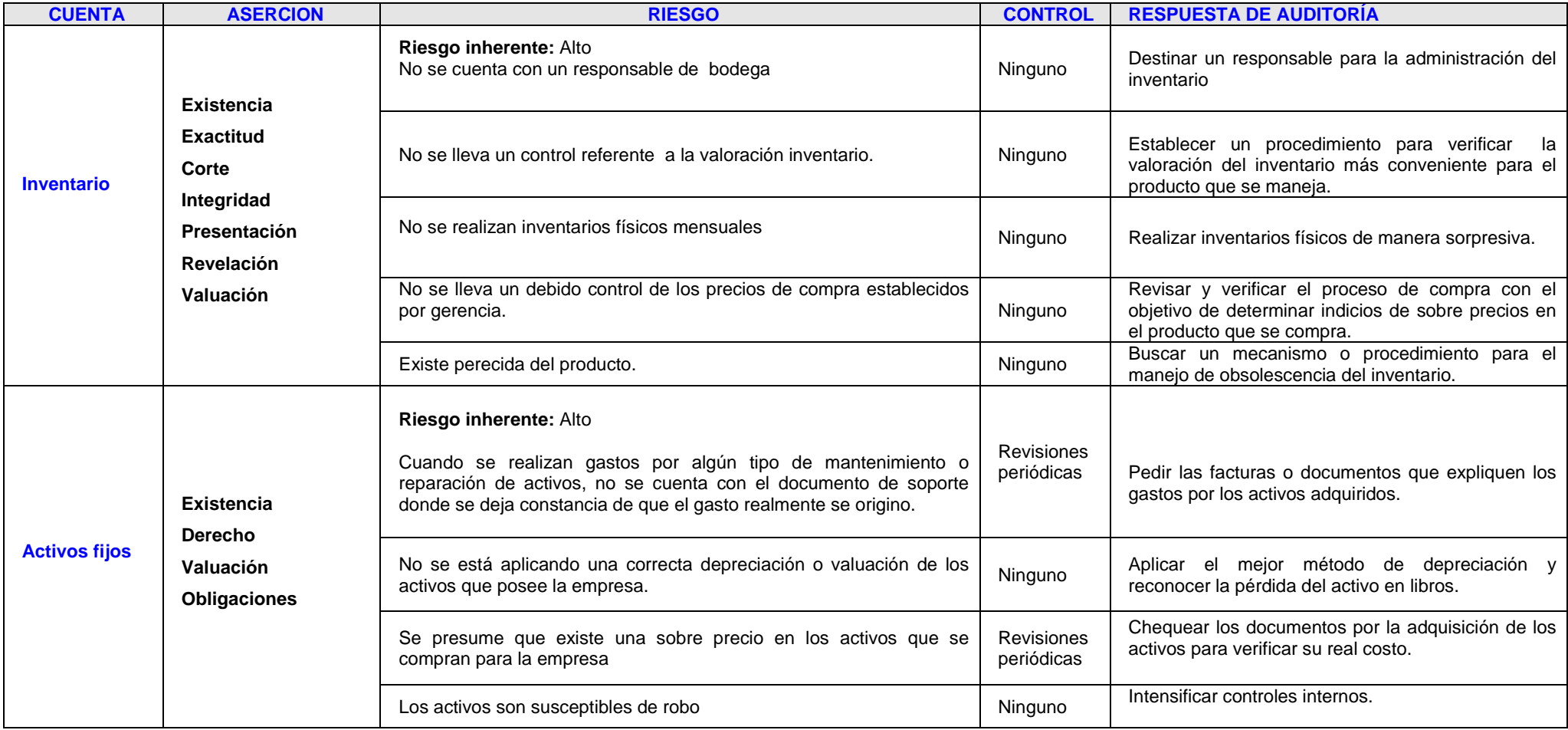

**Tabla 2.21.-** Matriz de riesgo 2

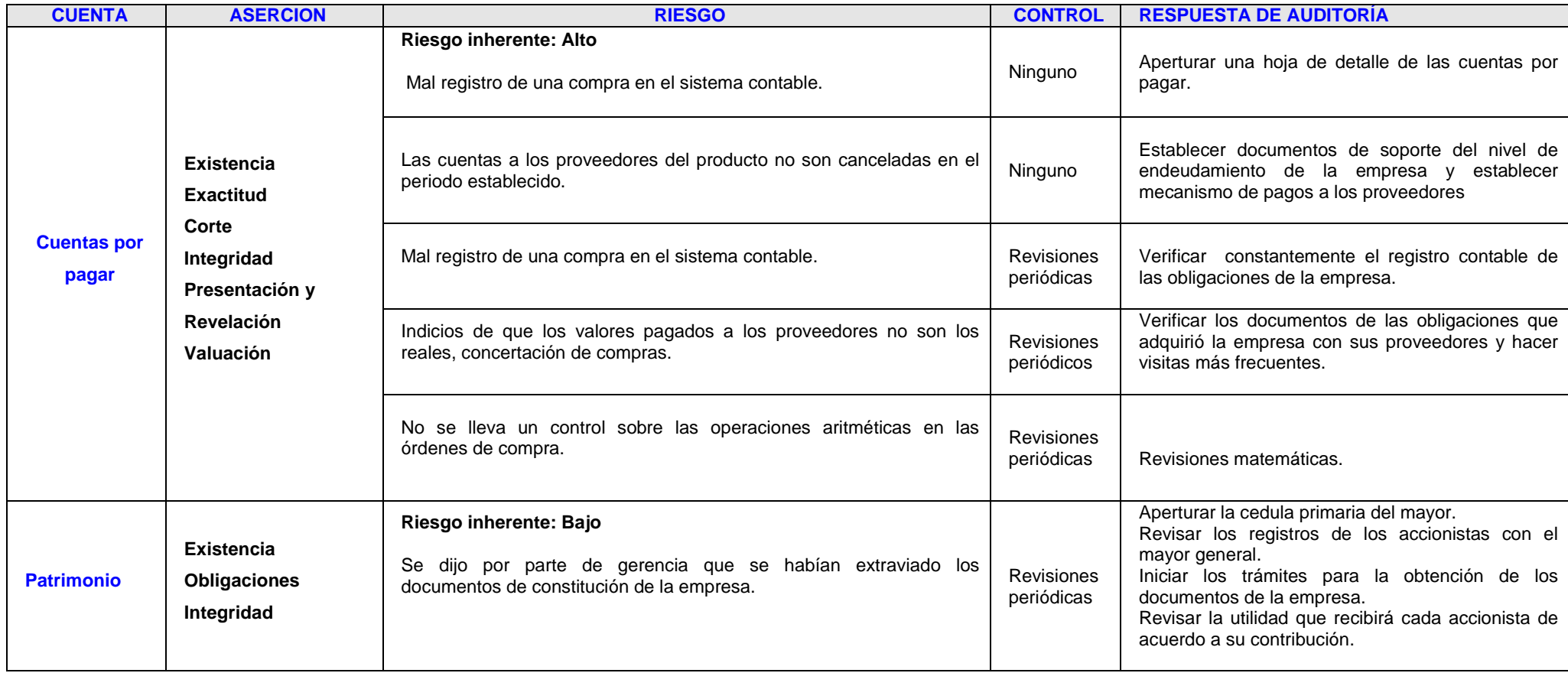

**Tabla 2.22.-** Matriz de riesgo 3

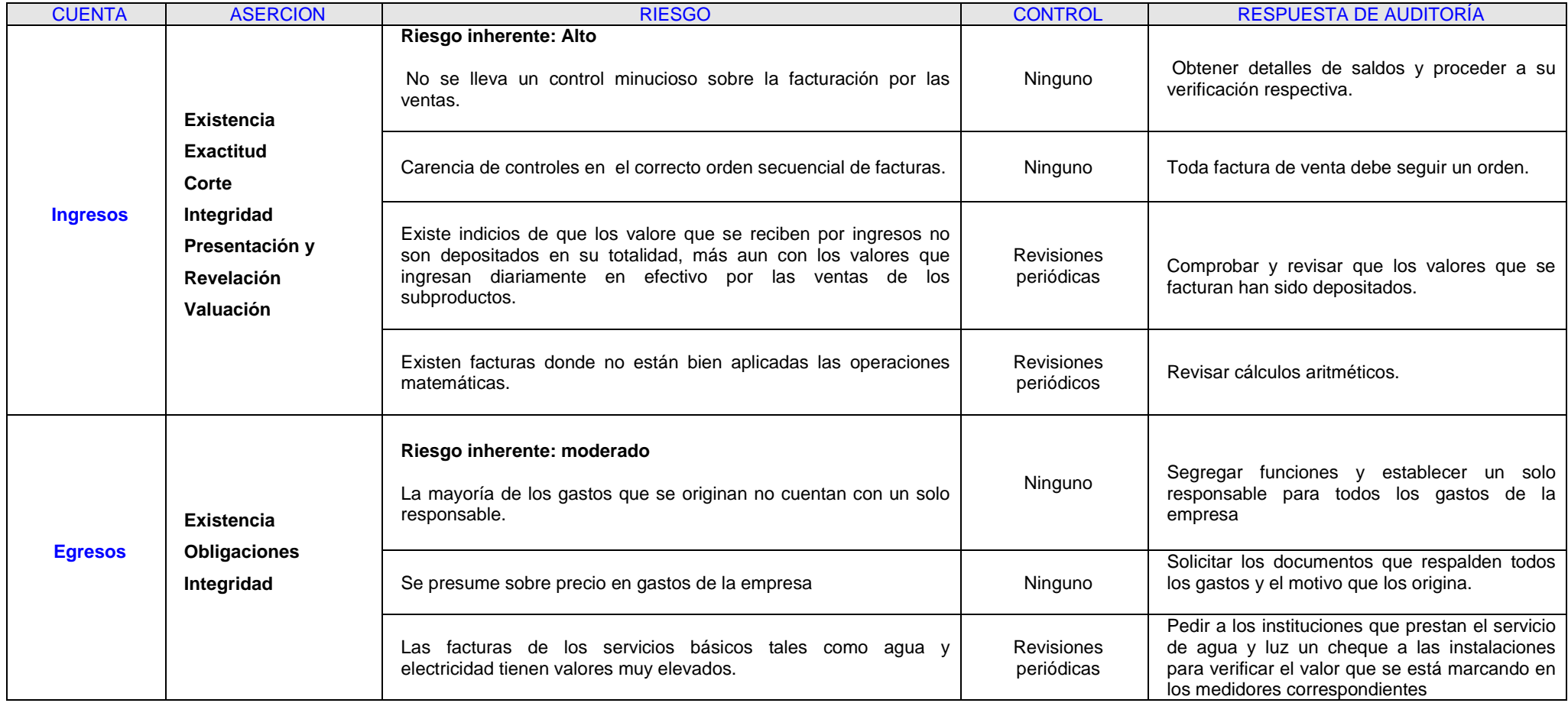

**Tabla 2.23.-** Matriz de riesgo 4

## **2.13. Estrategia y plan de auditoría**

## **2.13.1. Enfoque de auditoría**

La auditoría financiera realizada a la empresa XYZ S.A., se da de acuerdo al plan de auditoría ya presentado en la respectiva orden de trabajo por el periodo de un año fiscal.

# **2.13.2. Alcance de la auditoría**

El alcance de esta auditoría está enfocada a analizar el rubro Inventario Costo de Venta durante el periodo comprendido entre el 1 de enero del 2008 al 31 de Diciembre del mismo año.

#### **2.13.3. Objetivos de la auditoría**

#### **2.13.3.1.Objetivo general**

El objetivo de la realización de este trabajo de auditoría es probar la razonabilidad de los estados financieros del rubro Inventario Costo de Venta presentado por la empresa XYZ S.A. de conformidad con las normas y leyes vigentes en el país.

# **2.13.3.2.Objetivos específicos de la auditoría**

Determinar la razonabilidad de los estados financieros en especial el del rubro Inventario Costo de Venta elaborado por la entidad durante el año 2008.

Constatar si la información financiera presentada por gerencia cumple con los basamentos legales entre ellos las NEA, NEC y demás normativas vigentes así como también las leyes aplicables de acuerdo al giro del negocio.

Verificar si los controles internos establecidos por la empresa se están cumpliendo adecuadamente.

# **2.13.4. Plan o procedimiento de auditoría**

## **2.13.4.1. Rubro: Efectivo**

#### **Objetivos de auditoría:**

- Verificar el correcto registro contable de este rubro de acuerdo a los principios generales de contabilidad para la adecuada presentación de los estados financieros.
- Comprobar la razonabilidad de esta cuenta a más de validar el respaldo del saldo de caja con especies monetarias.
- Determinar la adecuada salvaguarda de los movimientos en bancos.
- Verificar si los valores que están en los estados financieros de la empresa son los mismos que se emiten en los estados de cuenta de los respectivos bancos.
- Determinar si los controles aplicados por gerencia son los adecuados.

# **Programa de Trabajo "Caja / Bancos" al 31 de Diciembre del 2008**

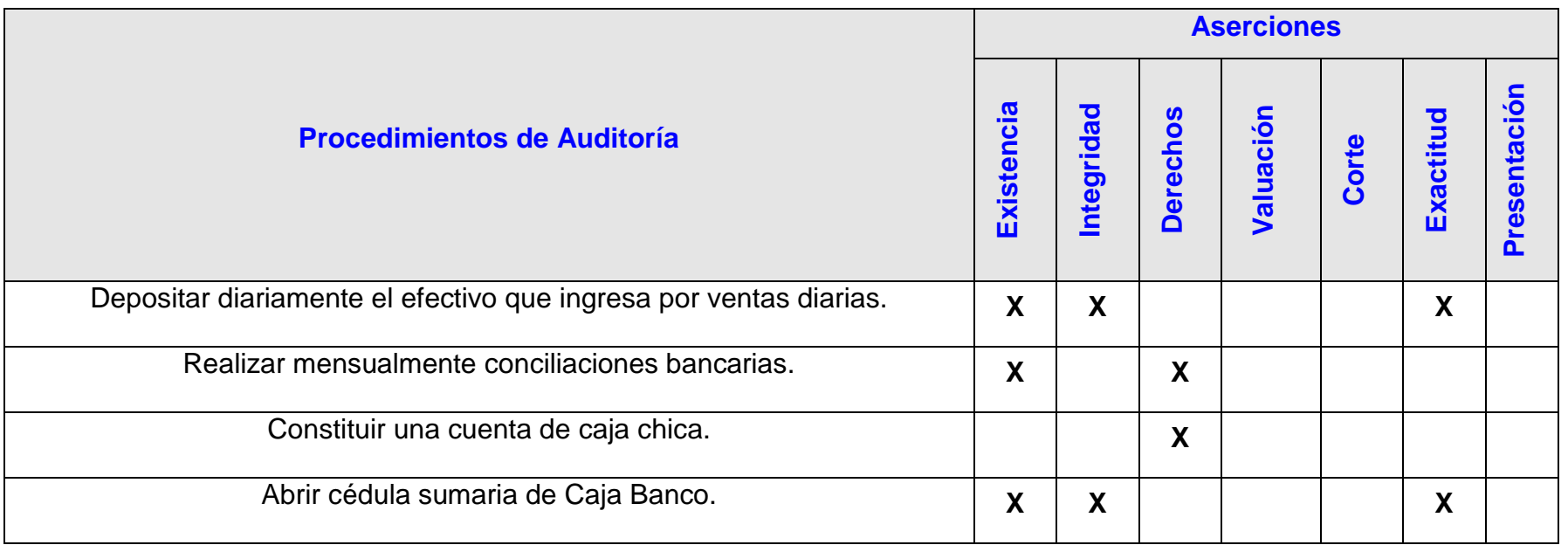

**Tabla 2.24.-** Procedimiento de auditoría Caja Bancos

#### **2.13.4.2. Rubro: Cuentas por cobrar**

#### **Objetivos de auditoría:**

- Determinar la adecuada clasificación de este rubro.
- Verificar el correcto registro contable de esta cuenta en base a los principios generales de contabilidad.
- Determinar la capacidad de cobro en función de los plazos por vencer y vencido.
- Comprobar si los valores registrados por las ventas son registradas adecuadamente por contabilidad.
- Verificar la existencia de deudores morosos y determinar procedimientos para su respectivo cobro

# **Programa de Trabajo "Cuentas por Cobrar" Al 31 de Diciembre del 2008**

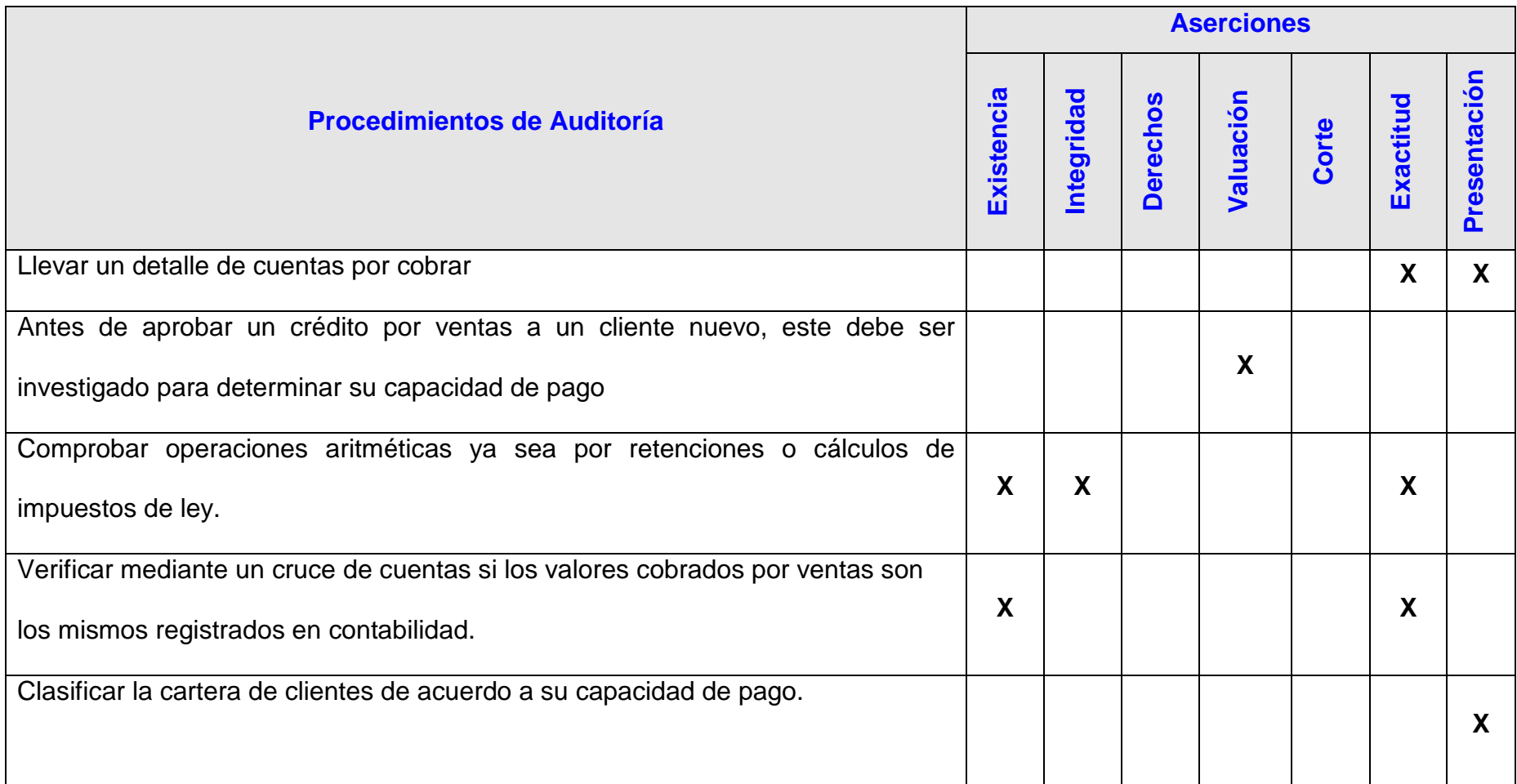

**Tabla 2.25.-** Procedimiento de auditoría Cuentas por cobrar

## **2.13.4.3. Rubro: Inventario- Costo de venta**

## **Objetivos de auditoría**:

- Verificar el correcto registro de este rubro en base a los procedimientos y principios de contabilidad generalmente aceptados.
- Constatar el control en cuanto al inventario físico de los productos.
- Corroborar que los saldos de los inventarios que presenta la empresa son los correctos.
- Verificar si existe un encargado de la supervisión y salvaguarda del inventario de bodega.
- Determinar el correcto tratamiento del inventario y aplicar controles en cuanto a la perecidad del producto.
- Verificar la razonabilidad del costo de venta comparado con los presentados en los estados financiero

# **Programa de Trabajo "Inventario Costo de venta" Al 31 de Diciembre del 2008**

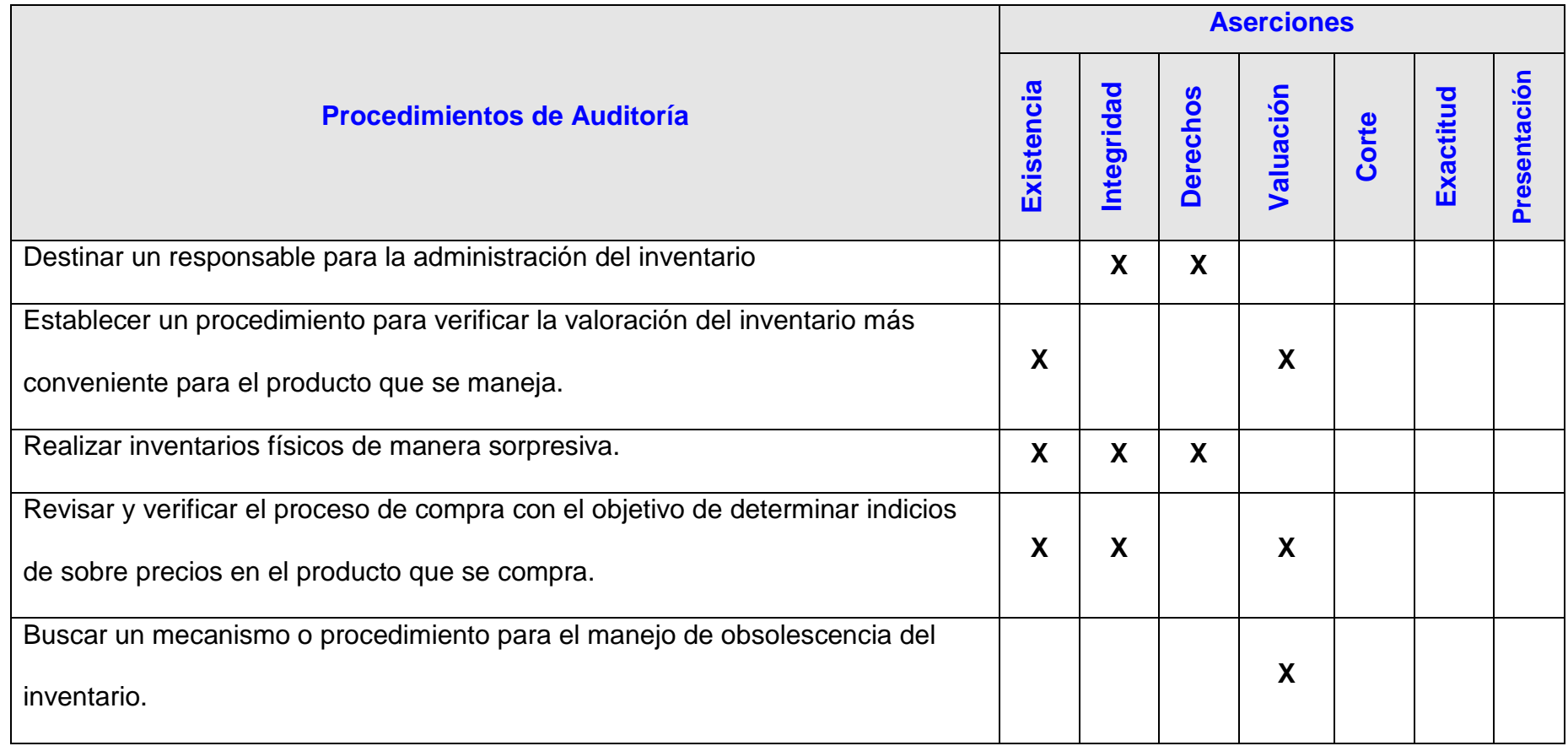

**Tabla 2.26.-** Procedimiento de auditoría inventario Costo de venta

# **2.13.4.4. Rubro: Activos fijos**

# **Objetivos de auditoría:**

- Establecer que los métodos de valuación y depreciación de los activos son registrados de acuerdo a los principios de contabilidad generalmente aceptados.
- Determinar todos los gastos y costos en que se incurren por lo adquisición de los activos.
- Determinar que todos los activos que posee la empresa son real propiedad de la misma.
- Verificar que métodos están siendo aplicados para la valoración del inventario.

| <b>Procedimientos de Auditoría</b>                                                         | <b>Aserciones</b> |            |                 |           |       |           |              |
|--------------------------------------------------------------------------------------------|-------------------|------------|-----------------|-----------|-------|-----------|--------------|
|                                                                                            | Existencia        | Integridad | <b>Derechos</b> | Valuación | Corte | Exactitud | Presentación |
| Pedir las facturas o documentos que expliquen los gastos por los activos<br>adquiridos.    | X                 |            |                 | X         |       | X         |              |
| Aplicar el mejor método de depreciación y reconocer la pérdida del activo en<br>libros.    |                   | X          |                 | X         |       | X         |              |
| Chequear los documentos por la adquisición de los activos para verificar su real<br>costo. | X                 |            | X               |           |       |           |              |
| Intensificar controles internos.                                                           | X                 |            |                 | X         |       |           |              |

**Programa de Trabajo "Activo Fijo" Al 31 de Diciembre del 2008**

**Tabla 2.27.-** Procedimiento de auditoría Activo fijo

## **2.13.4.5. Rubro: cuentas por pagar**

# **Objetivos de auditoría:**

- Comprobar la existencia de las obligaciones de la empresa.
- Verificar si están registrados, clasificados y valorados de forma correcta los movimientos que se originan por este rubro.
- Certificar que los saldos de esta cuenta están correctamente presentados en los estados financieros.

# **Programa de Trabajo "Cuentas por Pagar" Al 31 de Diciembre del 2008**

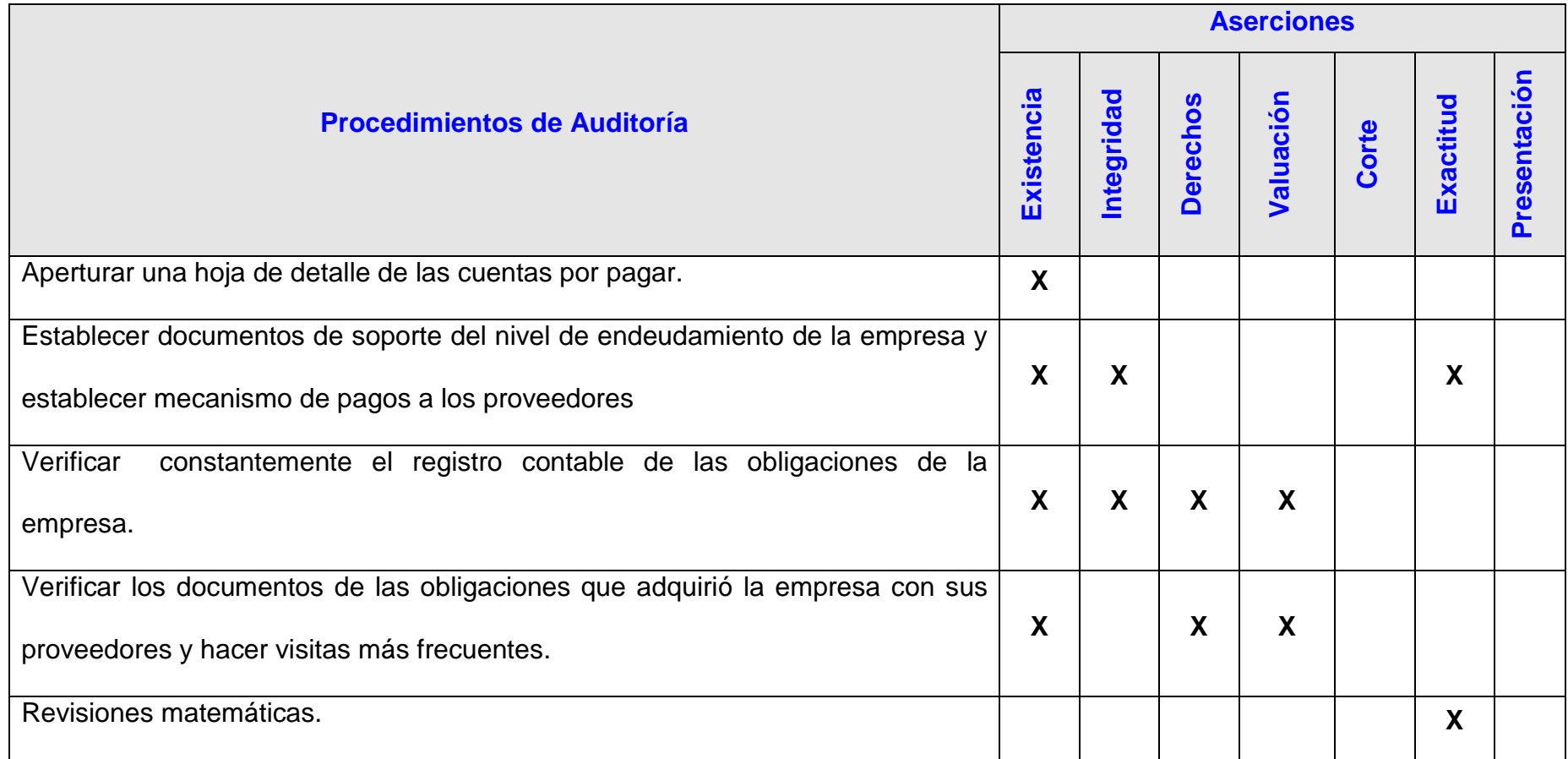

**Tabla 2.28.- Procedimiento de auditoría Cuentas por pagar**

# **2.13.4.6. Rubro: capital Contable**

# **Objetivos de auditoría:**

• Determinar que el saldo de la cuenta Patrimonio que se revelan en los estados financieros sean los correctos.

# **Programa de Trabajo "Patrimonio" Al 31 de Diciembre del 2008**

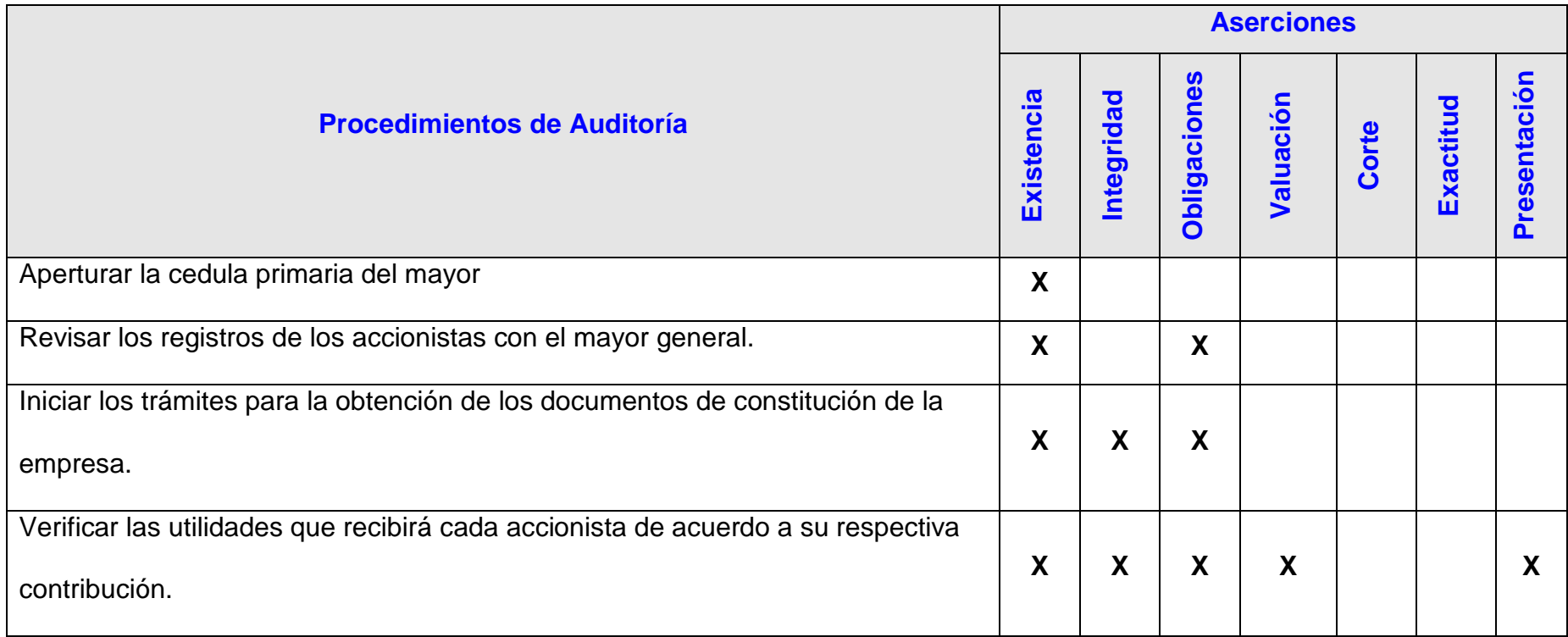

**Tabla 2.29.-** Procedimiento de auditoría Patrimonio

# **2.13.4.7. Rubro: Ingresos**

# **Objetivo de la auditoría:**

- Determinar la razonabilidad de los ingresos.
- Comprobar que los ingresos estén adecuadamente registrados por contabilidad.

# **Programa de Trabajo "Ingresos" al 31 de Diciembre del 2008**

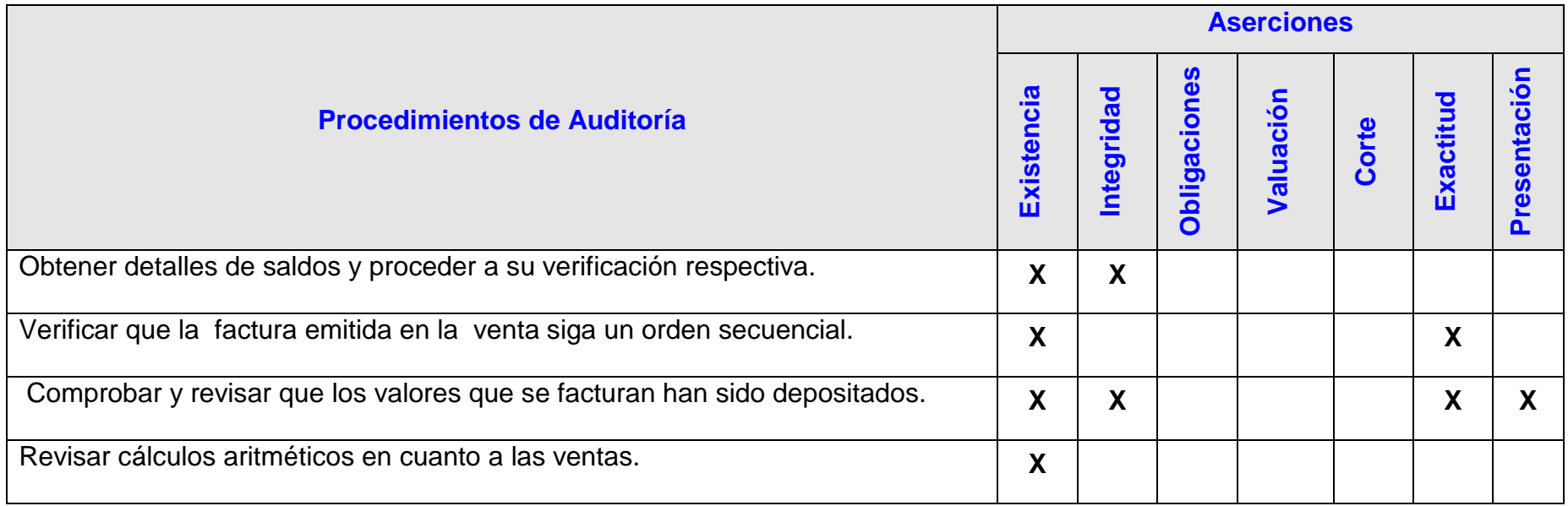

**Tabla 2.30.-** Procedimiento de auditoría Ingresos

# **2.13.4.8. Rubro: Egresos**

# **Objetivos de la auditoría:**

- Determinar la razonabilidad de los costos y gastos en los que incurre la empresa.
- Comprobar que los egresos de la empresa son registradas en base a principios de contabilidad generalmente aceptados.

# **Programa de Trabajo "Egresos" Al 31 de Diciembre del 2008**

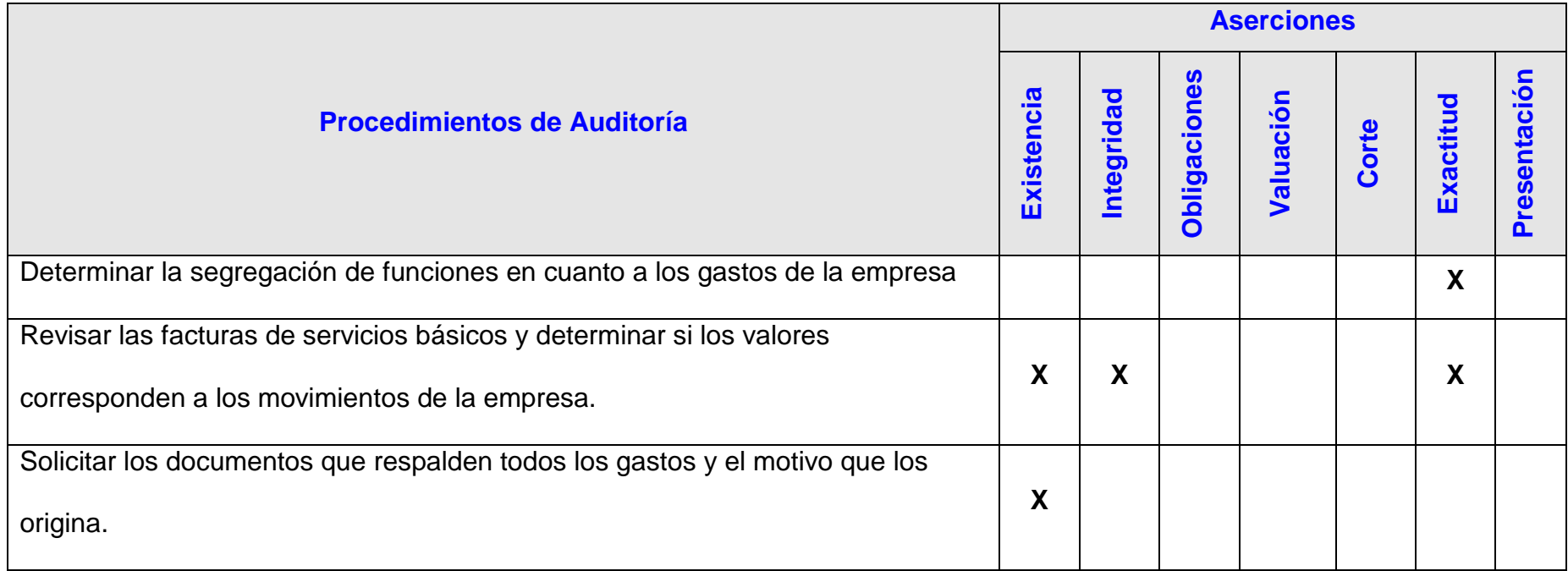

**Tabla 2.31.-** Procedimiento de auditoría Egresos

# **CAPÍTULO III**

# **3. ENFOQUE DE LA AUDITORÍA**

# **3.1.Introducción**

A través de la información proporcionada realizamos un análisis, el cual nos permitió entender las particularidades del negocio.

Se procederá a realizar pruebas sustantivas, debido a que existen algunos controles establecidos por la gerencia para el rubro Inventario – Costo de venta.

Para la elaboración de las pruebas de auditoría se comprobó y evaluó cada situación relacionada con el proceso de Inventario – Costo de Venta en función a las pruebas sustantivas las cuales nos permitió identificar posibles riesgos materiales.

## **3.2.Determinación del muestreo de auditoría**

En este proceso seleccionaremos un grupo de elementos llamado muestra de un grupo más grande llamado población.

En esta etapa se realizo un muestreo no estadístico debido a que se incurrió al juicio profesional y no a técnicas estadísticas, el cual nos permitió hacer inferencias validas acerca de la población.

Es decir se selecciono del rubro Inventario – Costo de venta aquellas partidas que poseen saldos significativos.

#### **3.2.1. Evaluación de compras**

#### **3.2.1.1. Objetivo:**

Determinar la integridad, existencia, derechos y exactitud de las compras de productos y subproductos de XYZ S.A. al 31 de diciembre del 2008.

#### **3.2.1.2. Procedimientos:**

#### **Se solicito:**

• Manual de procedimientos del departamento de compras para identificar a los encargados de la elaboración, revisión y aprobación de los registros de compras.

- Balance general al 31 de Diciembre del 2008.
- Mayores generales de compras con sus respectivos Auxiliares de cada producto y subproducto.
- Luego de realizar el requerimiento se realizo el muestreo no estadístico las cuales se tomó 154 partidas las cuales tenían valores significativos.
- Se revisó de las partidas obtenidas de la muestra que se encuentre los soportes tales como facturas, retenciones y órdenes de compra en caso de haberse hecho con la debida autorización.
- Se comparó lo contabilizado en compras mensuales con lo declarado es decir con los formularios 103 de Impuesto al valor agregado.

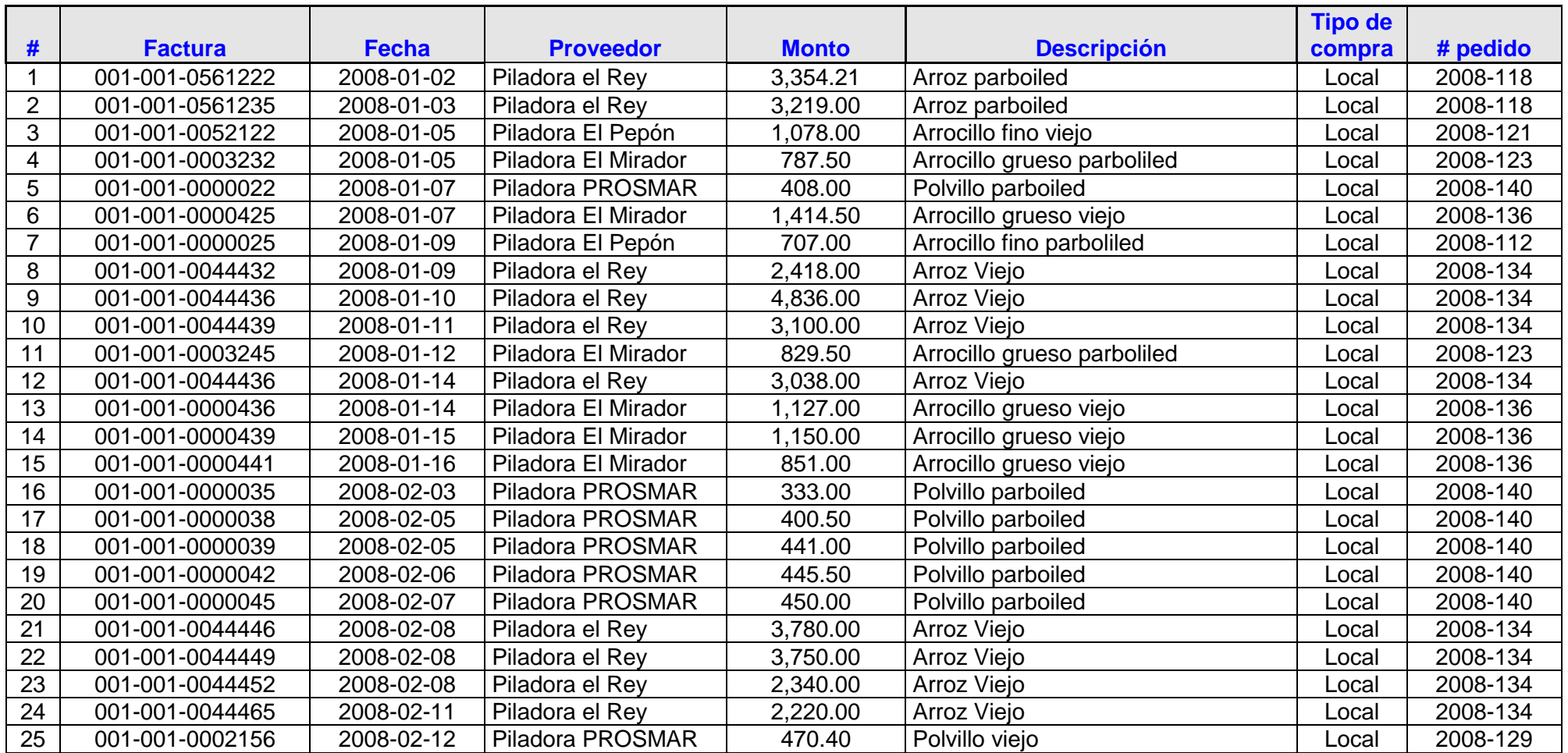

**Tabla 3.32.-** Evaluación de las compras

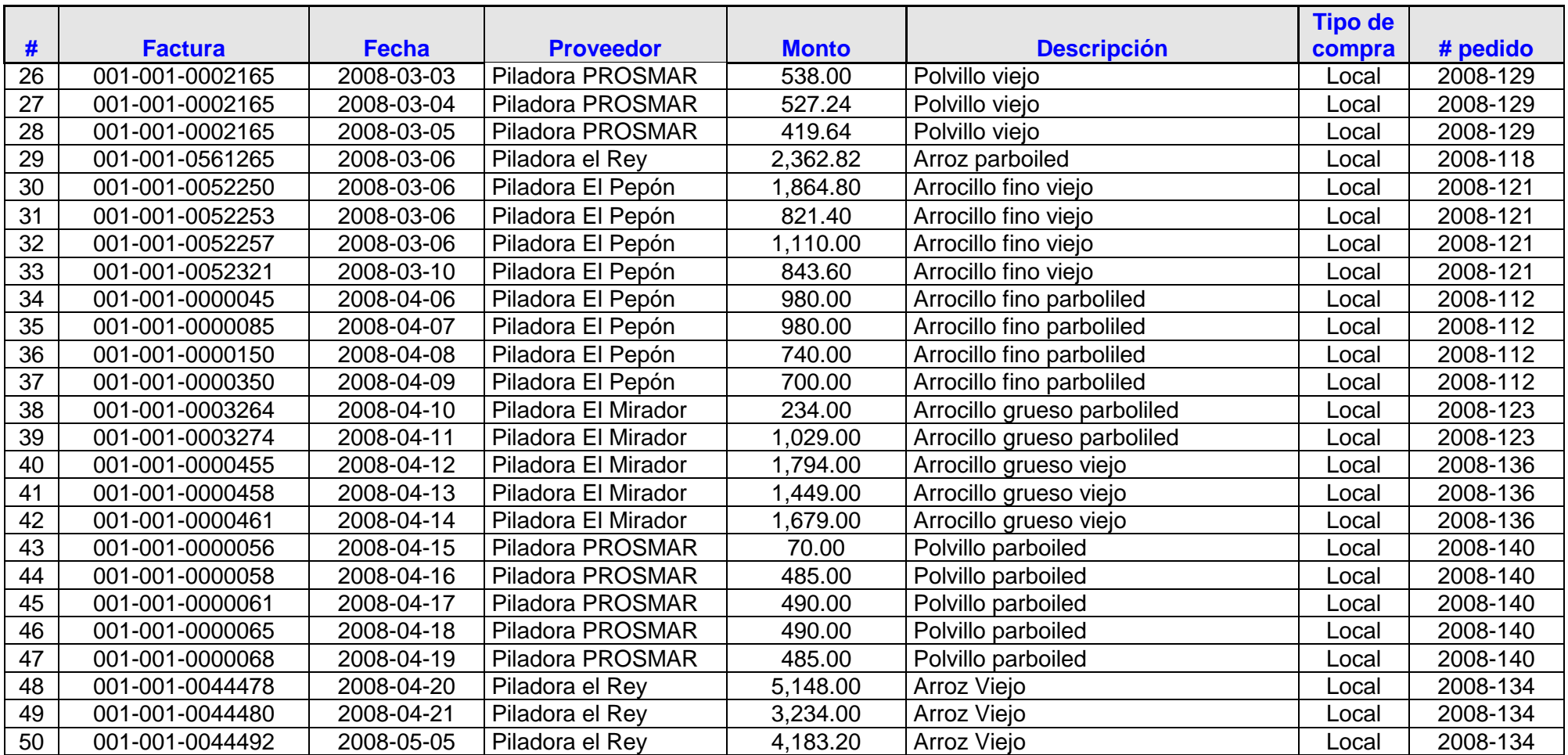

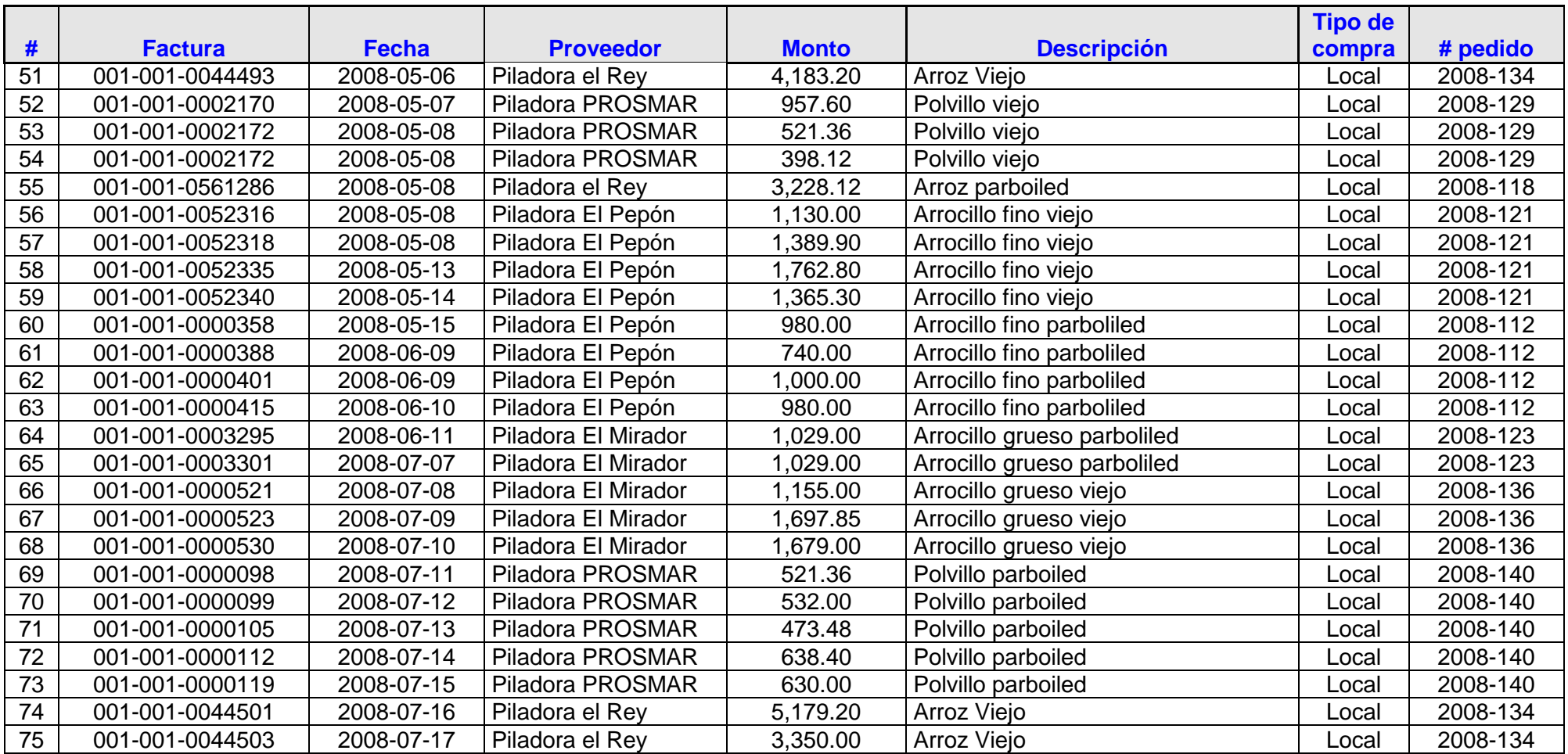

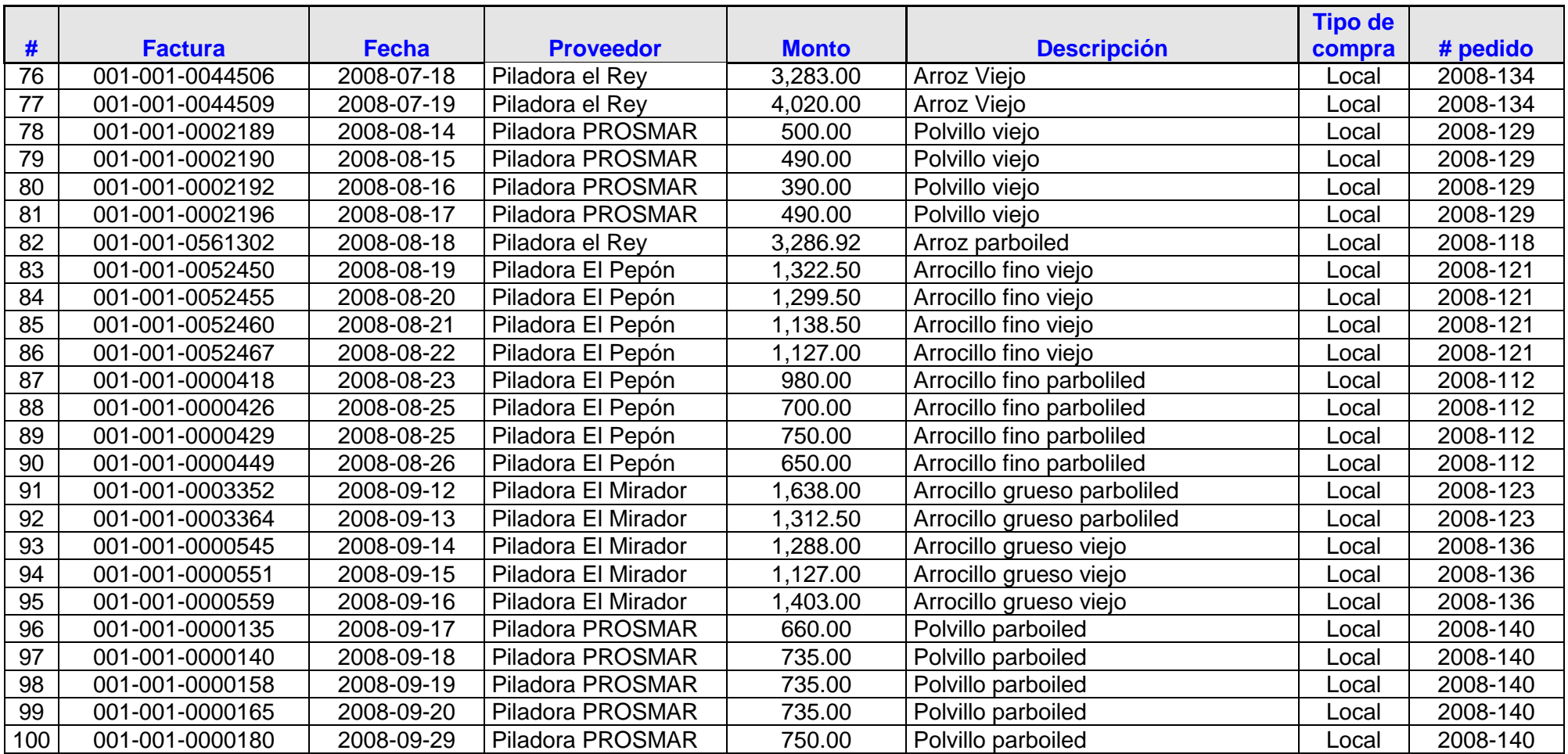

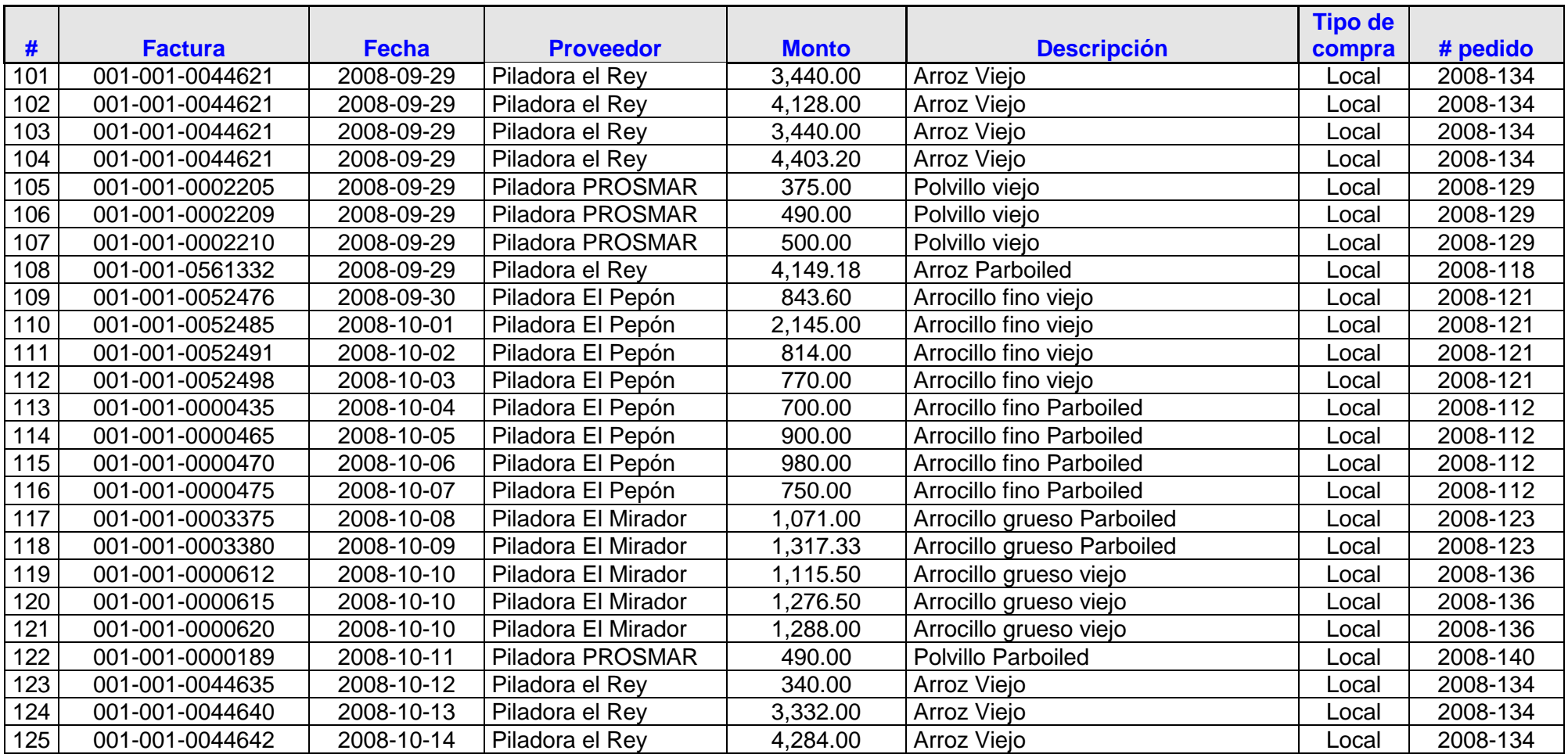

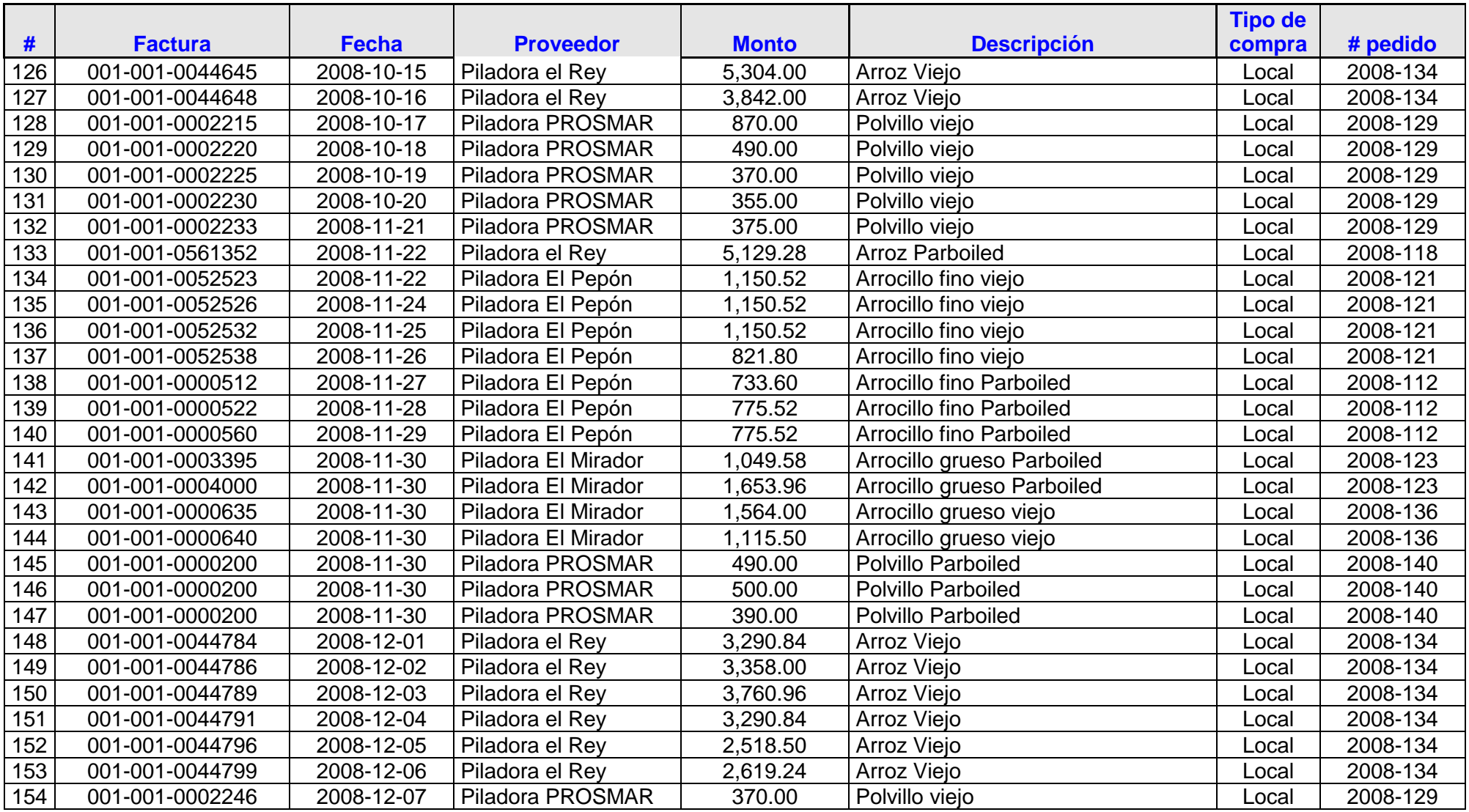
|                |                             | <b>Adecuado</b>         |                                  |
|----------------|-----------------------------|-------------------------|----------------------------------|
| #              | <b>Producto</b>             | registro                | <b>Observaciones</b>             |
|                |                             | contable                |                                  |
| 1              | Arroz parboiled             | ✓                       |                                  |
| $\overline{2}$ | Arroz parboiled             | $\checkmark$            |                                  |
|                |                             |                         | No se realizo la respectiva      |
| 3              | Arrocillo fino viejo        | $\checkmark$            | retención en la fuente.          |
| $\overline{4}$ | Arrocillo grueso parboliled | $\checkmark$            |                                  |
| 5              | Polvillo parboiled          | ✓                       |                                  |
| 6              | Arrocillo grueso viejo      | $\checkmark$            |                                  |
| $\overline{7}$ | Arrocillo fino parboliled   | $\checkmark$            |                                  |
| 8              | Arroz Viejo                 | $\checkmark$            |                                  |
| 9              | Arroz Viejo                 | $\checkmark$            |                                  |
| 10             | Arroz Viejo                 | $\checkmark$            |                                  |
| 11             | Arrocillo grueso parboliled | $\checkmark$            |                                  |
|                |                             |                         | No se encontró el comprobante de |
| 12             | Arroz Viejo                 | $\checkmark$            | retención.                       |
| 13             | Arrocillo grueso viejo      | ✓                       |                                  |
| 14             | Arrocillo grueso viejo      | $\checkmark$            |                                  |
| 15             | Arrocillo grueso viejo      | $\checkmark$            |                                  |
| 16             | Polvillo parboiled          | $\checkmark$            |                                  |
| 17             | Polvillo parboiled          | $\checkmark$            |                                  |
| 18             | Polvillo parboiled          | $\checkmark$            |                                  |
| 19             | Polvillo parboiled          | $\checkmark$            |                                  |
| 20             | Polvillo parboiled          | ✓                       |                                  |
| 21             | Arroz Viejo                 | $\overline{\checkmark}$ |                                  |
| 22             | Arroz Viejo                 | $\checkmark$            |                                  |
| 23             | Arroz Viejo                 | $\checkmark$            |                                  |
| 24             | Arroz Viejo                 | ✓                       |                                  |
| 25             | Polvillo viejo              | $\checkmark$            |                                  |
| 26             | Polvillo viejo              | ✓                       |                                  |
| 27             | Polvillo viejo              | $\checkmark$            |                                  |
| 28             | Polvillo viejo              | $\checkmark$            |                                  |
| 29             | Arroz parboiled             | $\checkmark$            |                                  |
| 30             | Arrocillo fino viejo        | $\checkmark$            |                                  |

**Tabla 3.33.-** Revisión del Registro de compras

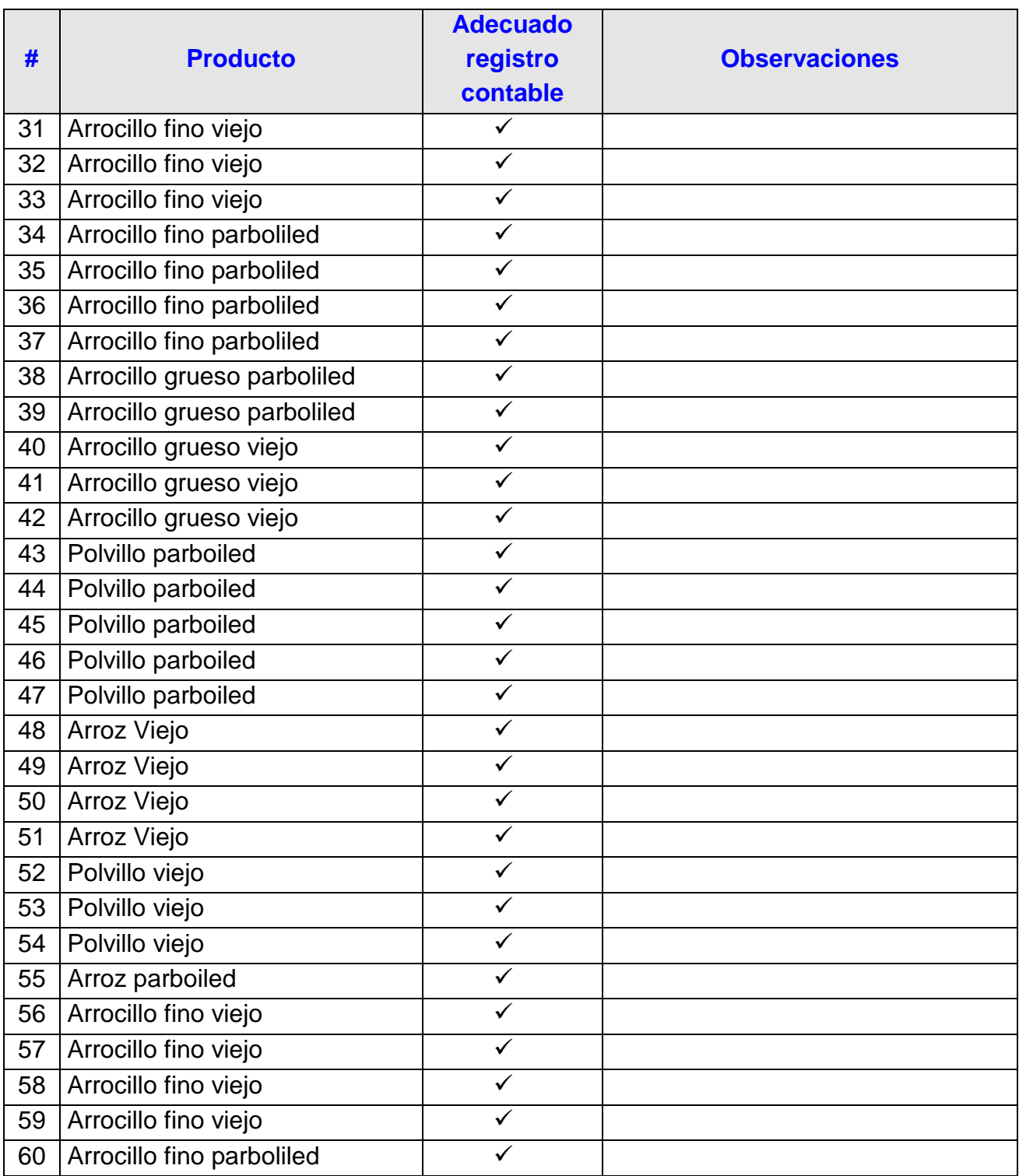

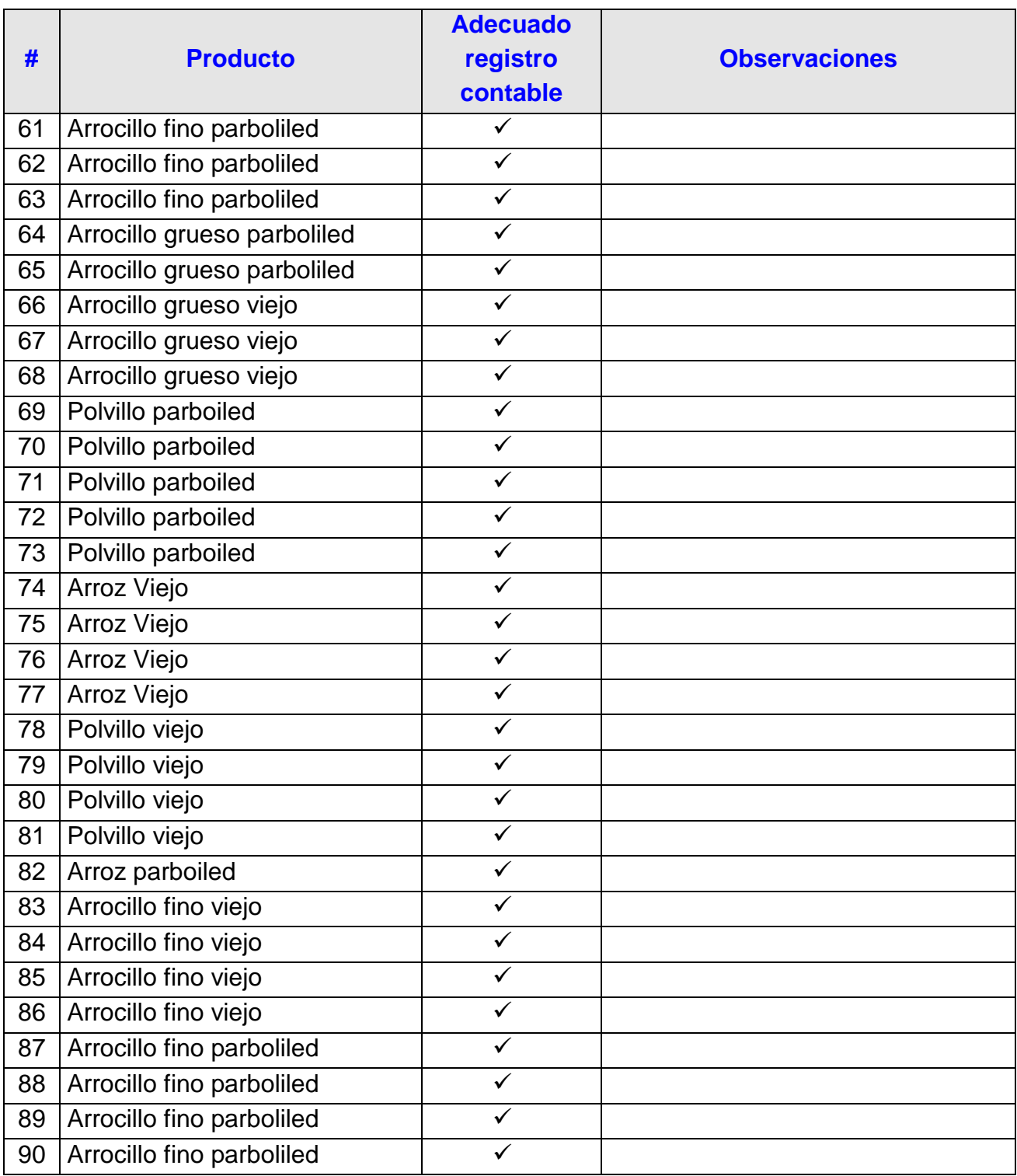

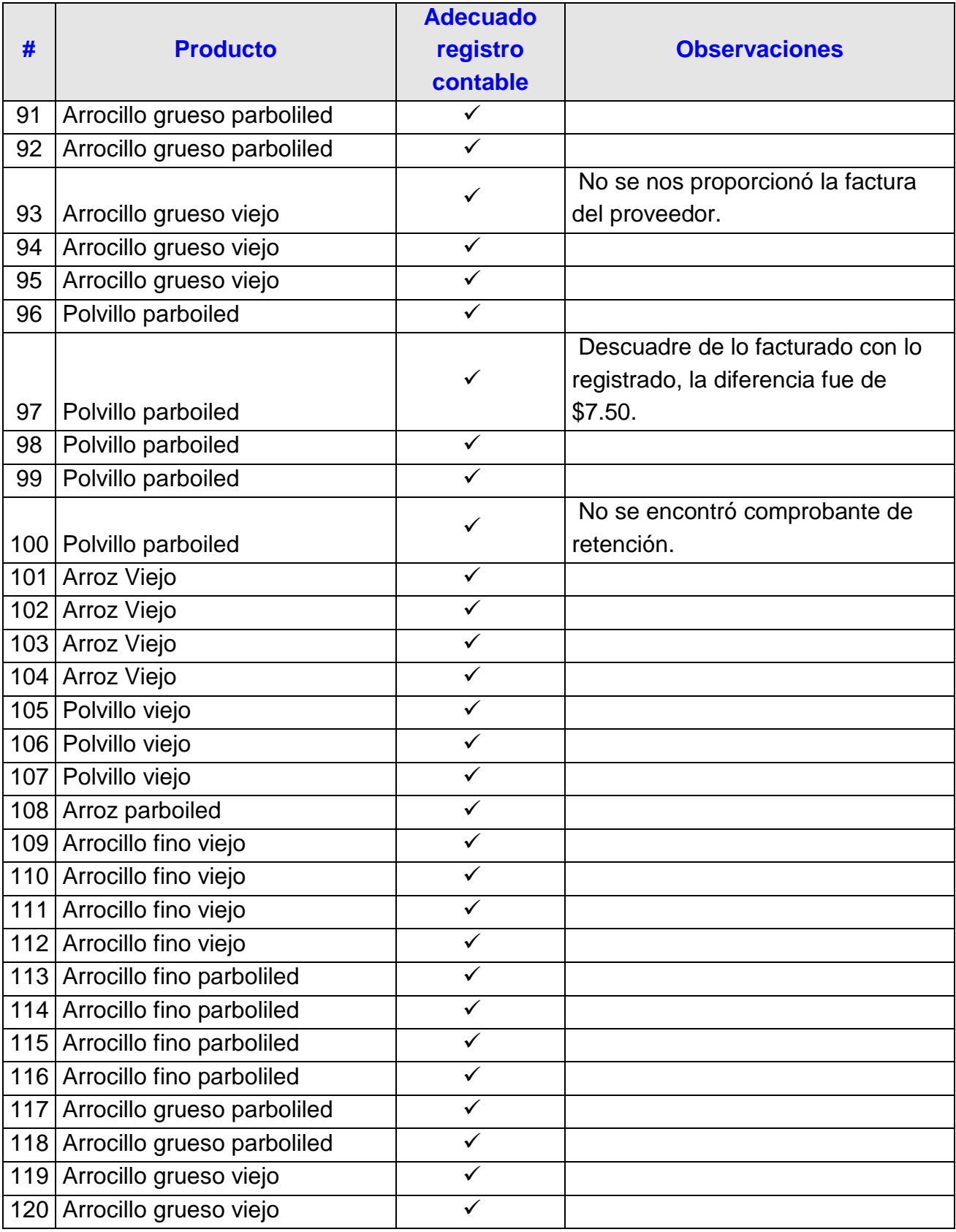

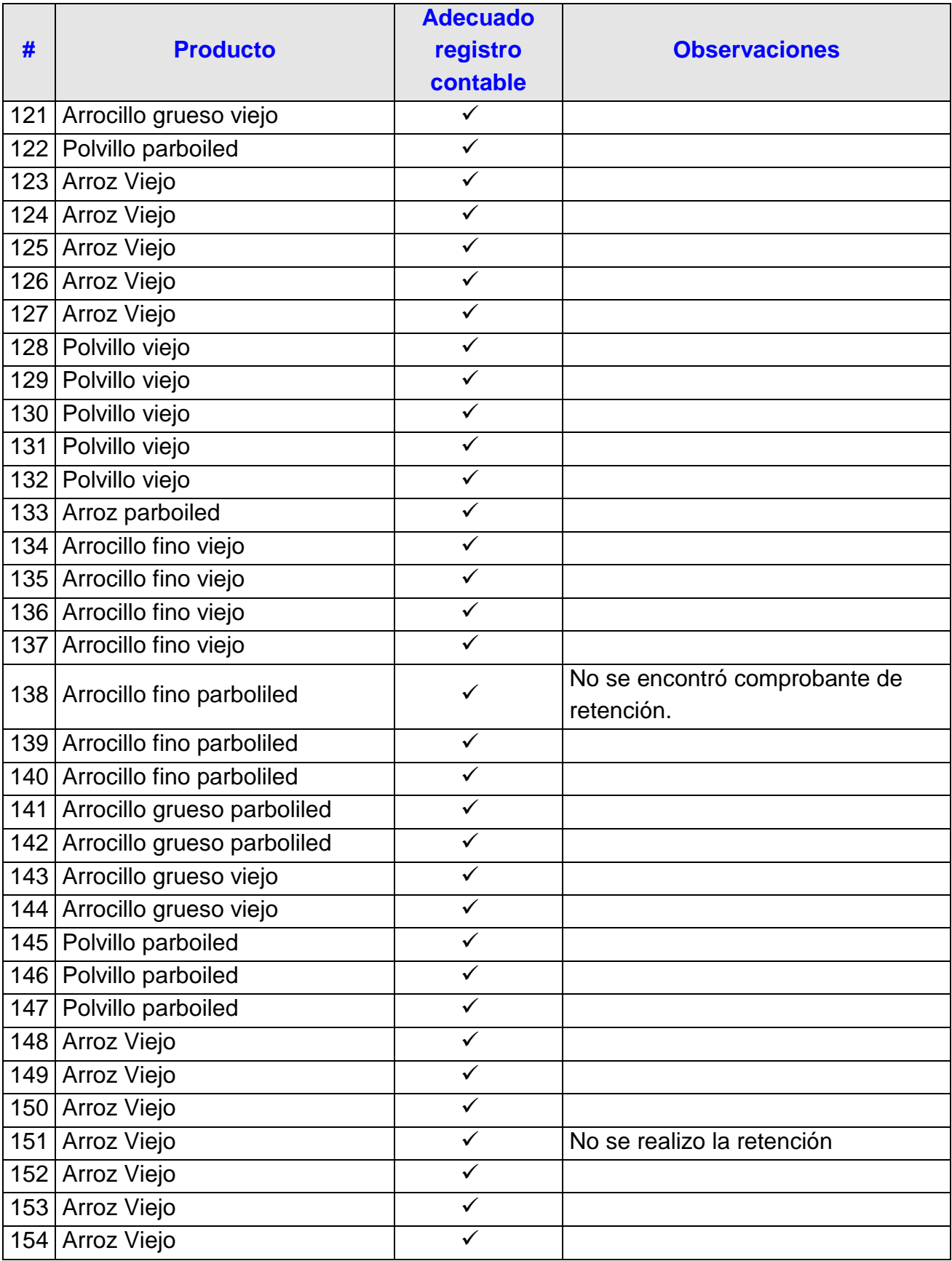

### **3.2.1.3. Conclusión del procedimiento:**

Se revisó 154 compras entre esas de productos y subproductos que dio un total de \$ 235,574.43, del total de las compras que son \$ 245,078.32 es decir se tomó una muestra de 96%.

Luego de aplicar los procedimientos antes descritos se concluye que los saldos de las compras de repuestos registradas por la compañía al 31 de diciembre del 2008 son razonables.

## **3.2.2. Procedimientos para realizar conteos de prueba sobre la toma física del inventario**

#### **3.2.2.1. Objetivo:**

Verificar la existencia, integridad y exactitud del inventario de la empresa XYZ S.A al 31 de diciembre del 2008.

#### **3.2.2.2. Procedimientos:**

- Se pidió a la contadora el inventario de la empresa al 31 de diciembre del 2008, y con el inventario realizado en Marzo del 2009 se hizo una comparación de los auxiliares contra lo físico y de esta forma poder conciliar saldos.
- Se selecciono todos los montos de acuerdo a los productos de la empresa.
- Se realizo el inventario físico en un día de poco movimiento en presencia de la contadora
- En caso de existir faltantes se pedirá la respuesta del caso.

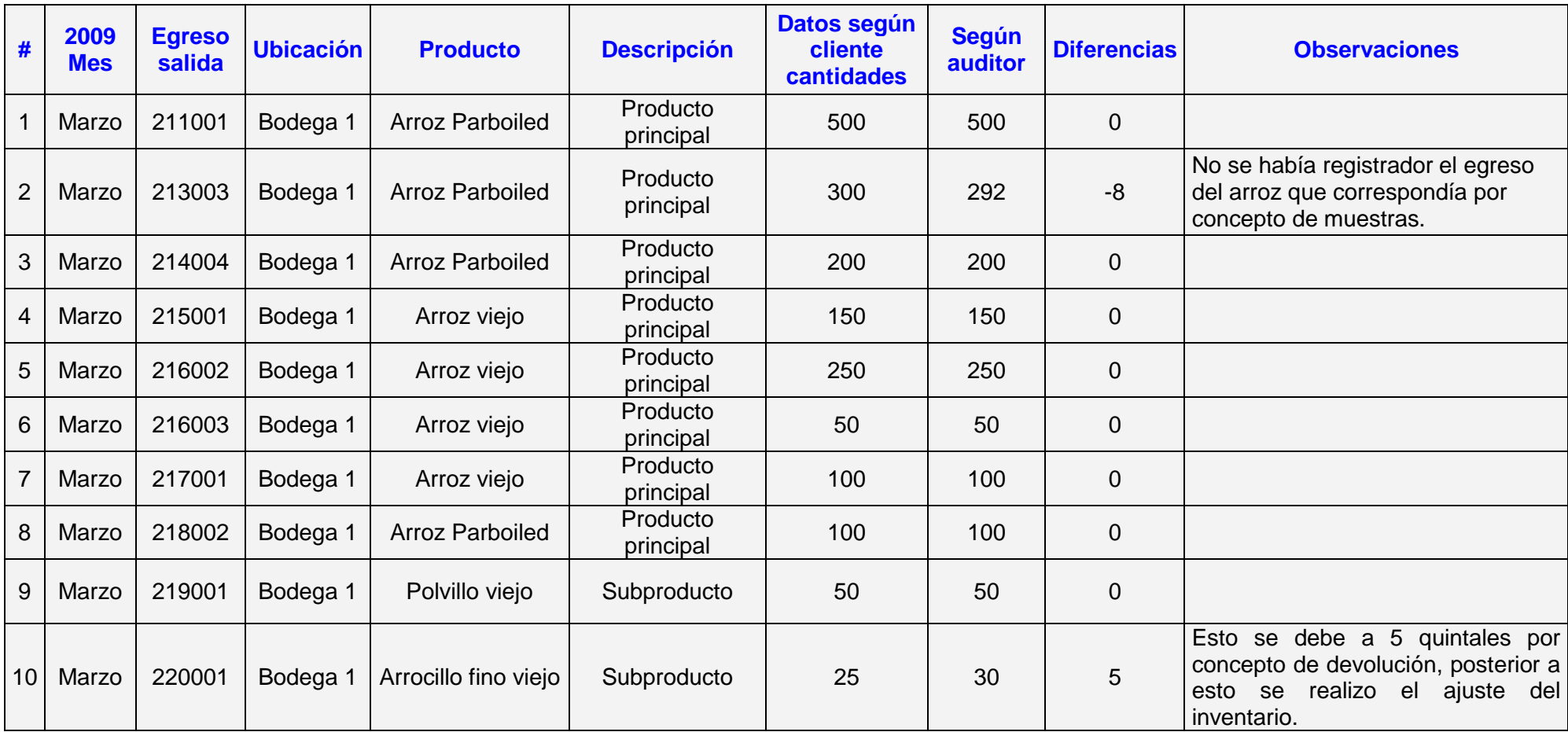

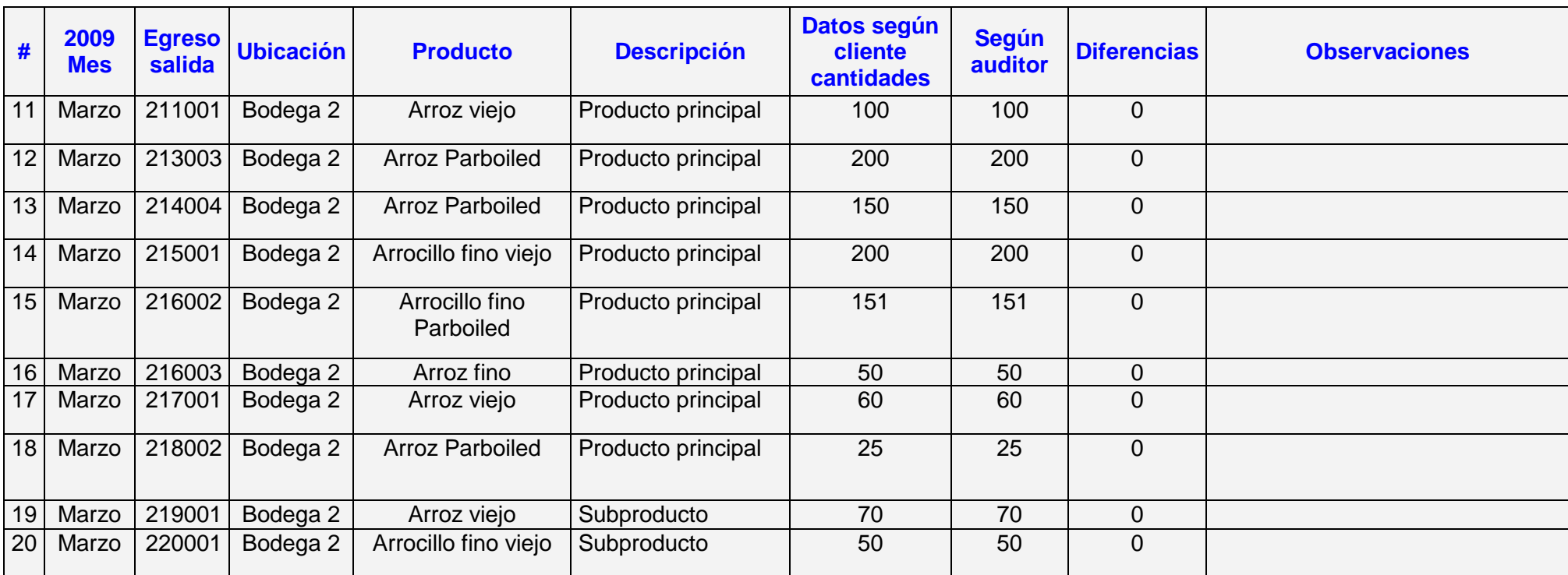

**Tabla 3.34.-** Prueba sobre la toma física de inventario

### **3.2.2.3. Conclusión del procedimiento:**

Luego de aplicar los procedimientos antes descritos se concluye que el saldo del inventario de productos y subproductos al 31 de diciembre del 2008 es razonable y consistente, a pesar de que no se cuenta con un responsable directo de la administración de la bodega.

# **3.2.3. Revisión y análisis al corte de fin de año de las transacciones de compras y ventas.**

#### **3.2.3.1. Objetivo:**

Determinar la integridad, exactitud, corte y existencia del movimiento del Inventario al 31 de diciembre del 2008.

#### **3.2.3.2. Procedimientos:**

- Verificar que las fechas de factura sean las correctas comparadas con los registros contables.
- Elaborar un cuadro analítico que detalle los movimientos del inventario.
- Verificar que el corte del movimiento de inventario sea consistente.
- Verificar por medio del procedimiento analítico la integridad de las compras y ventas.
- Comprobar la existencia del Inventario inicial y final.

• Comparar las compras y ventas con los formularios 103 de declaración del impuesto al valor agregado mensuales.

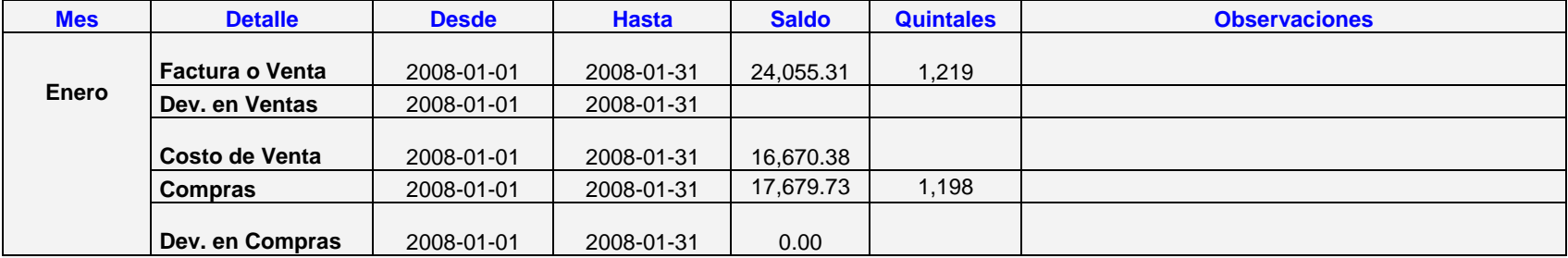

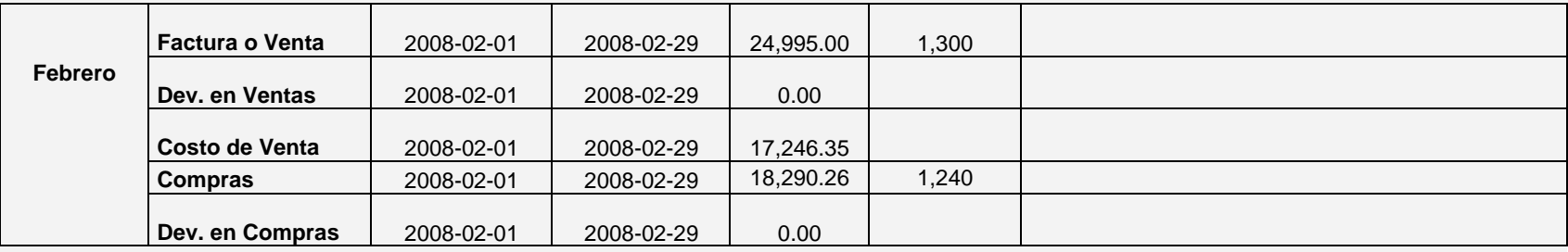

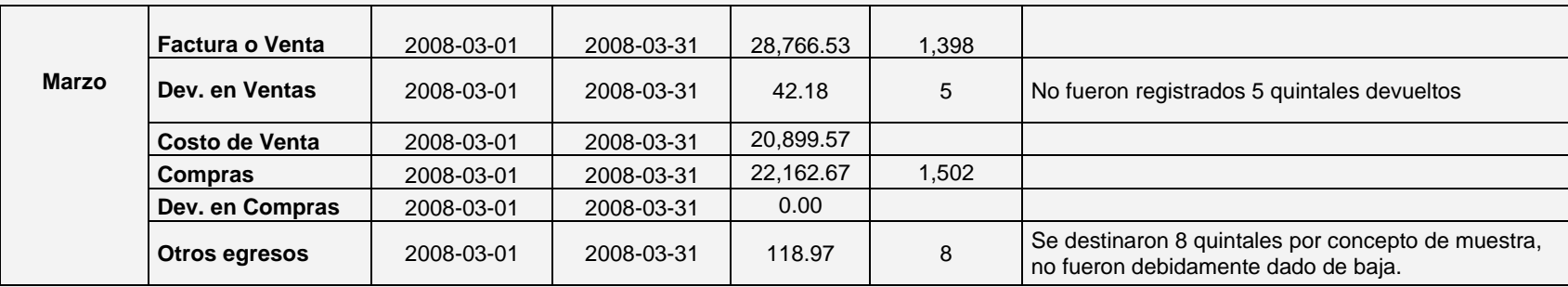

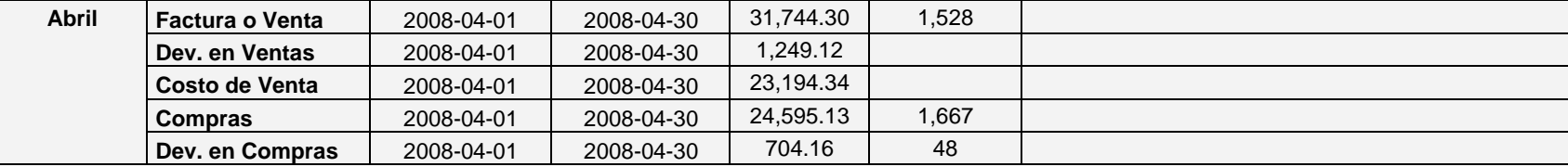

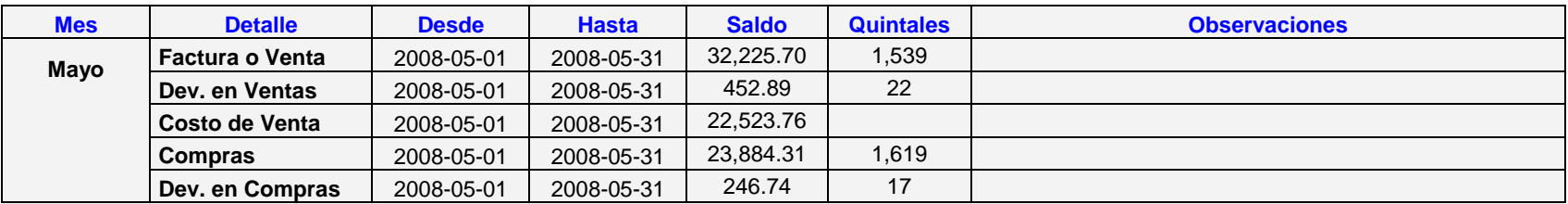

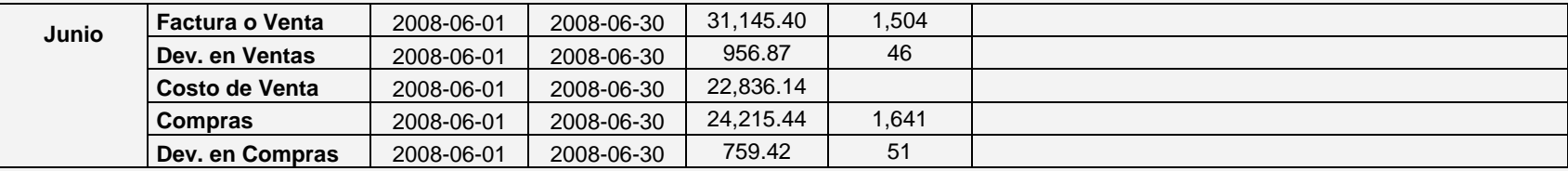

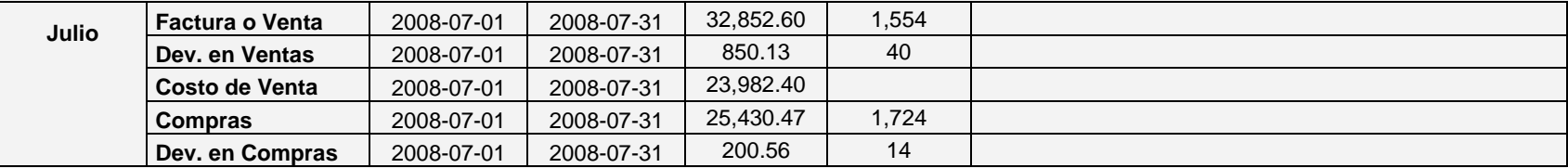

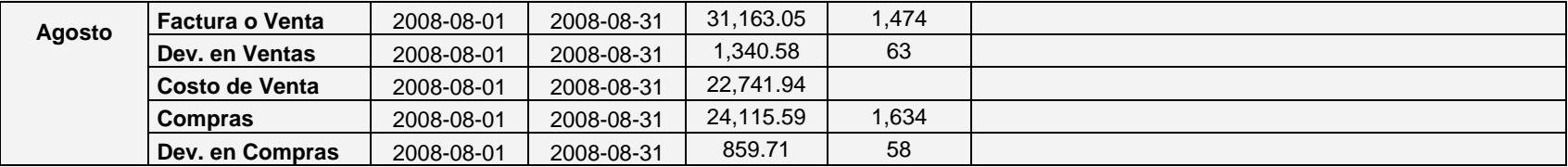

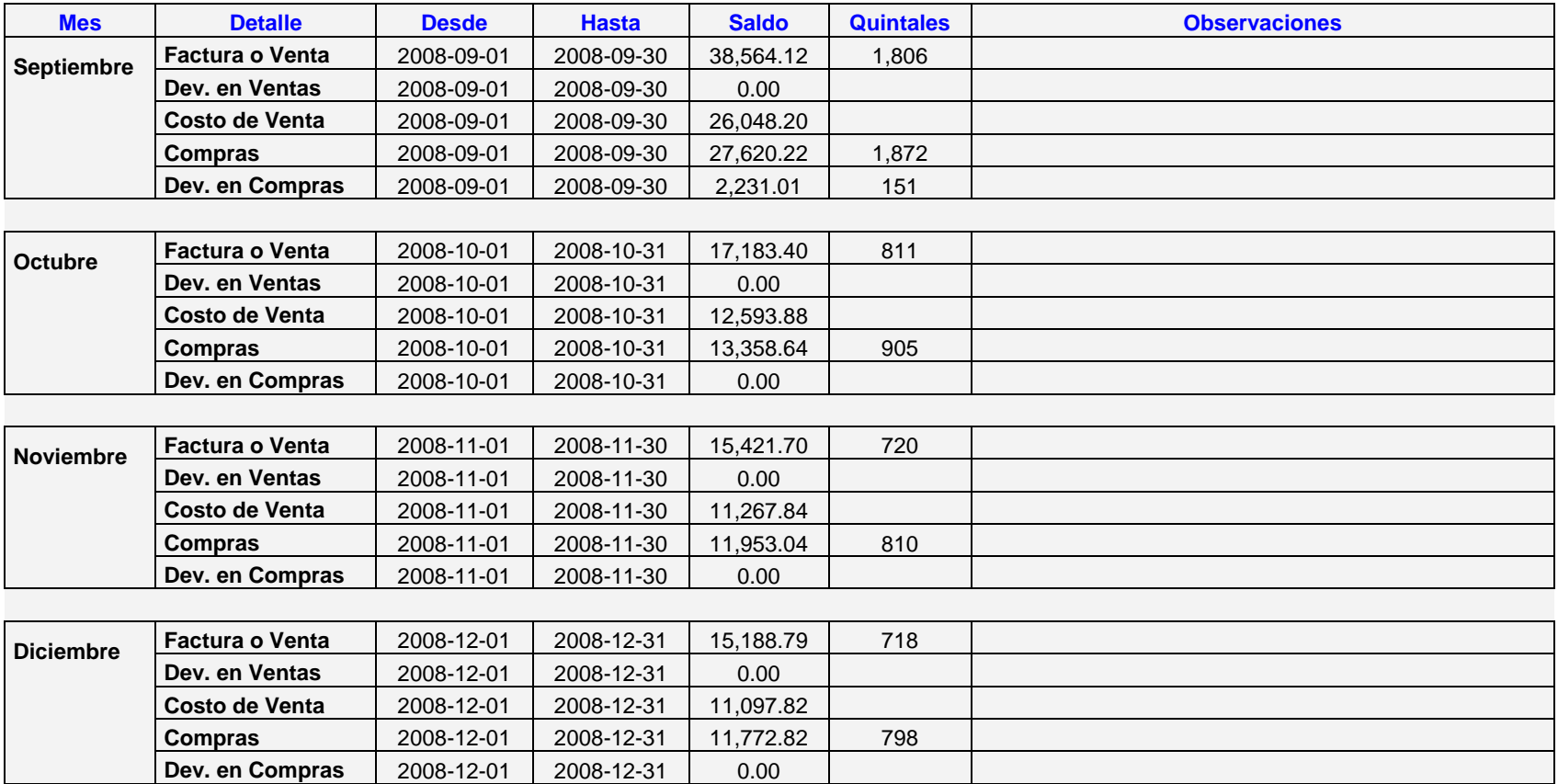

**Tabla 3.35.-** Análisis de las transacciones de compra y venta

## **3.2.3.3. Conclusión del procedimiento:**

Luego de aplicar los procedimientos antes descritos se concluye que compañía tiene registrados íntegramente los valores correspondientes al 2008.

# **3.2.4. Evaluar los métodos utilizados para calcular el costo del inventario y la correcta valoración del inventario.**

#### **3.2.4.1. Objetivo:**

Determinar la integridad, existencia y exactitud del costo de ventas al 31 de diciembre del 2008

#### **3.2.4.2. Procedimientos:**

- Tomar una muestra de las partidas con valores más significativos.
- Solicitar el kárdex contable al 31 de diciembre del 2008.
- Solicitar mayores generales y auxiliares del costo de venta al 31 de diciembre del 2008.
- Verificar la adecuada valoración de inventario.
- Comprobar la adecuada contabilización del costo de venta.
- En el siguiente cuadro podemos observar que la compañía compro 16,610 quintales y vendió 15,551 quintales en el año, teniendo un precio de compra promedio de \$ 14.75 y precio de venta

promedio \$ 20.79, obteniendo como una utilidad promedio de \$ 6.04 por cada quintal, significando esto una utilidad del 41% por cada quintal.

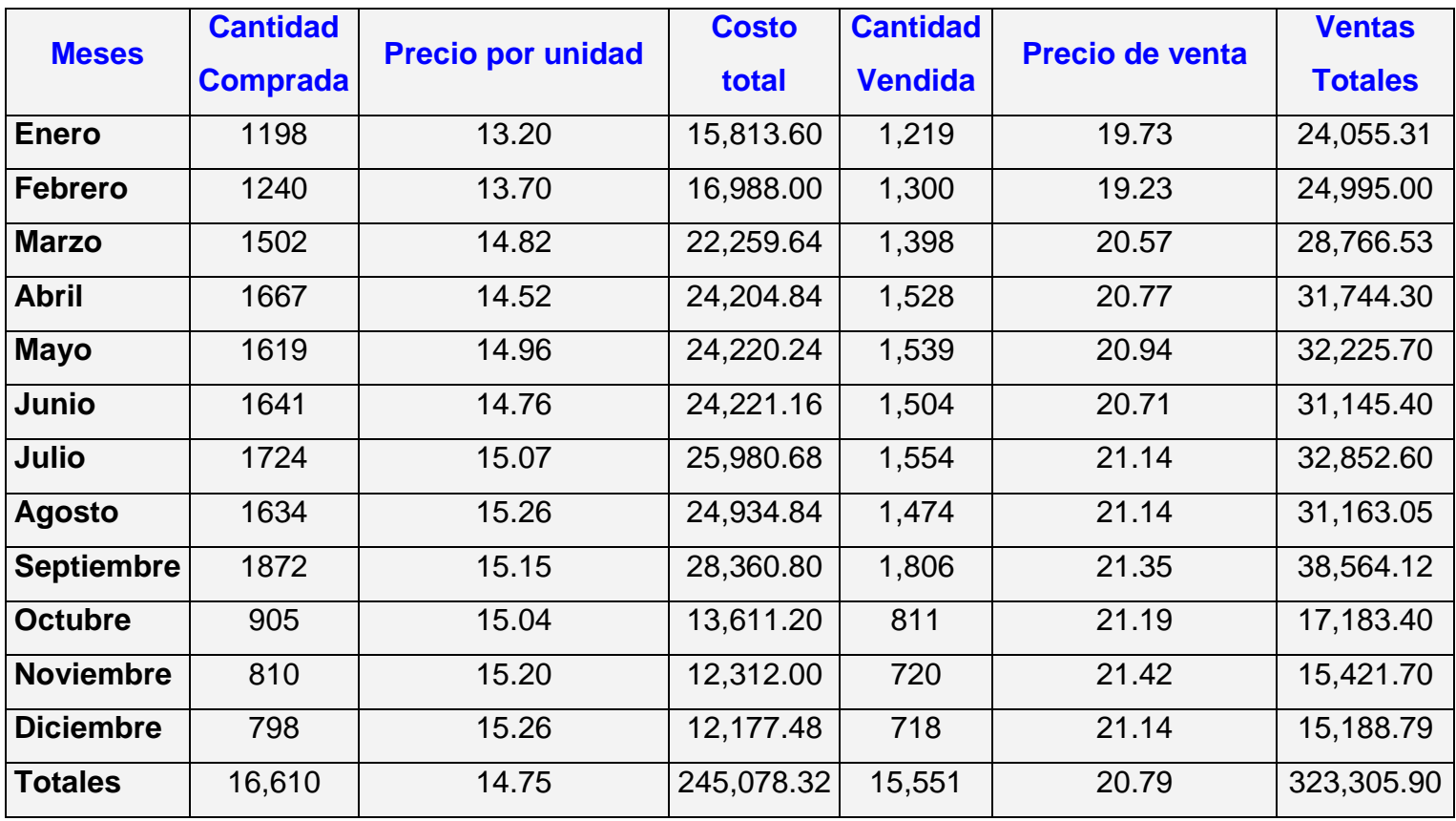

**Tabla 3.36.-** Prueba para determinar el costo del inventario

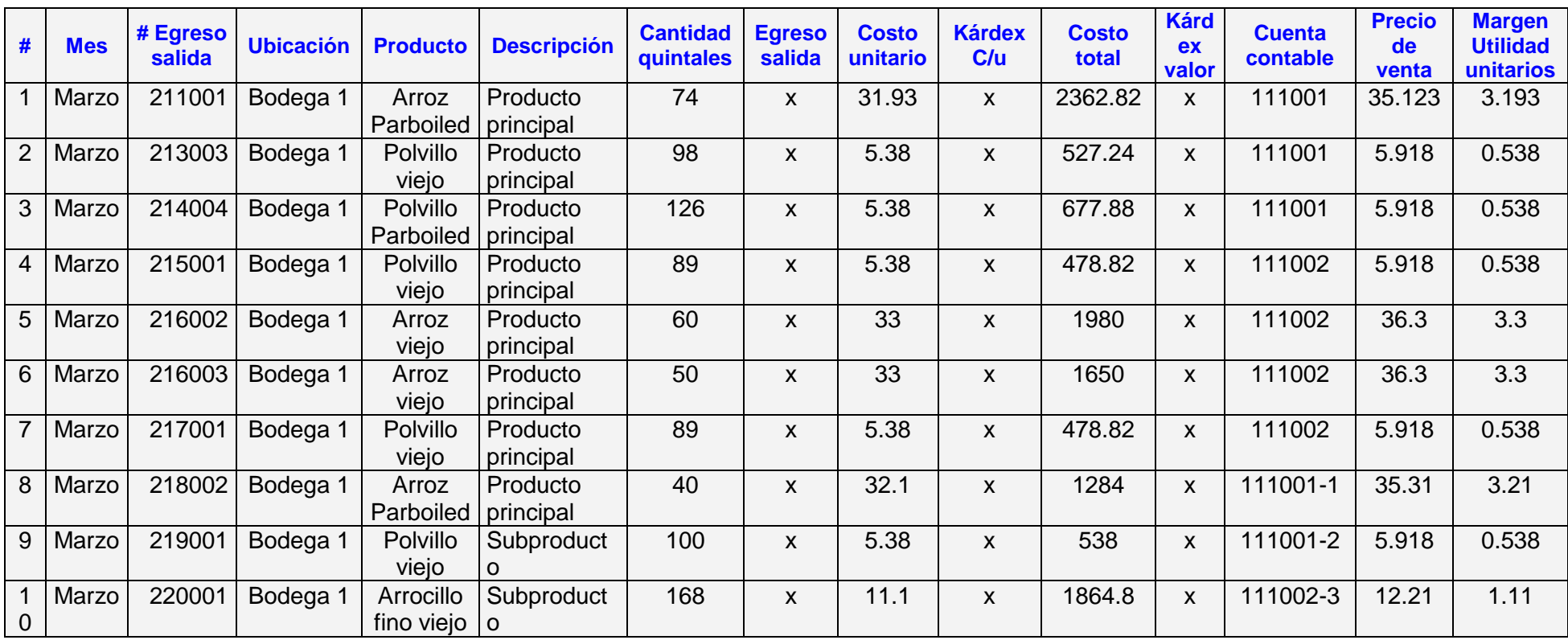

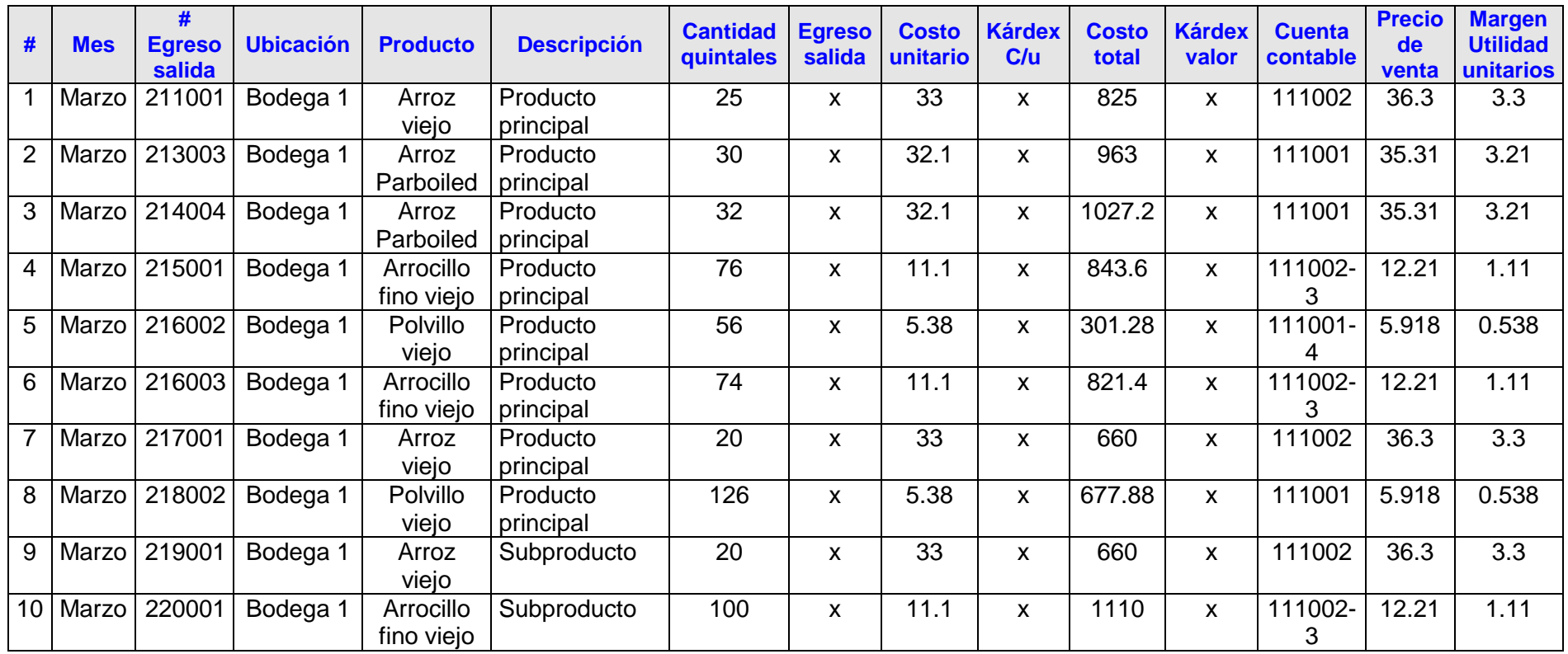

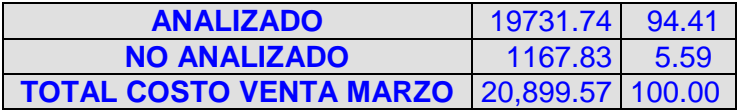

**Tabla 3.37.-** Valoración del inventario

## **3.2.4.3. Conclusión del procedimiento:**

Luego de aplicar los procedimientos antes descritos se concluye que el costo de venta registrado por la compañía es integro exacto y existe.

# **3.2.5. Revisión de saldos de existencias de inventarios al 31 de diciembre del 2008**

### **3.2.5.1. Objetivo:**

Determinar la integridad, existencia y exactitud del inventario de productos y subproductos al 31 de diciembre del 2008.

#### **3.2.5.2. Procedimiento:**

- Se solicito mayores auxiliares de compras de productos y subproductos de enero a marzo del 2009.
- Se verificó el saldo contable al 31 de diciembre del 2008 partiendo de los saldos iniciales al 31 de diciembre del 2007.

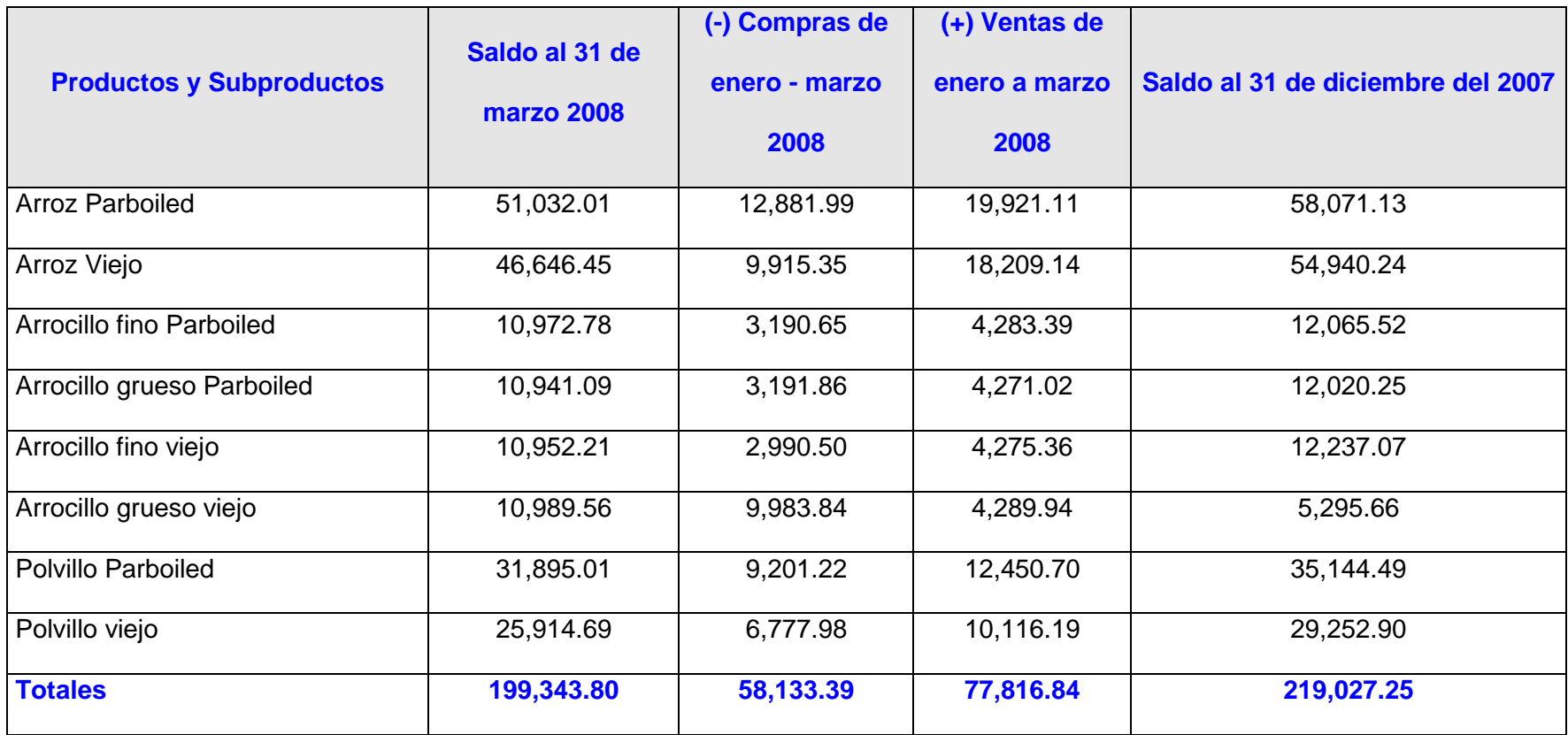

**Tabla 3.38.-** Revisión de saldos de existencia del inventario

### **3.2.5.3. Conclusión del procedimiento:**

Luego de aplicar los procedimientos antes descritos se encontró una diferencia de \$ 0.73, el contador indicó que por cuestiones de redondeo existió dicha diferencia, se concluye que los saldos de existencia del inventario al 31 de diciembre del 2008 son razonables.

**3.2.6. Análisis de los índices financieros en cuanto a la Rotación del inventario.**

Razón de inventario = 
$$
\frac{\text{Costo de ventas}}{\text{Inventario}}
$$

$$
\begin{array}{|r|}\n \hline\n 2008 \\
\hline\n 236256.23 = 1.02 \\
\hline\n 231,102.62\n \hline\n\end{array}
$$

**Tabla 3.39.- Índice financiero Ra**zón del Inventario

El número de veces que rota el inventario durante el año es de 1.02, esto quiere decir que los productos que ingresan a bodega rotan una vez al año.

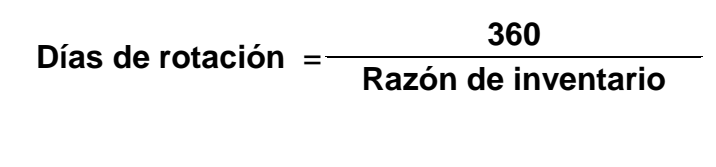

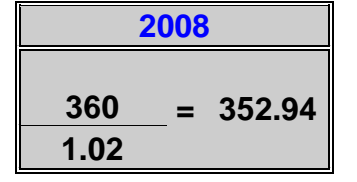

**Tabla 3.40.-** Índice financiero días de Rotación

Esto nos indica que cada 353 días se está rotando el inventario y es el tiempo que demora en salir de bodega, uno de los factores para que tenga este tiempo de rotación podría ser la especulación del producto en ciertos meses del año. **3.2.7. Evaluación y verificación de la correcta presentación del inventario y costo de ventas e los estados financieros.**

#### **3.2.7.1. Objetivo:**

Determinar la presentación y razonabilidad del saldo Inventario – Costo de ventas en los estados financieros.

#### **3.2.7.2. Procedimientos:**

- Evaluar la presentación y revelación del inventario – Costo de venta en los estados financieros de acuerdo con las normas ecuatorianas de contabilidad.
- Realizar una prueba analítica por diferencia de inventario en el cual evaluamos el los saldos de las compras del año, y tomamos el saldo de la toma física de inventario como saldo final.
- Procedemos a realizar la prueba del costo de venta con los datos del punto anterior.

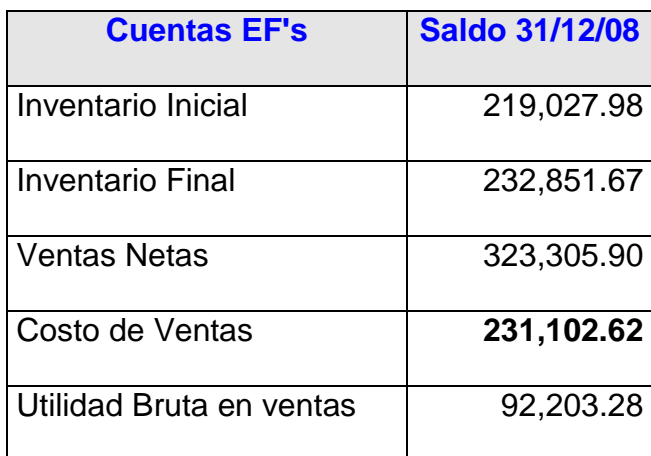

**Tabla 3.41.-** Prueba de saldo del costo de venta 1

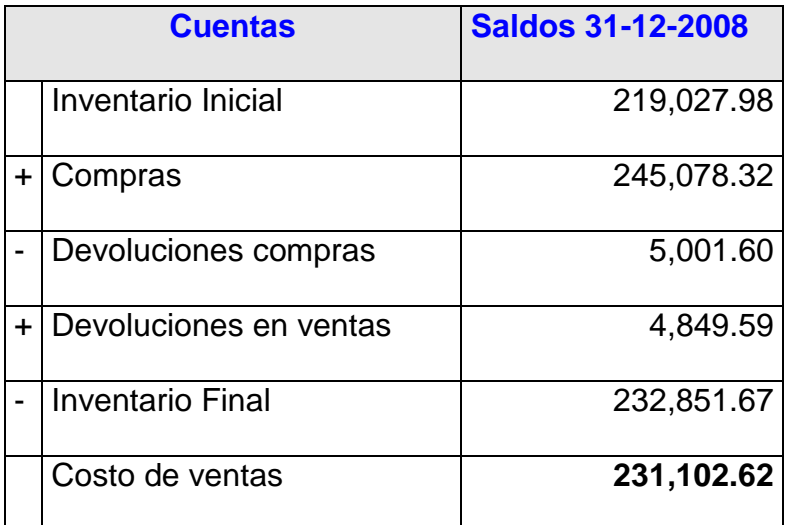

**Tabla 3.42.-** Prueba de saldo del costo de venta 2

## **3.2.7.3. Conclusión del procedimiento:**

Se verifico que los saldos para la prueba del costo de venta concuerden con los saldos de los estados financieros al 31 de diciembre del 2008

# **3.2.8. ANALISIS DEL VOLUMEN DE COMPRAS DEL MES DE MARZO**

De las 154 partidas revisadas de las compras efectuadas anualmente, se puede constatar de que existe cierta concentración de compras con la Piladora El rey donde se encontró que a este proveedor al año se compra \$ 134,143.71, ya que representa el 57% del total de todas las compras lo que podría ocasionar indicios de fraude por lo cual el riesgo de fraude es alto.

Adicional a esto se reviso la forma en cómo está compuesta el costo de ventas solicitando previamente a la contadora la cuenta del mayor con el fin de verificar que no hayan cargados valores de gastos al costo para que de esta forma no se altere el valor real de dicho rubro.

| <b>ANÁLISIS DE COMPRAS A PROVEEDORES</b> |                     |                         |                             |  |  |  |
|------------------------------------------|---------------------|-------------------------|-----------------------------|--|--|--|
| <b>MOVIMIENTOS DE COMPRAS AÑO 2008</b>   |                     |                         |                             |  |  |  |
| <b>FECHA</b>                             | proveedor           | valor                   | <b>Producto</b>             |  |  |  |
| 2008-01-05                               | Piladora El Mirador | 787.50                  | Arrocillo grueso parboliled |  |  |  |
| 2008-01-07                               | Piladora El Mirador | 1,414.50                | Arrocillo grueso viejo      |  |  |  |
| 2008-01-12                               | Piladora El Mirador | 829.50                  | Arrocillo grueso parboliled |  |  |  |
| 2008-01-14                               | Piladora El Mirador | 1,127.00                | Arrocillo grueso viejo      |  |  |  |
| 2008-01-15                               | Piladora El Mirador | 1,150.00                | Arrocillo grueso viejo      |  |  |  |
| 2008-01-16                               | Piladora El Mirador | 851.00                  | Arrocillo grueso viejo      |  |  |  |
| 2008-04-10                               | Piladora El Mirador | 234.00                  | Arrocillo grueso parboliled |  |  |  |
| 2008-04-11                               | Piladora El Mirador | 1,029.00                | Arrocillo grueso parboliled |  |  |  |
| 2008-04-12                               | Piladora El Mirador | 1,794.00                | Arrocillo grueso viejo      |  |  |  |
| 2008-04-13                               | Piladora El Mirador | 1,449.00                | Arrocillo grueso viejo      |  |  |  |
| 2008-04-14                               | Piladora El Mirador | 1,679.00                | Arrocillo grueso viejo      |  |  |  |
| 2008-06-11                               | Piladora El Mirador | 1,029.00                | Arrocillo grueso parboliled |  |  |  |
| 2008-07-07                               | Piladora El Mirador | 1,029.00                | Arrocillo grueso parboliled |  |  |  |
| 2008-07-08                               | Piladora El Mirador | $\overline{1}$ , 155.00 | Arrocillo grueso viejo      |  |  |  |
| 2008-07-09                               | Piladora El Mirador | 1,697.85                | Arrocillo grueso viejo      |  |  |  |
| 2008-07-10                               | Piladora El Mirador | 1,679.00                | Arrocillo grueso viejo      |  |  |  |
| 2008-09-12                               | Piladora El Mirador | 1,638.00                | Arrocillo grueso parboliled |  |  |  |
| 2008-09-13                               | Piladora El Mirador | 1,312.50                | Arrocillo grueso parboliled |  |  |  |
| 2008-09-14                               | Piladora El Mirador | 1,288.00                | Arrocillo grueso viejo      |  |  |  |
| 2008-09-15                               | Piladora El Mirador | 1,127.00                | Arrocillo grueso viejo      |  |  |  |
| 2008-09-16                               | Piladora El Mirador | 1,403.00                | Arrocillo grueso viejo      |  |  |  |
| 2008-10-08                               | Piladora El Mirador | 1,071.00                | Arrocillo grueso parboliled |  |  |  |
| 2008-10-09                               | Piladora El Mirador | 1,317.33                | Arrocillo grueso parboliled |  |  |  |
| 2008-10-10                               | Piladora El Mirador | 1,115.50                | Arrocillo grueso viejo      |  |  |  |
| 2008-10-10                               | Piladora El Mirador | 1,276.50                | Arrocillo grueso viejo      |  |  |  |
| 2008-10-10                               | Piladora El Mirador | 1,288.00                | Arrocillo grueso viejo      |  |  |  |
| 2008-11-30                               | Piladora El Mirador | 1,049.58                | Arrocillo grueso parboliled |  |  |  |
| 2008-11-30                               | Piladora El Mirador | 1,653.96                | Arrocillo grueso parboliled |  |  |  |
| 2008-11-30                               | Piladora El Mirador | 1,564.00                | Arrocillo grueso viejo      |  |  |  |
| 2008-11-30                               | Piladora El Mirador | 1,115.50                | Arrocillo grueso viejo      |  |  |  |
|                                          | <b>Total</b>        | 37,154.22               |                             |  |  |  |

**Tabla 3.43.-** volúmenes de compras del mes de Marzo

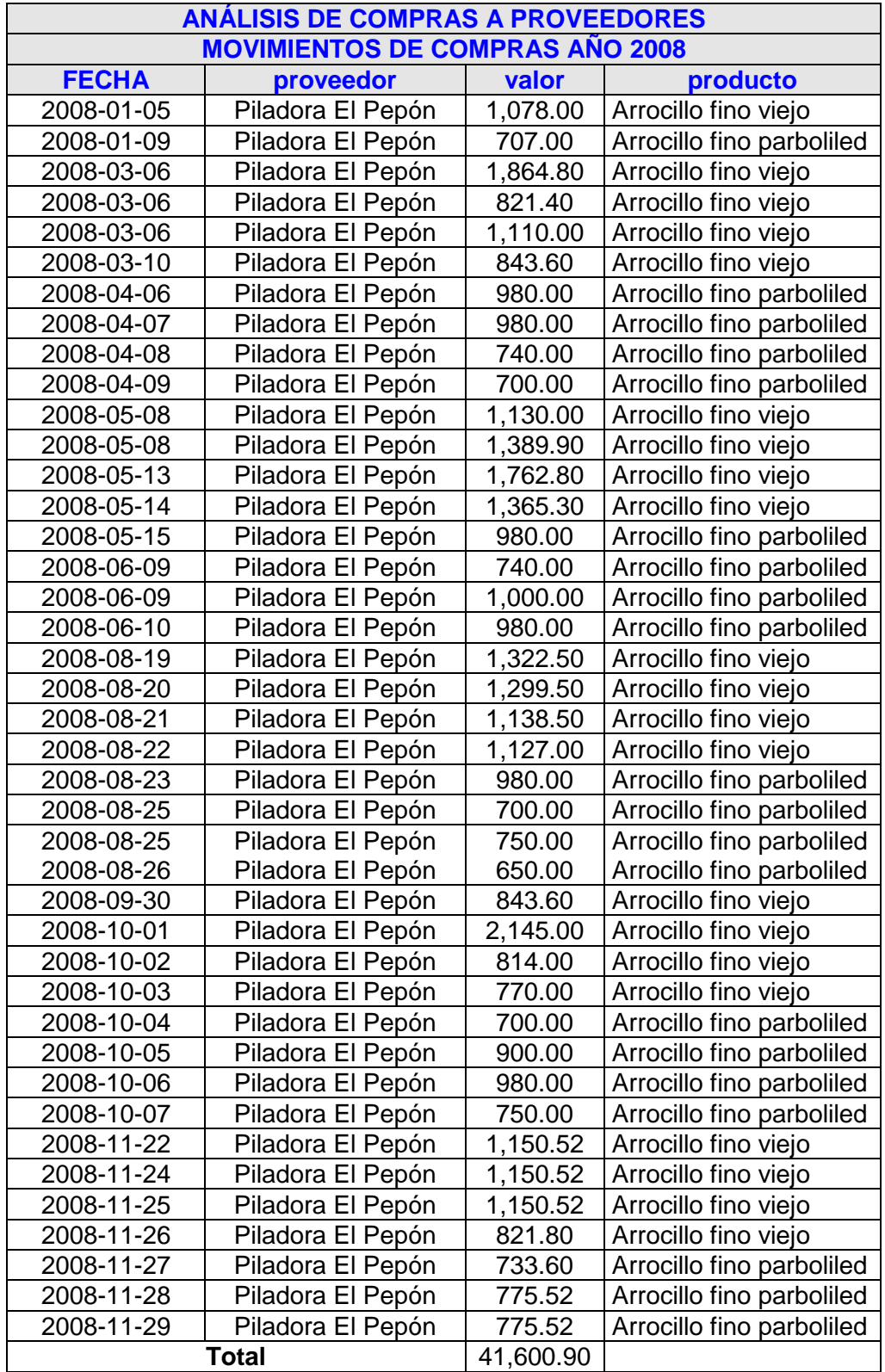

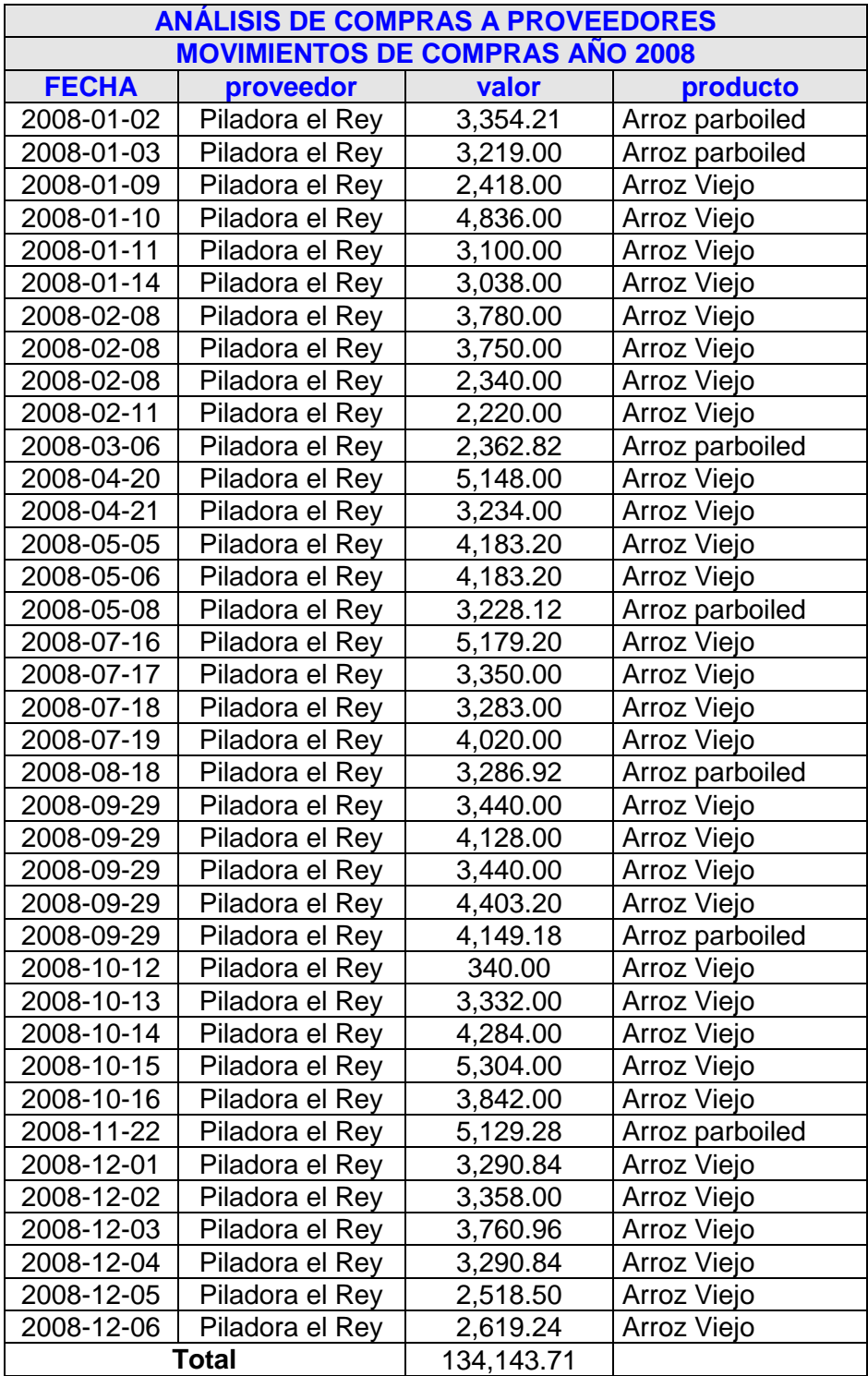

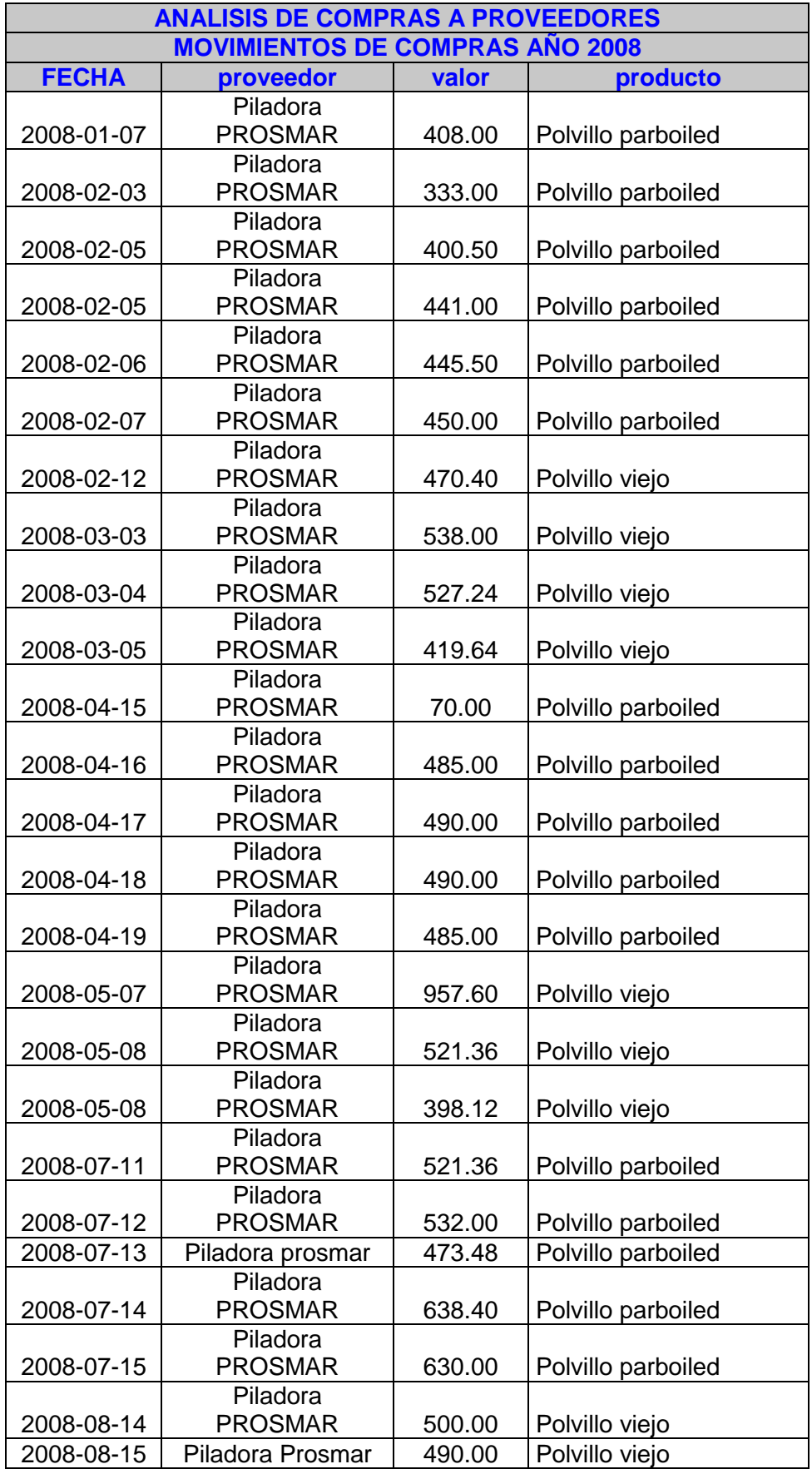

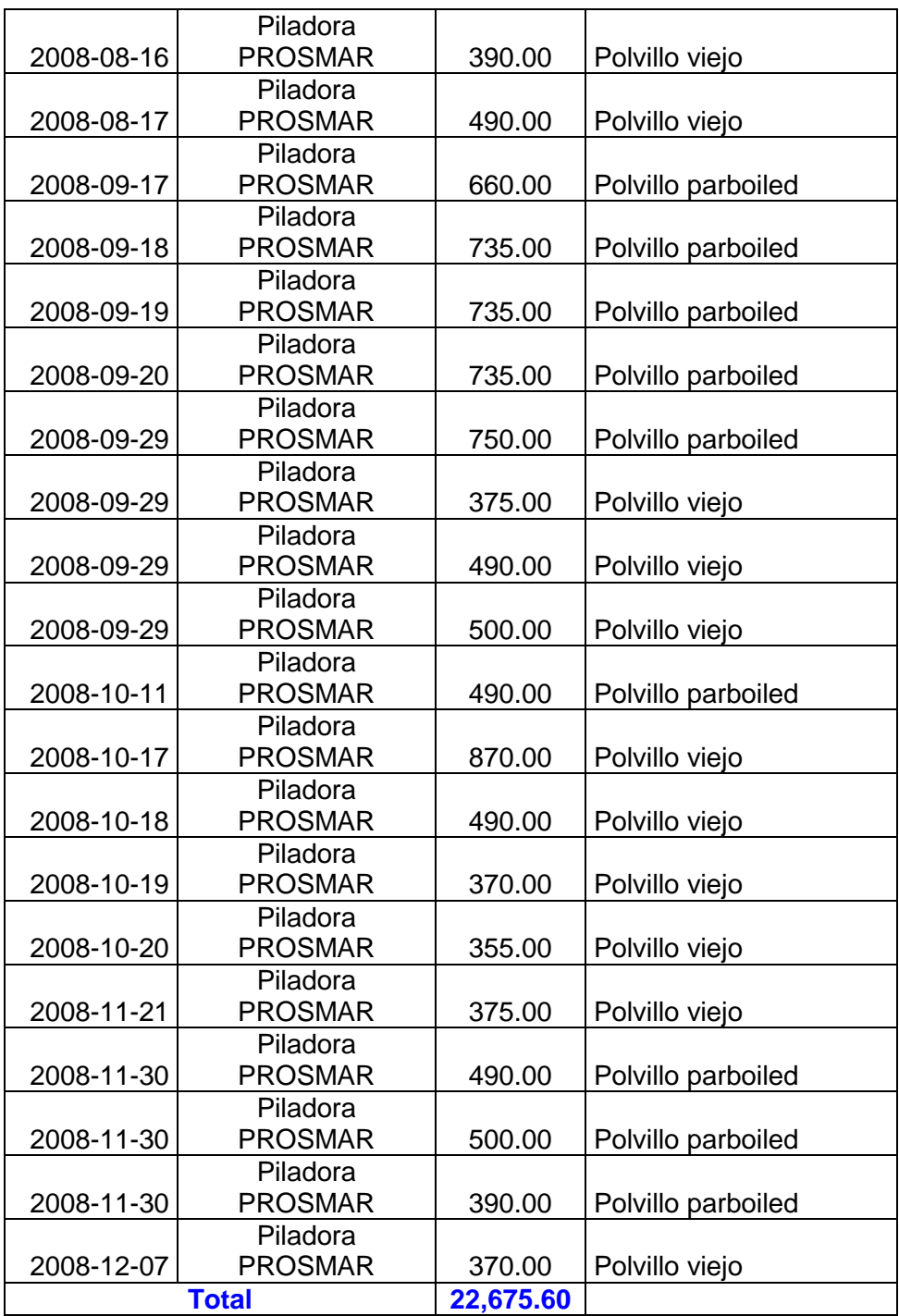
# **CAPÍTULO IV**

## **4. CONCLUSIONES Y RECOMENDACIONES**

#### **4.1.Introducción**

En este último capítulo constan las conclusiones y recomendaciones a las que se llego luego de haber analizado la estructura de la empresa, habiendo estudiado sus fortalezas y debilidades las mismas que se ponen a consideración de gerencia para que ellos tomen los correctivos necesarios en aquellos controles internos que están siendo vulnerados y puedan seguir manteniendo la correcta administración de la empresa.

#### **4.2.Conclusiones**

Una vez aplicado todos los procedimientos de auditoría al rubro INVENTARIO-COSTO DE VENTA de la empresa XYZ S.A. hemos llegado a las siguientes conclusiones:

• El inventario del arroz y todos sus subproductos junto con su respectivo costo de venta han sido registrados de forma correcta y se presentan de forma íntegra, exacta y existente.

Para la validación del inventario de productos y subproductos se tomó como referencia el mes de Marzo, para la cual se realizo el inventario en sus 2 bodegas, que en total representaban 2,578 quintales de arroz y 200 quintales en subproductos.

Luego de la aplicación de los procedimientos se encontró una diferencia de 8 quintales del producto principal del egreso # 213003 debido a que no se había registrado el egreso por concepto de muestra, y 5 quintales de subproductos del egreso # 220001 que no habían sido registrados por devolución del cliente.

159

La compañía compro 16,610 quintales y vendió 15,551 quintales en el año, teniendo un precio de compra promedio de \$ 14.75 y precio de venta promedio \$ 20.79, obteniendo como utilidad promedio \$ 6.04 por cada quintal, significando esto una utilidad del 41% por cada quintal.

- No existe un responsable directo de la administración de la bodega, siendo este un riesgo presente en dicha área.
- Las compras que realiza la empresa están correctamente registradas y se presentan de forma integras, existentes y exactas, pero cabe señalar que mediante un análisis a las compras efectuadas el mes de abril se pudo determinar que existe cierto grado de concentración con uno de sus cuatro proveedores.

De las 154 partidas revisadas de las compras efectuadas anualmente, se puede constatar que existe cierta concentración de compra de arroz con la Pilladora El rey.

- El sistema contable que maneja la empresa presenta debilidades en cuanto al acceso que se puede tener a la información, tales como contraseñas totalmente vulnerables.
- Mediante el seguimiento de los controles implantados por la empresa se pudo constatar que estos no están siendo aplicados en su totalidad los mismos que presentan ineficiencias.

De un total de 18 controles que se plantío mediante preguntas para determinar la vulneración de controles, se encontró que 7 de estos no están siendo llevados por la empresa.

• La rotación del inventario no es la mejor pero se encuentra dentro de los parámetros normales de rotación.

El número de veces que rota el inventario durante el año es de 1.02, esto quiere decir que los productos que ingresan a bodega rotan una vez al año.

Aplicando la razón financiera esta nos indica que cada 365 días se está rotando el inventario y es el tiempo en que el producto demora en salir de bodega.

- Existe poca supervisión de gerencia a cada uno de los departamentos de la empresa tales como ventas, compras y el departamento contable.
- El ingreso de dinero en efectivo originado por la venta de los subproductos del arroz no son depositado en ese instante sino que se espera el final de la semana para hacerlo, siendo susceptible de robos.

Para esta conclusión se toma como referencia las ventas de Enero a Marzo que da un total de \$ 77,816.84, donde \$ 39,686.60 corresponden a ventas de subproductos y representan el 51% de las ventas en estos tres primeros meses del año.

• Se pudo verificar que el control de calidad del producto es bueno y acorde a las necesidades del cliente.

Es decir el producto principal y sus subproductos llegan con su peso completo que es de 100 libras y en perfecto estado, libre de cualquier tipo de impureza al momento de su recepción en bodega.

- No se cuenta con un departamento de recursos humanos y de auditoría.
- La empresa no cuenta con procedimientos ante devoluciones y obsolescencia del producto.

• Terminado el estudio al rubro Inventario Costo de Venta y constatando la integridad de datos solicitados a la empresa se puede determinar que los saldos son presentados de manera razonable al 31 de Diciembre del 2008.

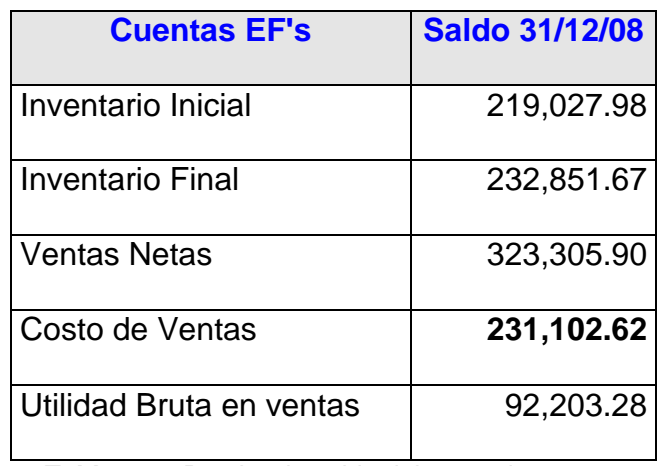

 **Tabla 4.1.-** Prueba de saldo del costo de venta 1

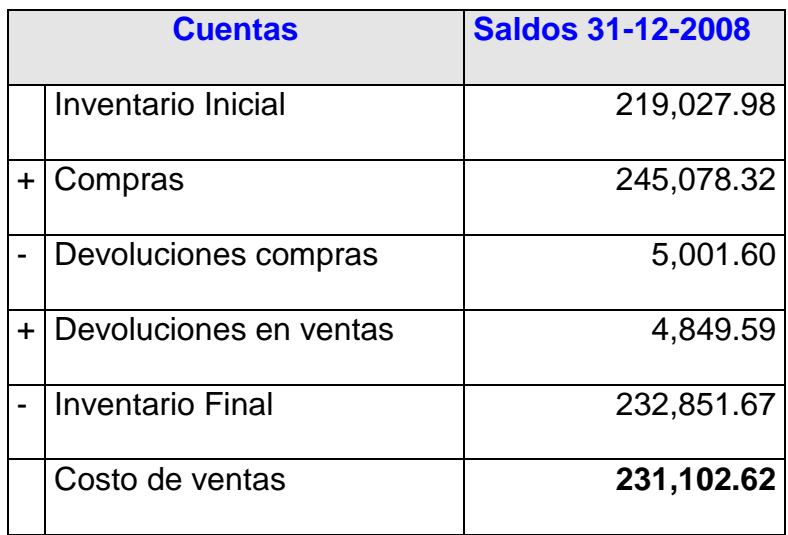

 **Tabla 4.2.-** Prueba de saldo del costo de venta 2

## **4.3.Recomendaciones**

#### **Gerente general**

- Designar de manera inmediata un encargado de la administración y control de la bodega, para que verifique que las actualizaciones del kárdex se las esté realizando de acuerdo al movimiento del Inventario.
- Monitorear constantemente el desempeño de sus trabajadores para así evaluar el cumplimiento de los objetivos implantados por la empresa.
- Evaluar el control interno para mejorar la eficiencia y eficacia de los procesos de la empresa.
- Supervisar más seguido al encargado de las compras puesto que es una persona que no cuenta con educación básica.

# **Contadora**

- Establecer un procedimiento para el tratamiento de devoluciones y obsolescencia del producto.
- Que las transacciones y movimientos contables sean registradas en el momento que suceden.
- Evaluar los controles y responsabilidades de la toma física del inventario por el responsable una vez que este sea designado.
- Tener establecido un sistema de control ante un déficit o un sobre stock del inventario.

### **Jefe de ventas**

- Que establezca un procedimiento que ayuden a determinar la capacidad de pago de los clientes mediante una clasificación de la cartera.
- Tener mayor control al instante de efectuar las operaciones aritméticas en las respectivas facturas de ventas.
- Verificar antecedentes de posibles nuevos clientes que hagan pedidos del producto cuyos montos son considerables.
- .Se debería otorgar máximo 8 días de plazo a los clientes para la cancelación del pedido para que la empresa no tenga carteras elevadas por cobrar.

# **Jefe de compras**

- Buscar en el mercado nuevos proveedores ya que la lista de estos es muy pequeña.
- El Jefe del Departamento de Compra debería realizar cotizaciones para seleccionar a varios proveedores que puedan proporcionar la materia prima.

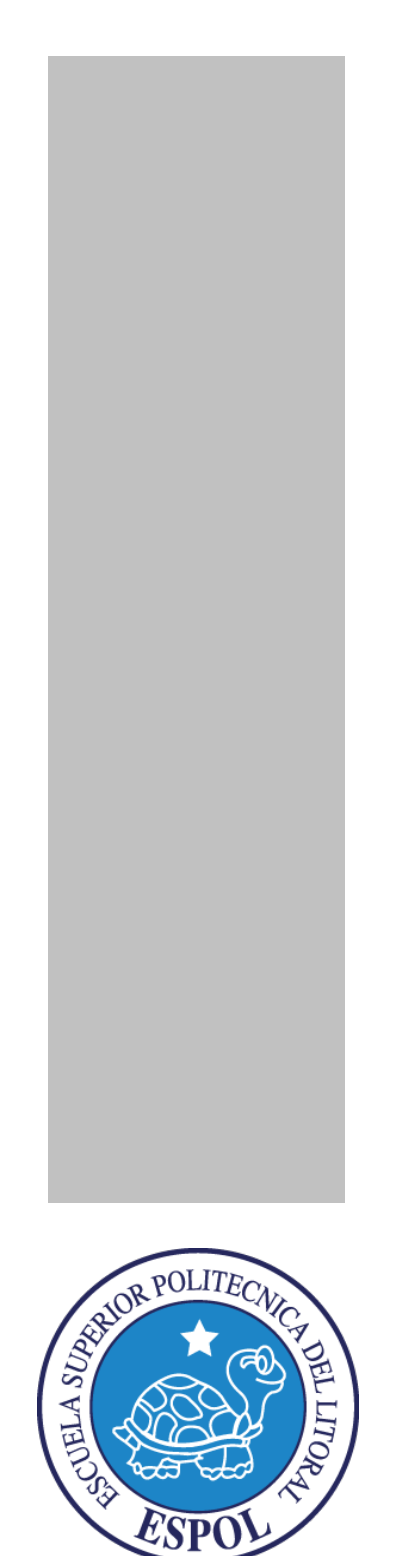

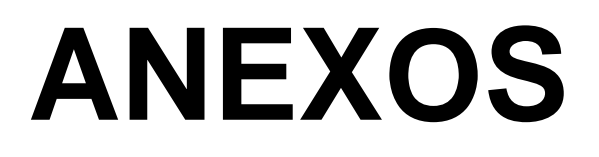

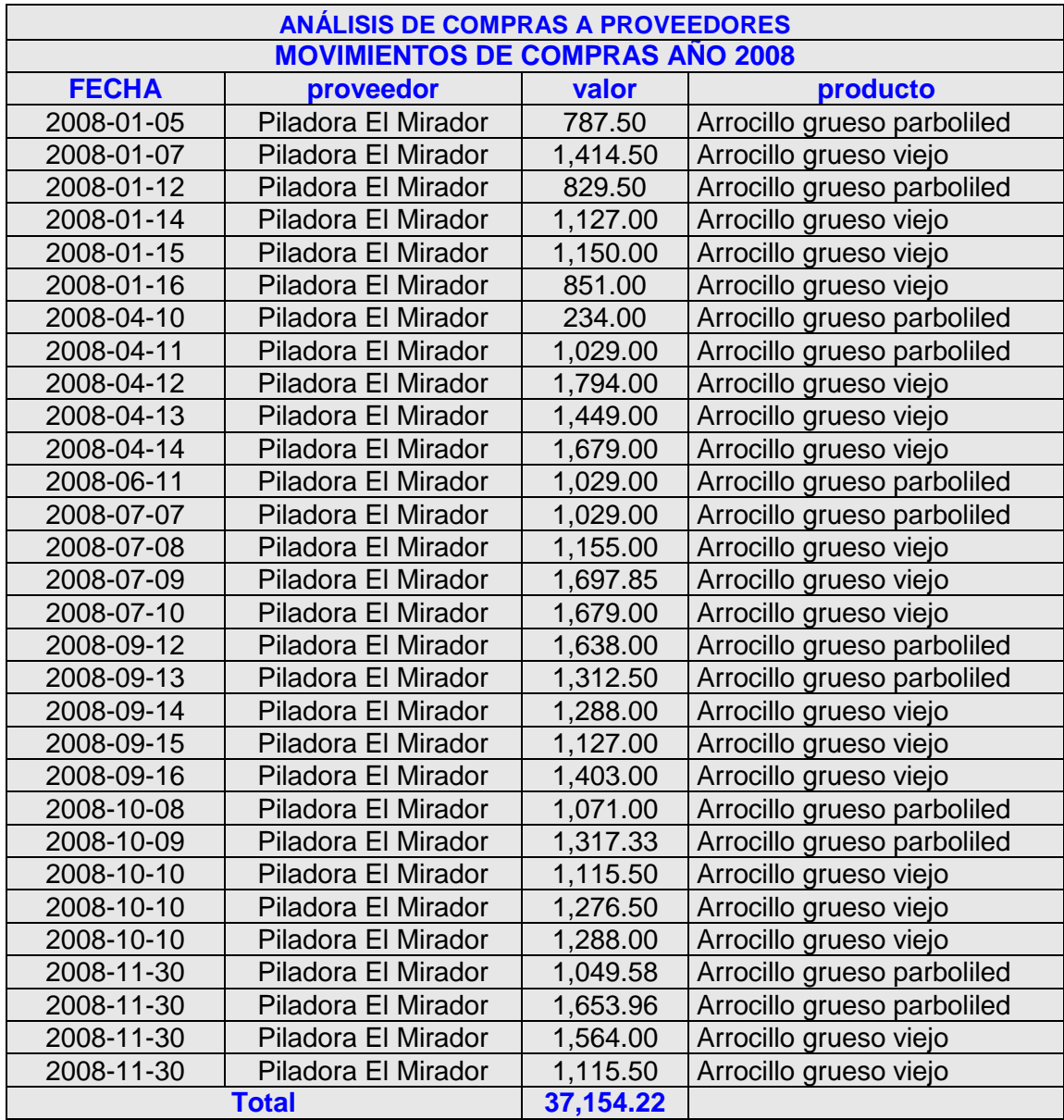

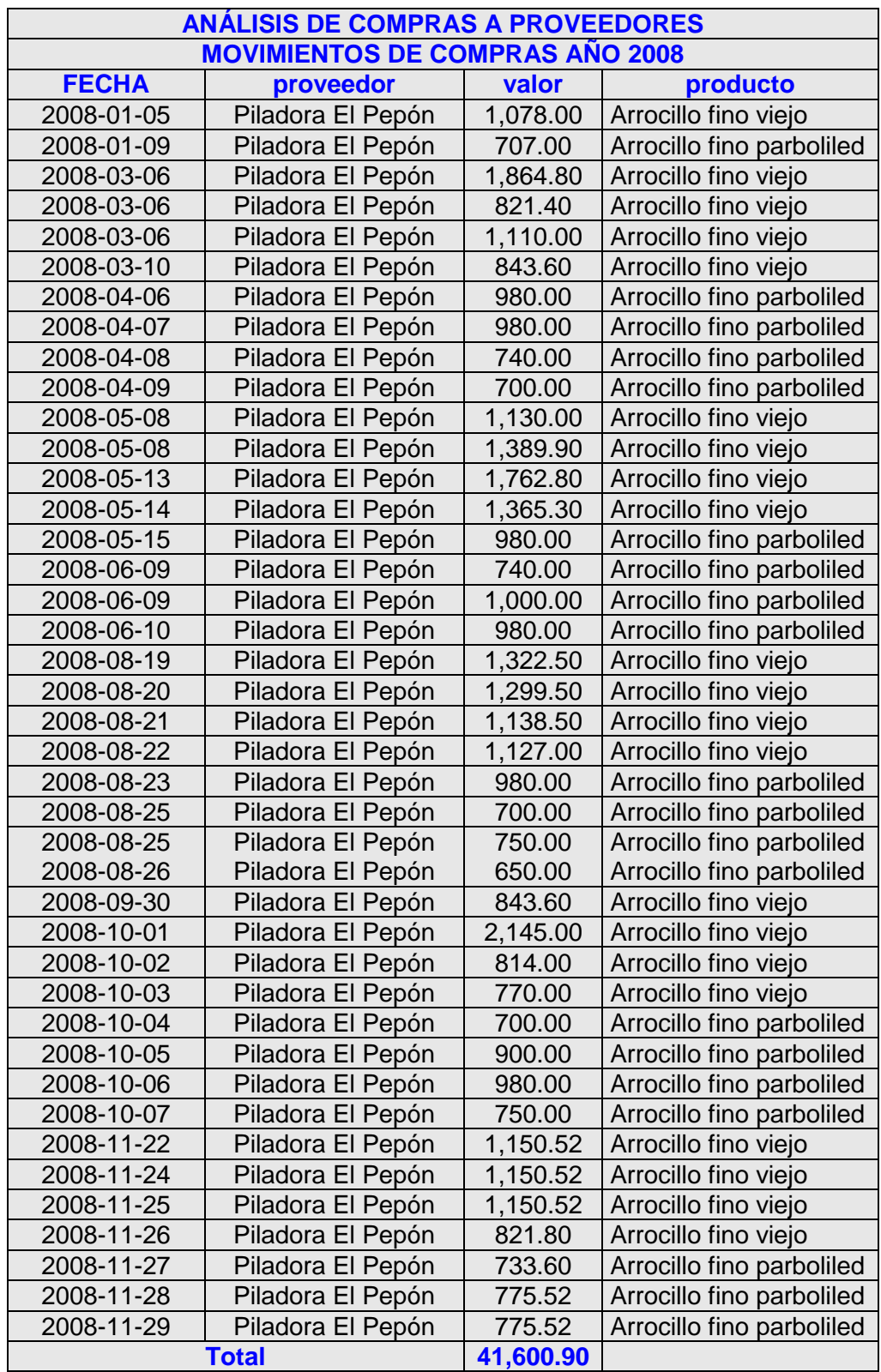

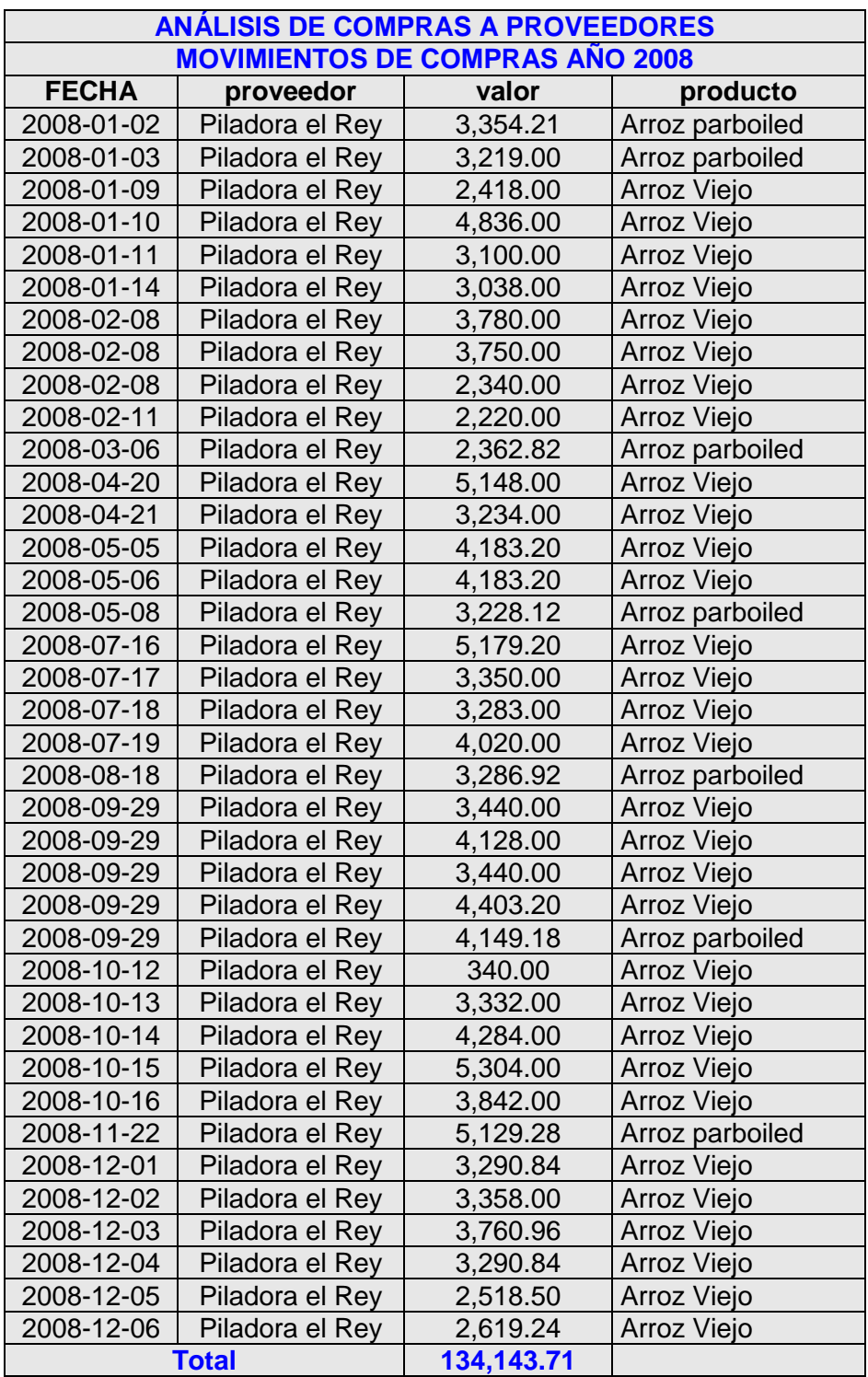

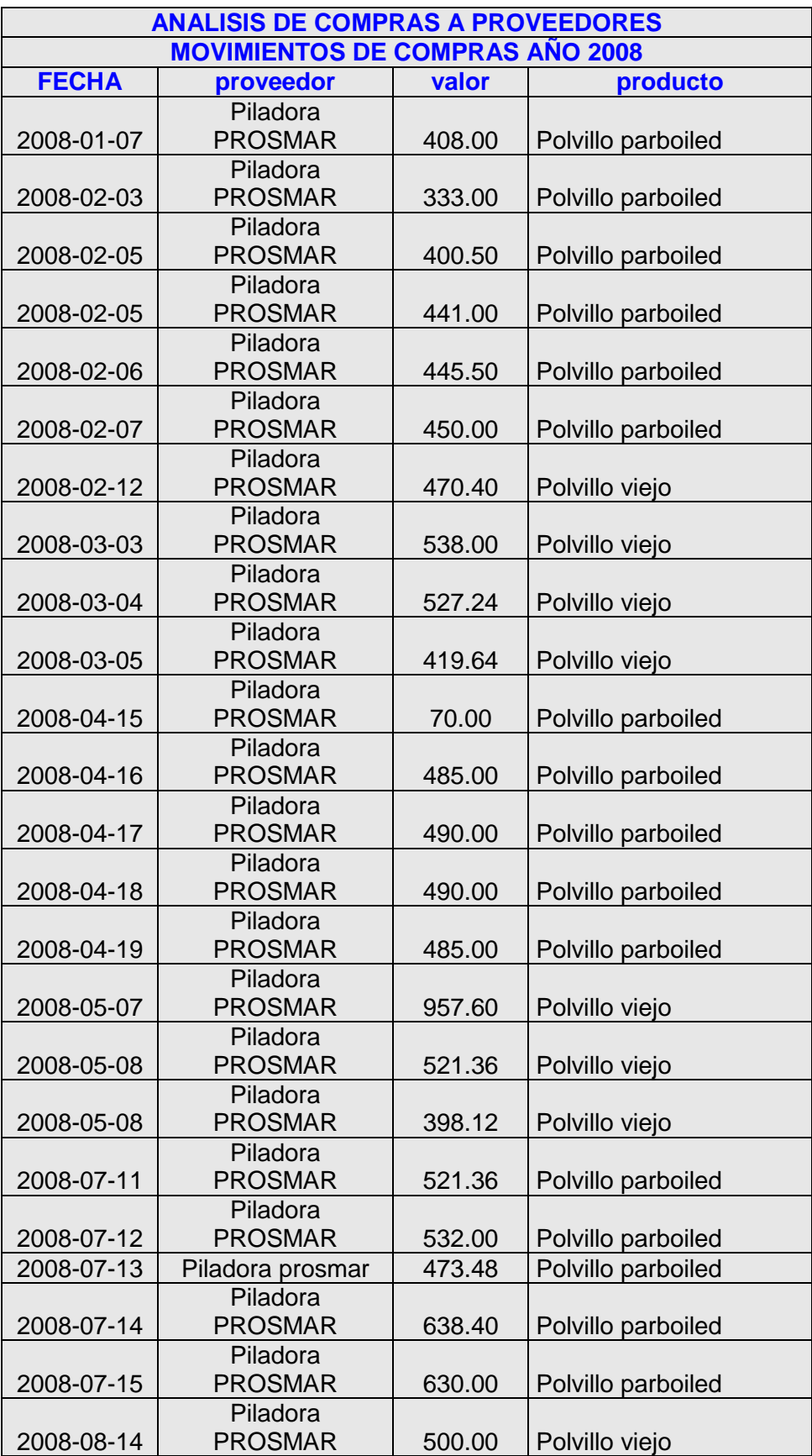

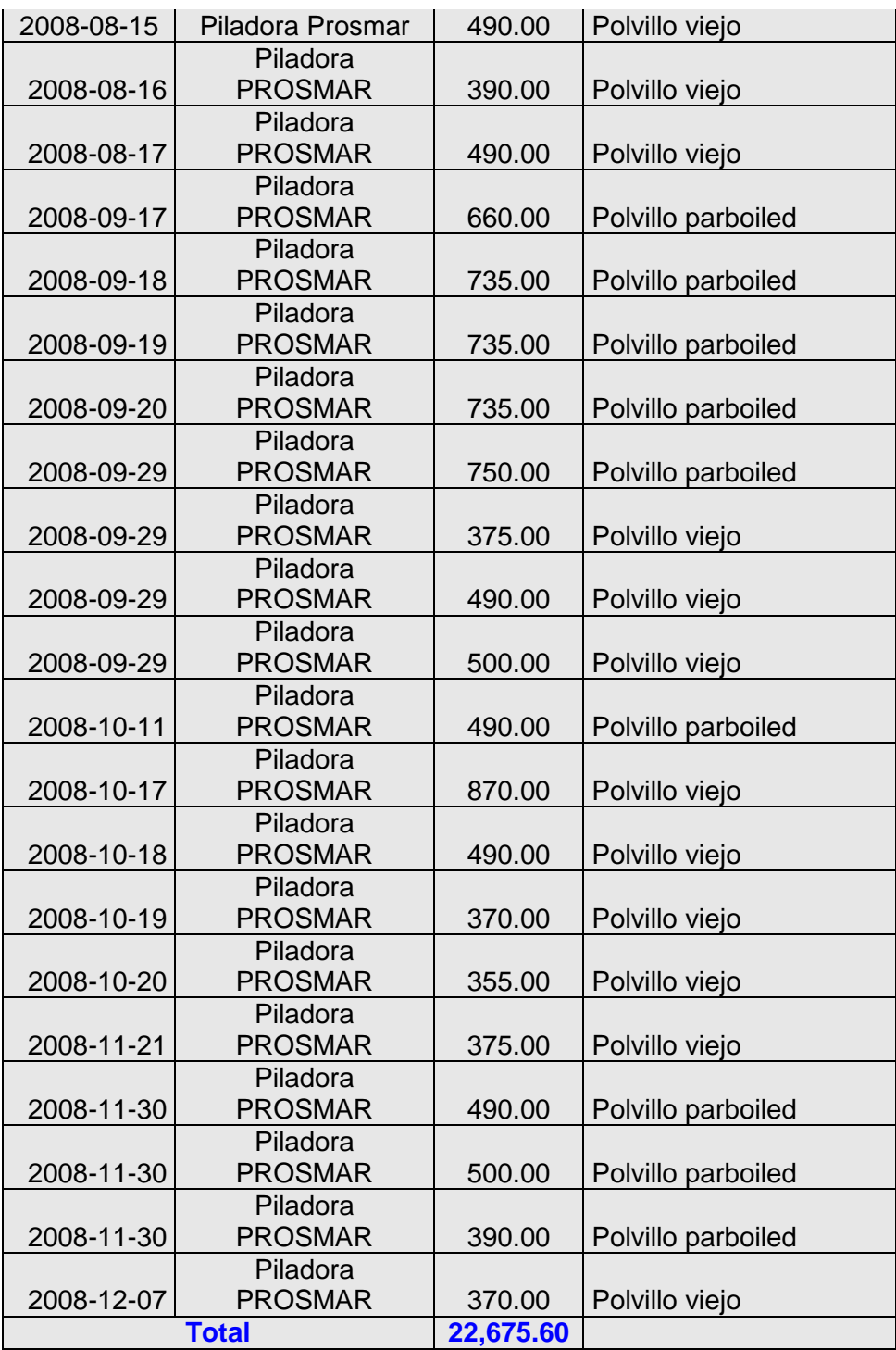

# **BIBLIOGRAFÍA**

es.

À

 $\bullet$ 

- INTERNET, Informe COSO, http://www.monografias.com, consultada  $[1]$ 10/06/2009.
- NORMAS ECUATORIANAS DE AUDITORÍA, Registro oficial, Órgano  $[2]$ del gobierno del Ecuador, año de edición 30 Septiembre del 2002.
- NORMAS ECUATORIANAS DE CONTABILIDAD, Registro oficial,  $[3]$ Órgano del gobierno del Ecuador, año de edición 12 junio del 2002.
- INTERNET El auditor interno http: www.iaia.org.ar/elauditorinterno,  $[4]$ consultada 04/04/2009.
- Financiera, http://www.monografias.com, INTERNET, Auditoría  $[5]$ consultada 30/03/2009.
- AUDITORÍA Y CONTROL INTERNO, Autor: Gustavo Alonso Cepeda,  $[6]$ edición año 2008.